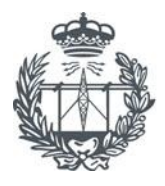

ESCUELA TÉCNICA SUPERIOR<br>DE INGENIEROS DE TELECOMUNICACIÓN

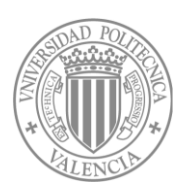

### PROYECTO FINAL DE CARRERA

Ingeniería en Telecomunicación

# Evaluación de prestaciones (rendimiento e interferencias) del estándar de Televisión Digital Terrestre ISDB-Tb, mediante simulaciones y mediciones

Autor: Manuel Fuentes Muela Tutor: Narcís Cardona Marcet Director: David Gómez Barquero

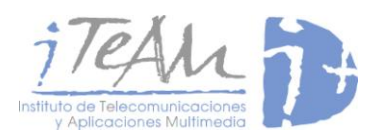

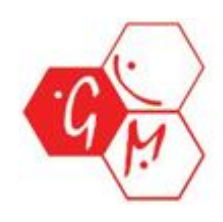

## **Agradecimientos:**

*A mis padres, hermano y familia, por apoyarme durante todos estos años de carrera y ayudarme durante mi estancia en Valencia. A mi novia, por saber escucharme y estar conmigo en todo momento. A mis amigos y compañeros de carrera, por todos esos momentos que hemos vivido juntos. A mi tutor, director y compañeros de trabajo, por colaborar en la realización de este Proyecto. A todos ellos, gracias.*

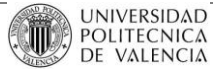

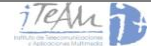

## Índice

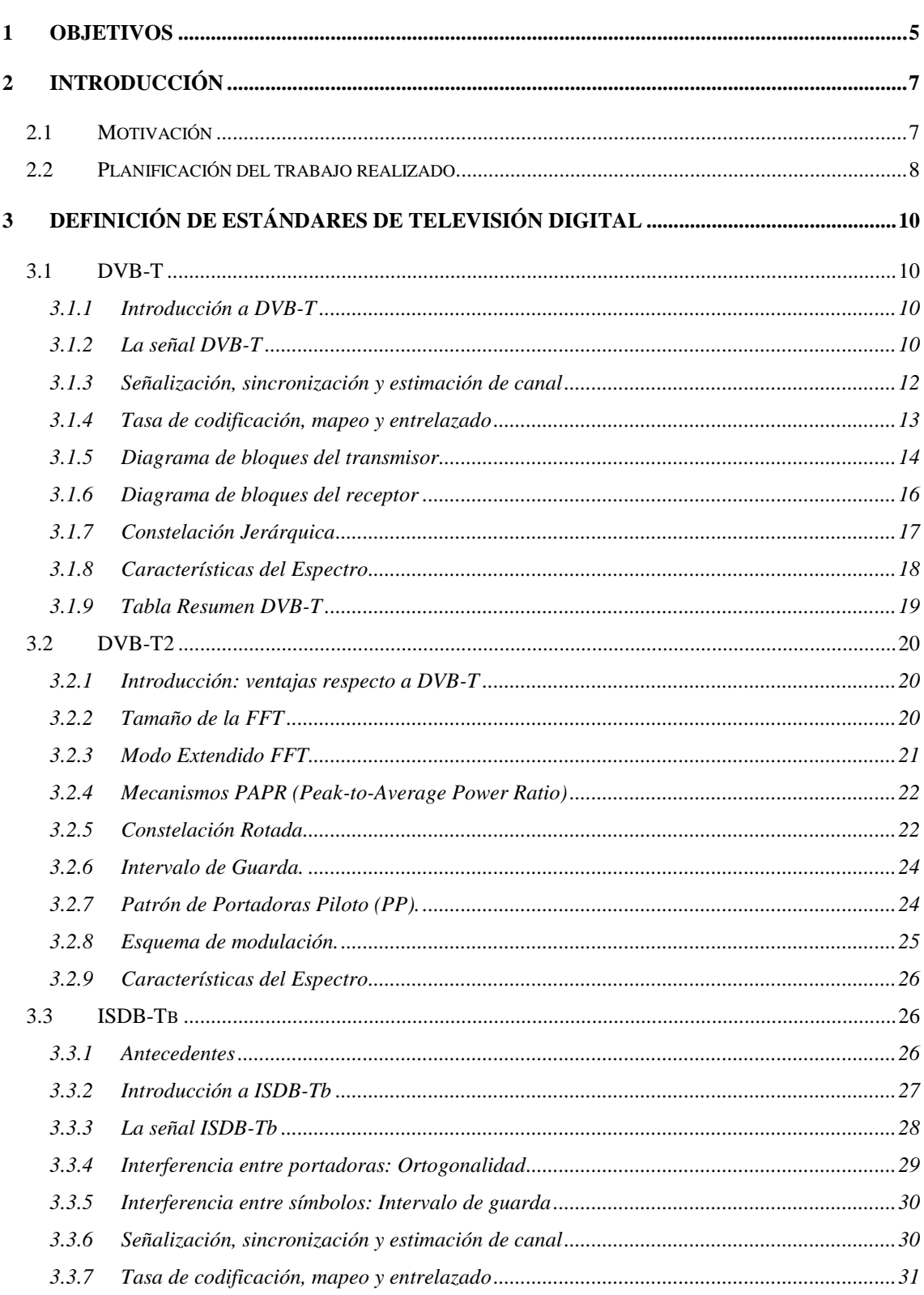

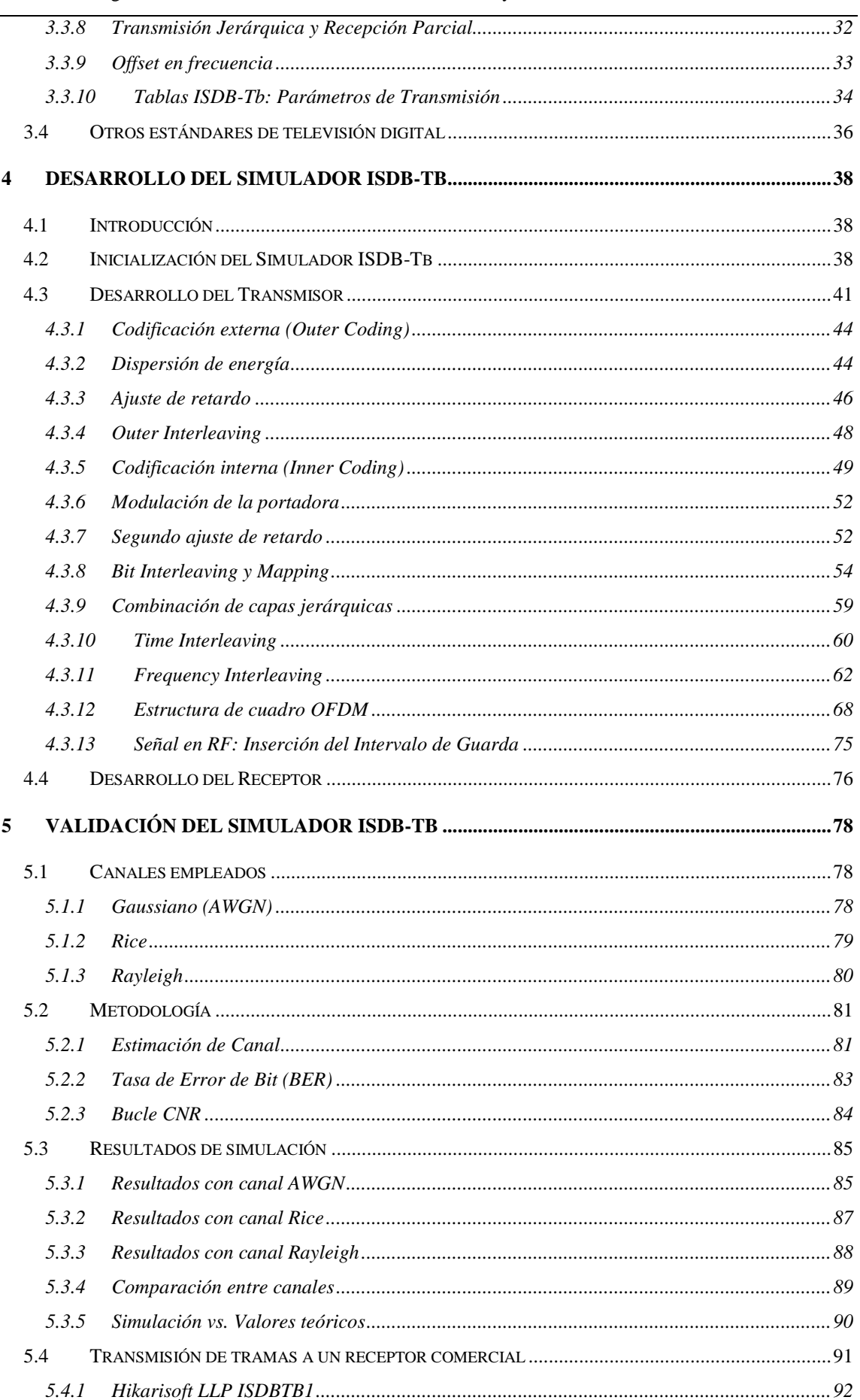

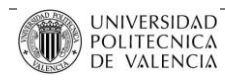

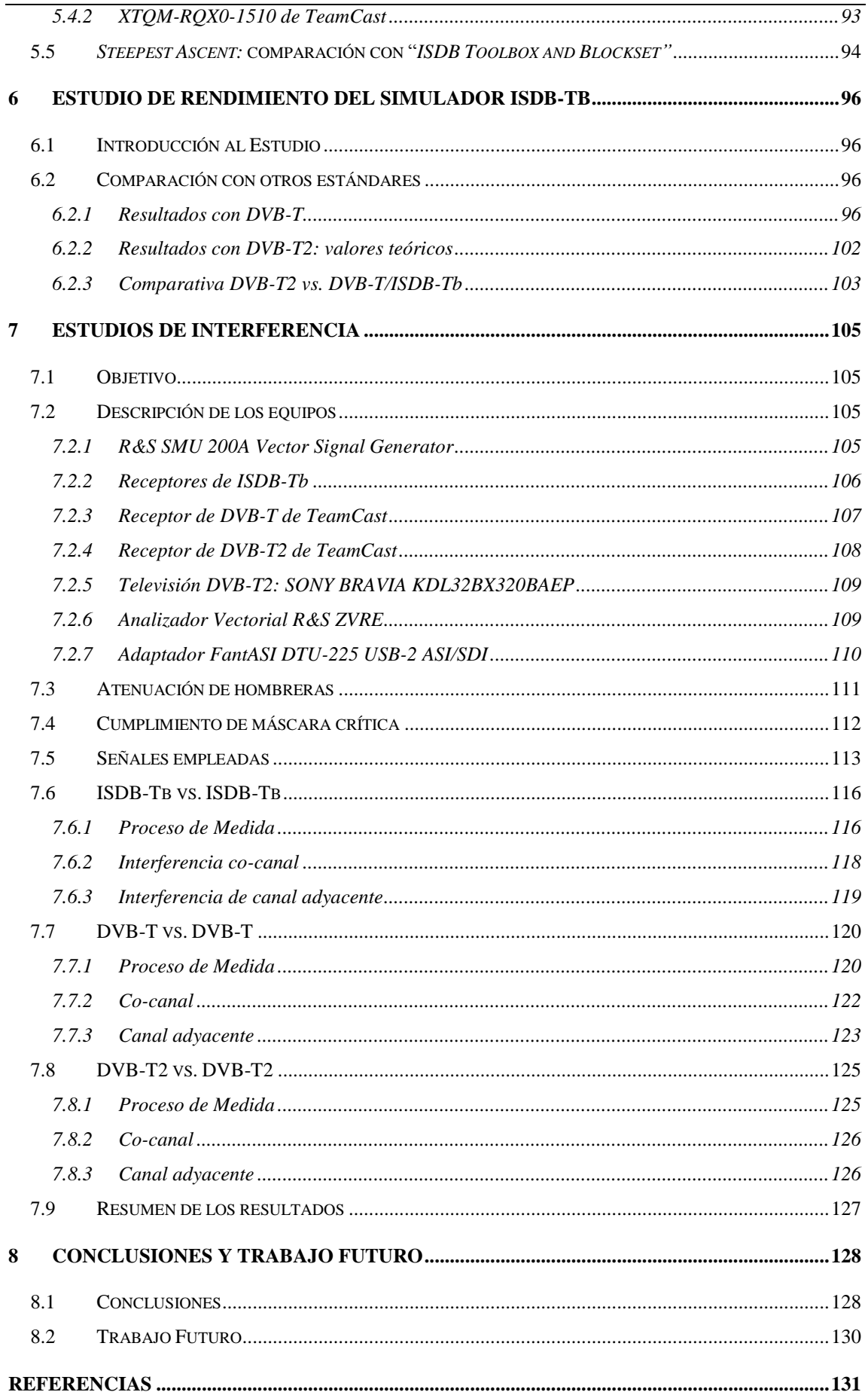

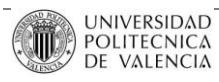

## <span id="page-5-0"></span>**1 Objetivos**

La realización de este Proyecto Final de Carrera tiene como objetivo principal evaluar en diferentes aspectos el estándar de televisión digital terrestre ISDB-Tb, y compararlo con otros estándares actuales como son DVB-T y DVB-T2.

Para llevar a cabo esto, se han seguido dos líneas de investigación:

- a. Desarrollo y validación de un simulador de capa física:
- Desarrollo de un simulador del estándar ISDB-Tb en código Matlab, que implemente el proceso de transmisión, el paso por el canal y el proceso de recepción.
- Tanto el proceso de transmisión como el de recepción, se desarrollarán mediante un desarrollo en bloques, acorde a las especificaciones técnicas del estándar [ISDB-CCFSM].
- Generación de ficheros [I, Q] en el punto entre la transmisión y paso por el canal, para utilizar como señal útil e interferencia en medidas de laboratorio.
- Obtención de curvas de rendimiento BER vs CNR (*Bit Error Rate* vs. *Carrier to Noise Ratio)*, para todos los posibles MODCOD y determinados modelos de canal: AWGN, Rice y Rayleigh.
- Comparación de dichas curvas con las obtenidas para otros estándares: DVB-T y DVB-T2 (con ancho de banda de 6 MHz). Se compararán capacidades, CNR, *Code Rates*, modulaciones, etc.
- Extraer conclusiones y evaluar qué estándar ofrece un mejor rendimiento para cada una de las condiciones propuestas.
- b. Medida de interferencias: obtención de márgenes de protección:
- A partir de diferentes ficheros IQ generados mediante los simuladores de ISDB-Tb, DVB-T y DVB-T2, evaluar el comportamiento de cada uno de los tres estándares ante interferencias co-canal y de canales adyacentes.
- Se efectuarán tres campañas de medidas:
	- o ISDB-Tb vs. ISDB-Tb
	- o DVB-T vs. DVB-T
	- o DVB-T2 vs. DVB-T2

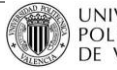

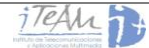

- Obtener, para determinados MODCOD de interés, los márgenes de protección frente a interferencia necesarios para que la señal útil continúe funcionando con un BER  $\leq 2 \cdot 10^{-4}$  en recepción.
- Comparar los márgenes de protección obtenidos con cada uno de los estándares, para MODCOD equivalentes en cobertura.
- Estimar cuál de los tres estándares ofrece un mejor comportamiento ante cada uno de los dos tipos de interferencia.

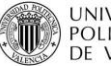

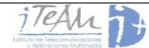

## <span id="page-7-0"></span>**2 Introducción**

#### <span id="page-7-1"></span>**2.1 Motivación**

El desarrollo de este Proyecto Final de Carrera surge de la necesidad de evaluar las prestaciones del estándar de televisión digital terrestre ISDB-Tb. En el iTEAM (Instituto de Telecomunicaciones y Aplicaciones Multimedia) se está estudiando continuamente el comportamiento de los estándares de televisión digital más importantes del planeta: se evalúa cómo se transmiten y cómo se reciben, qué relación señal a ruido mínima necesitan, que tasa de error máxima permiten, qué tipos de canales pueden atravesar antes de llegar al receptor, etc.

En este aspecto, se pensó que evaluar el estándar de televisión ISDB-T, implantado actualmente en Japón y parte de Latinoamérica, podría ser muy interesante de cara a compararlo con el estándar existente ahora en España, DVB-T, y otros estándares. Es interesante también evaluar cómo se interfieren estos estándares entre sí, y qué potencia mínima necesitan para poder seguir funcionando cuando otro estándar está transmitiendo en el mismo lugar al mismo tiempo, como por ejemplo en zonas fronterizas entre dos países que utilicen diferentes estándares.

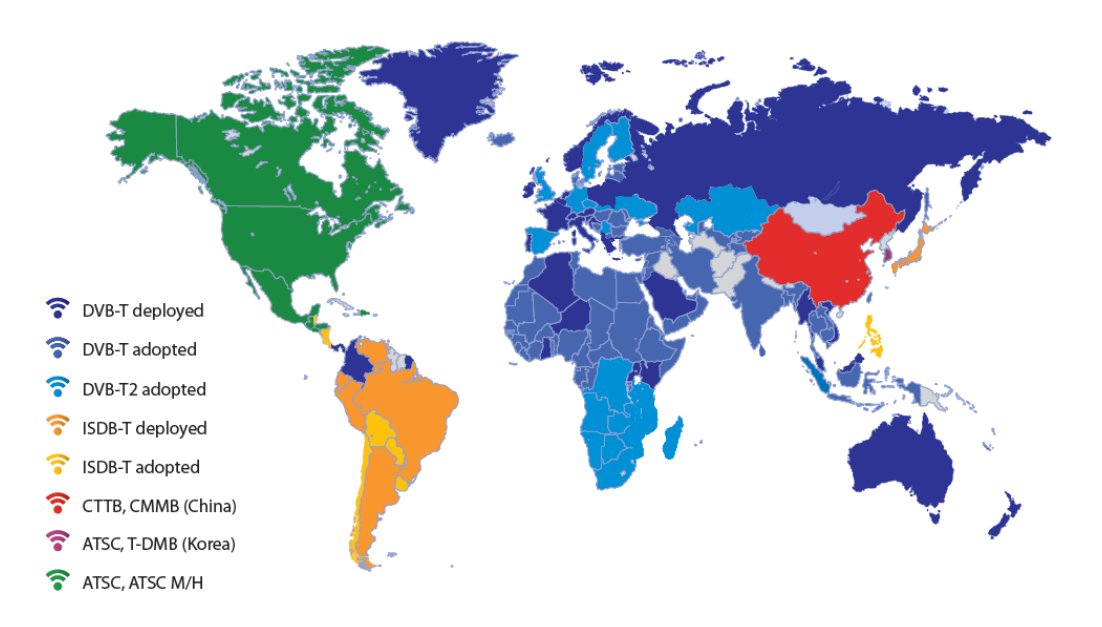

**Ilustración 1: Estándares de Televisión Digital Terrestre**

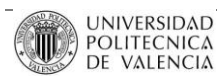

Precisamente, este Proyecto Final de Carrera ha sido aplicado en un proyecto del Instituto de Telecomunicaciones y Aplicaciones Multimedia con la Agencia Nacional de Espectros (ANE) colombiana. En Colombia se va a implantar, en un futuro, el estándar de televisión digital terrestre DVB-T2, una nueva versión del estándar DVB-T, y resulta interesante evaluar cómo afecta una posible señal de ISDB-Tb que esté interfiriendo en zonas fronterizas, ya que países colindantes a Colombia como Ecuador, Venezuela o Perú lo están utilizando.

#### <span id="page-8-0"></span>**2.2 Planificación del trabajo realizado**

Como se ha descrito anteriormente, en este Proyecto Final de Carrera se pretende evaluar las prestaciones del estándar de televisión digital terrestre ISDB-Tb, una versión del estándar original ISDB-T, desarrollado e implantado actualmente en Japón.

En un primer acercamiento, se definirán los estándares de televisión digital terrestre más importantes que existen actualmente en el mundo: DVB-T, DVB-T2 e ISDB-T. Con el fin de comprender el funcionamiento de ISDB-T, se comenzará con el estándar DVB-T, estándar implantado en la actualidad en gran parte de Europa, Asia y África, y que es el más sencillo de todos. A continuación se resumirán las principales características del estándar ISDB-T, y se definirán las principales ventajas del nuevo sistema desarrollado por DVB: DVB-T2. Éste último es mucho más complejo, y utiliza técnicas novedosas contra desvanecimiento de señal, interferencias, ruido, etc.

Posteriormente, se explicará en detalle el estándar ISDB-Tb, bloque por bloque, tanto en transmisión como en recepción. En cada uno de los bloques se explicará su funcionamiento y a su vez, la forma en que se ha desarrollado en nuestro simulador. Se explicará su funcionamiento mediante segmentación del espectro y utilización de diferentes capas de transmisión, la modulación empleada OFDM, los bloques de entrelazado, codificación y aleatorización de bits, etc.

Después se procederá a la validación del simulador y a la evaluación del estándar. En este punto se medirá la CNR necesaria para una cierta tasa binaria, es decir, para una modulación y *Code Rate* concretos, y se obtendrán unas curvas características que modelan el comportamiento del estándar. Para la evaluación del estándar ISDB-Tb, se utilizarán diferentes canales que simularán el comportamiento de la señal en diferentes ámbitos reales, como entornos rurales, donde existe visión directa entre transmisor y receptor y apenas hay propagación multicamino, y entornos urbanos, lugares sin apenas visión directa y múltiples reflexiones de la señal.

Estas curvas características obtenidas se compararán, en primer lugar, con algunos resultados teóricos definidos en las guías de implementación del estándar, y después, con las

curvas características que definen otros estándares como DVB-T o DVB-T2. Principalmente interesa comparar ISDB-Tb con DVB-T, ya que son estándares de televisión digital de la misma generación, con bloques muy parecidos y un comportamiento muy similar.

Finalmente, y a nivel de laboratorio, se evaluará el rendimiento del estándar cuando se transmite a determinadas modulaciones y tasas binarias, observando qué potencia mínima necesita un receptor comercial para poder demodular la señal, y qué relación señal a ruido se tiene para dicha potencia.

Además, se realizarán medidas de interferencia, en la que se empleará una señal ISDB-Tb como señal de interés y se interferirá con señales digitales DVB-T y DVB-T2 o señales analógicas como NTSC. También se evaluará el comportamiento de estos estándares cuando son interferidos por una señal ISDB-Tb (comportamiento inverso), y se observará cómo se afectan, tanto estando ambas señales en co-canal como en canales adyacentes.

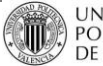

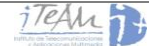

## <span id="page-10-0"></span>**3 Definición de estándares de televisión digital**

#### <span id="page-10-2"></span><span id="page-10-1"></span>**3.1 DVB-T**

#### **3.1.1 Introducción a DVB-T**

Con el fin de comprender con mayor claridad el estándar objeto de estudio ISDB-Tb, se definirá primero el estándar europeo DVB-T, ya que es algo más sencillo y permitirá una mejor comprensión del primero.

DVB-T (Digital Video Broadcasting – Terrestrial) es el estándar de [televisión digital](http://es.wikipedia.org/wiki/Televisi%C3%B3n_digital_terrestre)  [terrestre](http://es.wikipedia.org/wiki/Televisi%C3%B3n_digital_terrestre) creado por la organización europea [DVB.](http://es.wikipedia.org/wiki/Digital_Video_Broadcasting) Este sistema transmite audio, video y otros datos a través de un flujo [MPEG-2,](http://es.wikipedia.org/wiki/MPEG-2) usando una modulación [COFDM.](http://es.wikipedia.org/wiki/COFDM)

El estándar DVB-T forma parte de toda una familia de estándares de [televisión digital](http://es.wikipedia.org/wiki/Televisi%C3%B3n_digital) terrestre, DVB, que se divide según diversas tecnologías:

- DVB-T: emitido a través la red de distribución terrestre de señal utilizada en la antigua televisión analógica tradicional.
- DVB-S: emitido desde satélites geoestacionarios (GEO).
- DVB-C: emitido vía cable.
- DVB-H: destinado a emisiones a dispositivos móviles con reducida capacidad de procesamiento.
- DVB-IPTV: destinado a emisión de televisión por Internet (ADSL).
- DAB: utilizado para las emisoras de radio en formato Radio-digital.
- DVB-T2: evolución del estándar DVB-T.

En este Proyecto interesa evaluar, de esta familia de estándares, única y exclusivamente los estándares DVB-T y DVB-T2.

#### **3.1.2 La señal DVB-T**

<span id="page-10-3"></span>Es estándar de televisión digital terrestre DVB-T hace uso de la modulación COFDM. En la transmisión de cada *frame* consigue grandes capacidades de transmisión (de hasta 30 Mbps), gracias a utilizar miles de subportadoras moduladas a una tasa muy baja (cada subportadoras a unos pocos kbps).

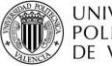

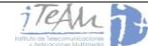

Como cada subportadora transmite únicamente un pequeña parte de la información, si ésta es destruida durante la propagación a lo largo de un canal terrestre, por desvanecimientos de señal debido a la propagación multicamino, ruido en el canal, interferencias, etc., sólo esa pequeña cantidad de información se perderá.

El hecho de utilizar COFDM (*Coded Orthogonal Division Multiplex*) significa que los datos están protegidos, lo que permite al demodulador recuperar los datos perdidos utilizando códigos de protección mediante información redundante. La organización en tiempo-frecuencia de este tipo de modulación se puede observar en la Ilustración 2.

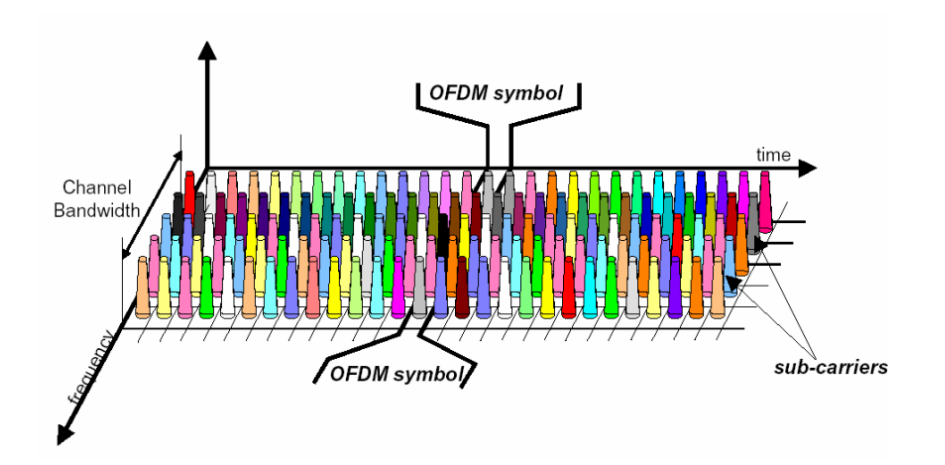

**Ilustración 2: Organización tiempo-frecuencia de un** *frame* **DVB-T [HBE DVBT NOM]**

Con el fin de evitar interferencia entre subportadoras (ICI), éstas se encuentran ortogonalmente espaciadas, lo que significa que el espacio se escoge de forma que sea igual a la inversa de la duración de símbolo. Entonces, para un ancho de banda concreto, cuanto mayor sea el espaciado entre portadoras, más pequeña será la duración del símbolo. Esto constituye principalmente el *frame* que se desea enviar, que cambiará en función de la modulación y el número de portadoras que se desee enviar.

También, para evitar interferencia entre símbolos (ISI), se inserta un intervalo de guarda o prefijo cíclico entre cada símbolo COFDM. Este prefijo cíclico consiste en extender de forma cíclica el símbolo. Así, cada símbolo es precedido por una extensión periódica de sí mismo.

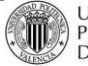

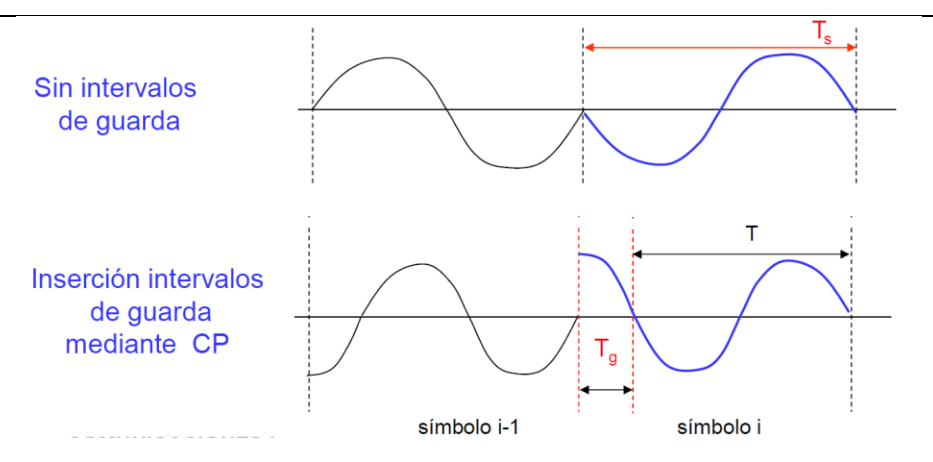

**Ilustración 3: Inserción de Prefijo Cíclico en COFDM**

Este tipo de disposición en la transmisión de un *frame* permite al receptor tener una ventana FFT durante la cual se muestrea el canal. La duración de la FFT es precisamente la duración del "periodo útil". En DVB-T existen dos modos principales de operación relacionados con el número de subportadoras:

- Modo FFT 2K
- Modo FFT 8K

En COFDM, la carga útil de datos no depende del número de subportadoras. Por tanto, en DVB-T, aunque la configuración 8K utilice 4 veces más subportadoras que la configuración 2K, se consiguen los mismos *bitrates* para ambos sistemas.

#### **3.1.3 Señalización, sincronización y estimación de canal**

<span id="page-12-0"></span>Para que el sistema funcione correctamente, hay que considerar otros aspectos en la transmisión de un *frame*, los cuales, a costa de un mejor funcionamiento, consumen parte del *bitrate* de la señal de transmisión:

Señalización:

Se utiliza para conocer en recepción qué parámetros se han utilizado para la trasmisión de la señal, es decir: número de portadoras, tamaño de la FFT, *Code Rate* empleado, modulación, intervalo de guarda, etc. Constituye la primera información que el receptor va a capturar para programar el proceso de demodulación.

Los parámetros de señalización, a lo largo del *frame*, se situarán de forma dispersa en tiempo y frecuencia, o siempre sobre determinadas portadoras (portadoras piloto).

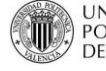

#### Sincronización:

Se traduce principalmente en ignorar la señal recibida durante el periodo del intervalo de guarda y, al mismo tiempo, seleccionar la frecuencia y la ventana para la FFT adecuadas. Para ello, el receptor encontrará algunos indicadores en la señal.

#### Estimación de canal:

Como los pilotos de la señal son conocidos tanto en transmisión como en recepción, se puede estimar el comportamiento del canal comparando los pilotos recibidos con los que teóricamente se han transmitido. De esta forma se puede recuperar parte de la señal, siempre y cuando el nivel de ruido sea bajo y no degrade demasiado la señal recibida. Esto está directamente relacionado con el nivel de CNR necesario, y se desarrollará a fondo en nuestro simulador.

#### **3.1.4 Tasa de codificación, mapeo y entrelazado**

<span id="page-13-0"></span>Una vez se ha definido la estructuración de la trama, y cómo ayudar al receptor a recibir la misma, hay que estudiar cómo transmitir los datos. A la hora de una transmisión digital multiportadora, se tiene diferentes aspectos:

- Qué modulación emplear con el fin de obtener la mejor relación entre robustez y *bitrate* de transmisión.
- Cómo generar diversidad en frecuencia en el mapeo, teniendo en cuenta que una transmisión selectiva en frecuencia afecta a un número concreto de subportadoras vecinas.
- Cómo generar diversidad en el tiempo, teniendo en cuenta que las variaciones del canal pueden provocar desvanecimientos del mismo durante un cierto periodo, y puede afectar por igual a una serie de símbolos COFDM consecutivos.

Con el fin de solucionar la primera de las tres cuestiones, DVB-T implementa tres tipos de modulaciones para cada subportadora en el mapeo:

- QPSK (*Quadrature Phase-Shift Keying***)**: es la más robusta de las tres. Desplazamiento de fase de 4 símbolos, desplazados entre sí 90º. Normalmente se usan como valores de salto de fase 45º, 135º, 225º, y 315º. Cada símbolo aporta 2 bits.
- 16-QAM (16-Quadrature Amplitude Modulation): la Modulación de amplitud en cuadratura es una técnica que transporta datos, mediante la [modulación](http://es.wikipedia.org/wiki/Modulaci%C3%B3n_%28telecomunicaci%C3%B3n%29) de la señal

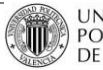

portadora, tanto en amplitud como en fase. Esto se consigue modulando una misma portadora, desfasada en 90°. En este caso, cada símbolo aporta 4 bits.

- 64-QAM (*64-Quadrature Amplitude Modulation*): misma técnica que la anterior, pero aportando 6 bits por símbolo. Es la menos robusta de las tres, pero genera *bitrates* mayores. Es útil cuando el canal no tiene demasiados desvanecimientos.

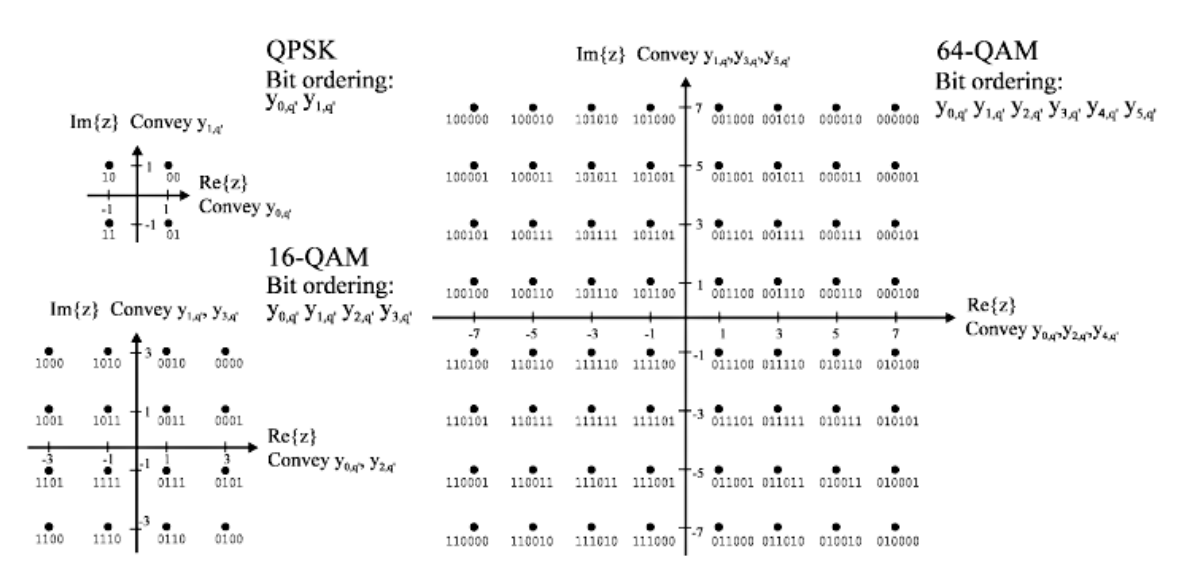

**Ilustración 4: Modulaciones posibles empleadas en el mapeo de las subportadoras con DVB-T**

DVB-T hace uso de codificación de bloque y codificación convolucional de bits (por ejemplo: Reed-Solomon y Viterbi). También implemente entrelazado de bits y entrelazado de bytes. Se añade además un conjunto de bits de paridad por símbolo, también llamado *Code Rate,* expresado con la relación X/Y, cuyas opciones son: 1/2, 2/3, 3/4, 5/6, 7/8, donde X son los bits de datos reales e Y son los bits transmitidos. Obviamente, cuanto mayor es el número de bits de protección, más robusta será la señal.

#### **3.1.5 Diagrama de bloques del transmisor**

<span id="page-14-0"></span>Una vez conocida la señal DVB-T, qué tipo de modulaciones permite, qué técnicas de entrelazado y codificación emplea y qué tasas de codificación o *Code Rates* implementa, podemos ver en qué orden realiza cada una de éstas técnicas, y cómo a partir de un MUX de diferentes *Transport Stream* se llega a obtener la señal COFDM que será enviada en el tiempo. Se puede observar en el siguiente diagrama de bloques [ETSIEN300744]:

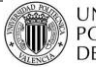

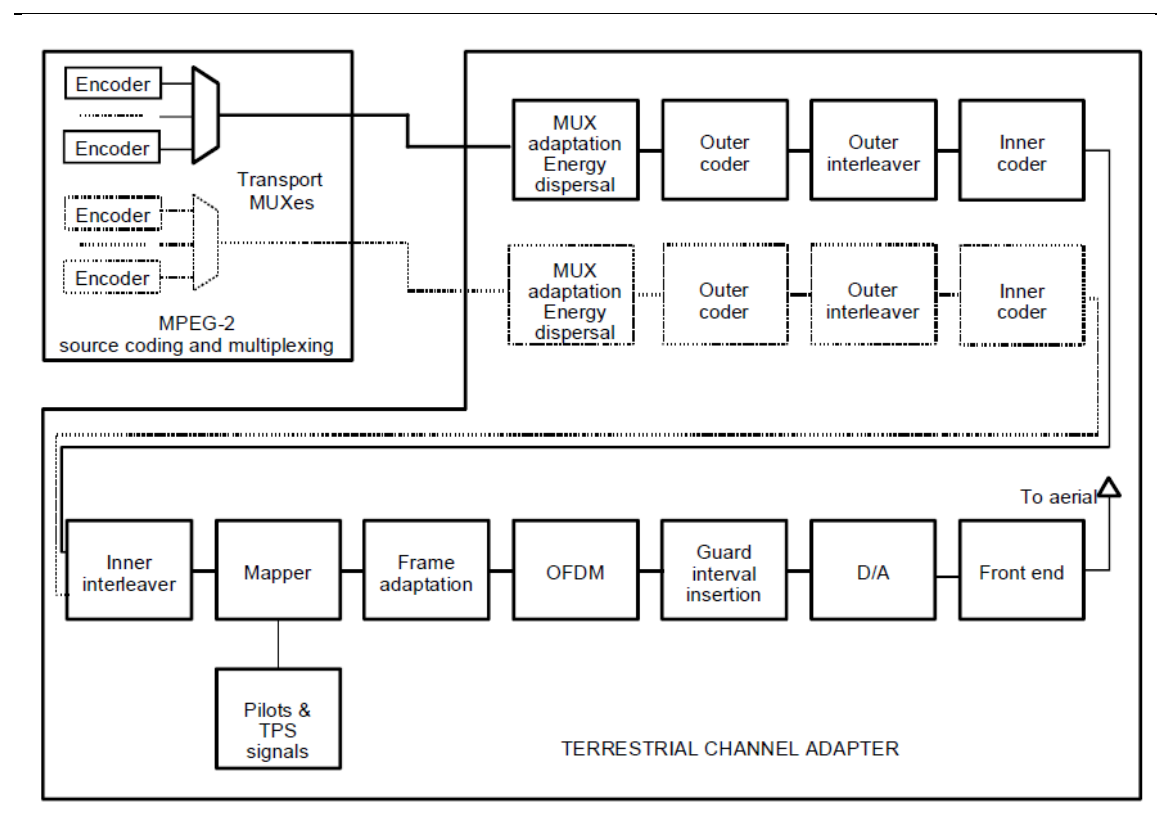

**Ilustración 5: Diagrama de bloques de un Transmisor DVB-T [ETSIEN300744]**

La explicación de los bloques no se hará de forma extensa, ya que el estándar ISDB-Tb coincide en la implementación de algunos de ellos y, en realidad, para el desarrollo de este Proyecto no interesa conocer el estándar DVB-T en un alto grado de detalle. Dicho esto, el transmisor DVB-T implementa las siguientes etapas:

- 1. Adaptación del Multiplex de Transporte y Dispersión de energía.
- 2. *Outer Coder*: añade bits de paridad mediante codificación Reed-Solomon (204,188,t=8), es decir, genera 204 bytes por cada 188 bytes de datos.
- *3. Outer Interleaver:* entrelazado en frecuencia de bytes.
- *4. Inner Coder:* codificador convolucional. Bloque donde se aplica el *Code Rate* seleccionado.
- *5. Inner Interleaver*: entrelazado en frecuencia de bits y de símbolos.
- *6. Mapping*: conversión de los bits a símbolos complejos, en función de la modulación empleada.
- *7. Frame Adaptation*: la señal transmitida se organiza en *frames*. Cada frame tiene 68 símbolos OFDM.
- *8.* Inserción de pilotos: para completar el frame, se inserta la señalización:
	- *a. Scattered Pilots*
	- *b. Continual Pilots*

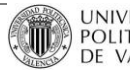

- *c. TPS carriers*
- *9.* Modulación OFDM
- *10.* Inserción del Prefijo Cíclico o Intervalo de Guarda
- *11.* Conversión Digital/Analógica

#### **3.1.6 Diagrama de bloques del receptor**

<span id="page-16-0"></span>Tras haber transmitido la señal de interés en el tiempo, y haber atravesado el canal que, según el entorno, el trayecto multicamino, la atenuación por la distancia y otros aspectos a tener en cuenta puede distorsionar dicha señal, ésta pasa por los diferentes bloques del receptor, realizando en cada uno de ellos el proceso inverso a lo que se hizo en transmisión. Al final, si el nivel de señal ha sido lo suficientemente bueno, se recuperarán los diferentes *Transport Streams* que se enviaron.

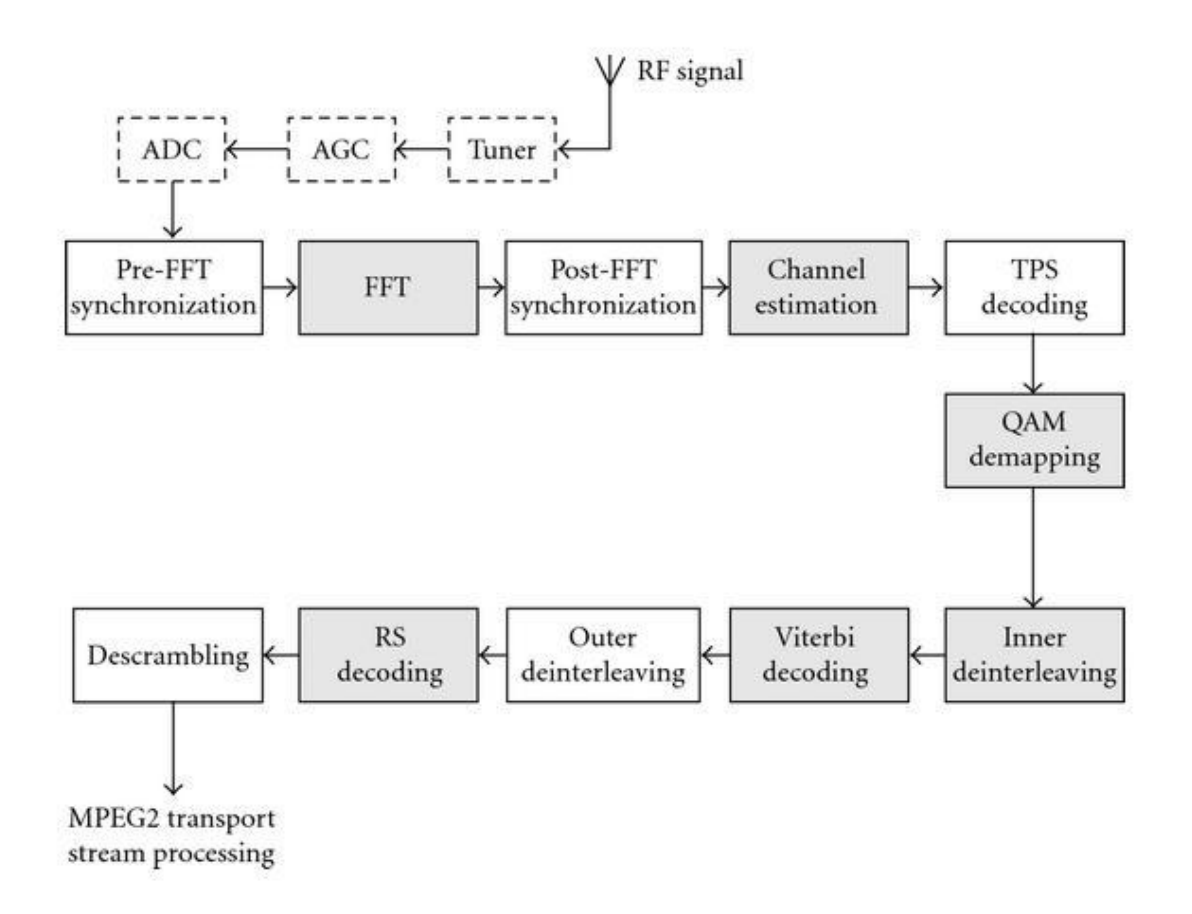

**Ilustración 6: Diagrama de bloques de un Receptor DVB-T [IJDMB957848]**

El receptor, por tanto, para recuperar la señal implementa las siguientes etapas:

1. Búsqueda del canal y Conversión Analógica/Digital

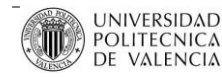

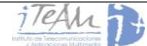

- 2. FFT: convierte la señal en el tiempo a frecuencia, para poder extraer la información de las diferentes subportadoras. Extrae el Prefijo Cíclico.
- 3. Estimación de canal: a partir de los pilotos, estima el canal por el que ha pasado la señal y la corrige.
- 4. Decodificación TPS: utiliza la señalización para sintonizar el modo, *Code Rate,* intervalo de guarda, etc., y extraer únicamente las subportadoras con información.
- 5. *Demapping*: extrae los bits a partir de los símbolos, en función de la modulación empleada.
- 6. *Inner Deinterleaver:* desentrelazado temporal de símbolos y bits.
- 7. *Viterbi Decoding:* elimina la redundancia por *Code Rate.*
- 8. *Outer Deinterliver:* desentrelazado temporal de bytes.
- 9. *Outer Decoder:* elimina los bits de paridad, extrae 188 bytes de datos cada 204 bytes.
- 10. *Descrambling:* deshace la dispersión de energía y extrae los diferentes *Transport Streams.*

#### **3.1.7 Constelación Jerárquica**

<span id="page-17-0"></span>Hasta ahora, siempre se ha obviado que el tipo de transmisión es regular, pero DVB-T ofrece la posibilidad de utilizar otro tipo de constelación: la Constelación Jerárquica.

Empleando una constelación regular, los datos protegidos y entrelazados se consideran como grupos de 2 (QPSK), 4(16-QAM) y 6(64-QAM) bits que representan la posición del punto modulado dentro de esa constelación. Utilizando la Constelación Jerárquica, el proceso es en esencia el mismo, pero se aplica a dos *Trasnport Stream* (TS) diferentes e independientes, como se puede observar en la Ilustración 5. Este tipo de constelación no puede ser utilizada si se está empleando una modulación QPSK.

El proceso de codificación de canal se aplica independientemente a los dos TS, es decir, atraviesan independientemente las etapas de Dispersión de Energía, *Outer Coder, Outer Interleaver* e *Inner Coder,* pero posteriormente se unen mediante la etapa de *Inner Interleaver.*

El mapeo considera grupos de 4 bits (16-QAM) o 6 bits (64-QAM), pero dentro de estos grupos, 2 bits pertenecen a la trama *High Priority* (HP), mientras que el resto son de la trama *Low Priority (*LP), como se puede ver en la Ilustración 7.

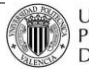

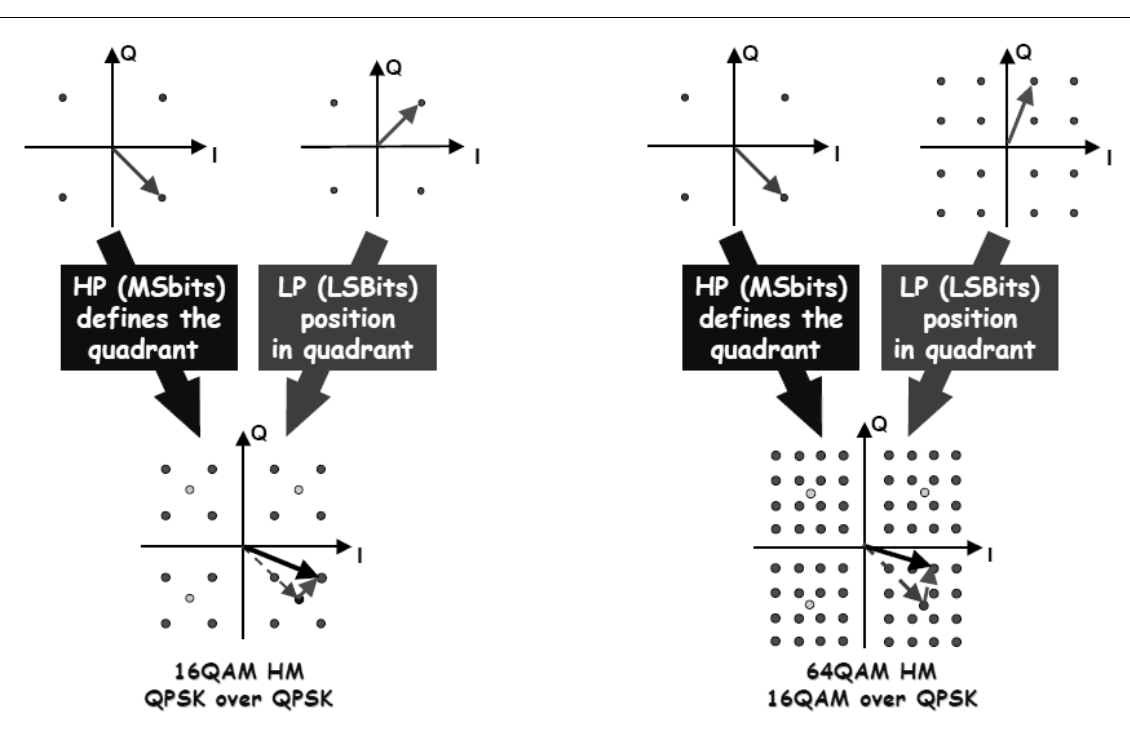

**Ilustración 7: Construcción de la Constelación Jerárquica a partir de los bits HP y LP**

#### **3.1.8 Características del Espectro**

<span id="page-18-0"></span>Los símbolos OFDM constituyen, como ya se indicó anteriormente, una yuxtaposición de portadoras equiespaciadas. Las amplitudes y fases de las portadoras de datos varían en función del símbolo, de acuerdo al proceso de Mapeo. La densidad espectral de potencia  $P_k(f)$  para cada portadora a la frecuencia:

$$
f_k=f_c+\frac{k}{T_u}; (-\frac{K-1}{2}\leq k\frac{K-1}{2})
$$

viene definida con la siguiente expresión:

$$
P_k(f) = \left[\frac{\sin \pi (f - f_k)T_s}{\pi (f - f_k)T_s}\right]^2
$$

La densidad espectral de potencia total será la suma de todas las densidades espectrales de potencia individuales de cada subportadora, por lo que el espectro teórico de una señal DVB-T se observa en la Ilustración 8.

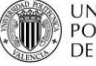

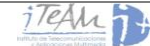

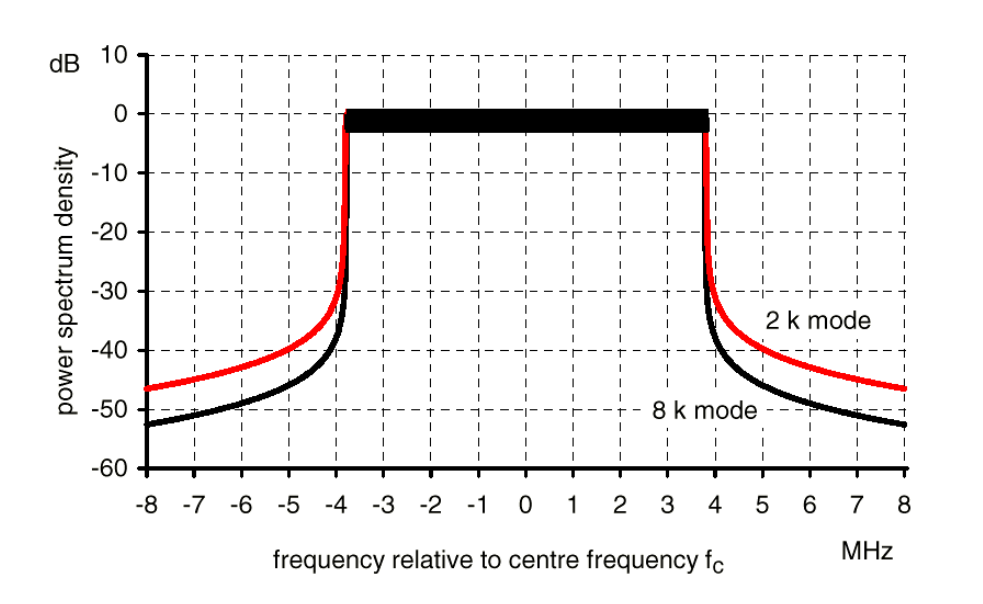

**Ilustración 8: Espectro de la señal DVB-T teórico, para Intervalo de Guarda 1/4 y Ancho de Banda 8 MHz**

Nota: En el caso de las simulaciones realizadas posteriormente con este estándar, el ancho de banda escogido ha sido de 6MHz, ya que es ancho de banda empleado en el Proyecto que se ha llevado a cabo con la ANE de Colombia.

<span id="page-19-0"></span>**3.1.9 Tabla Resumen DVB-T**

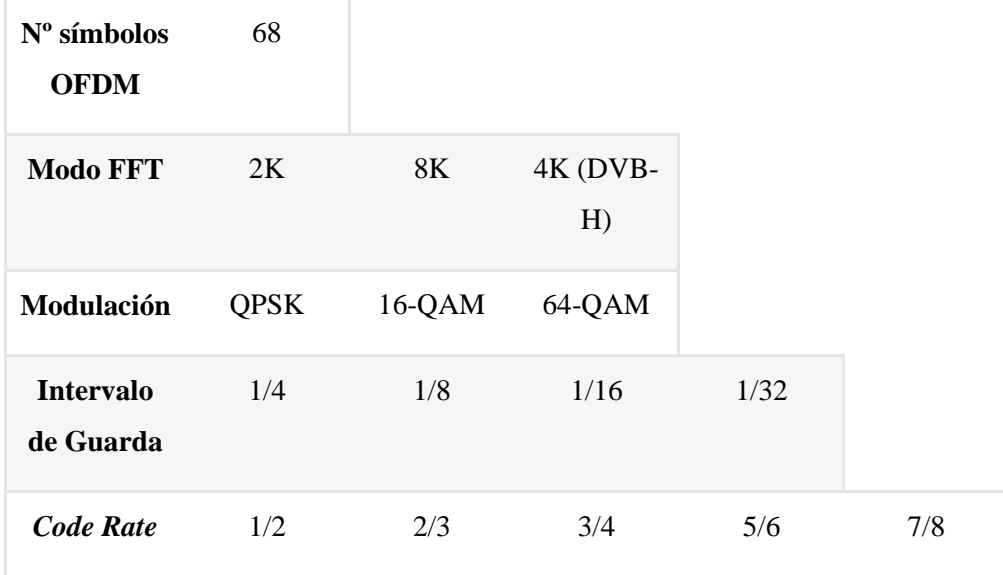

**Tabla 1: Resumen de los principales parámetros DVB-T**

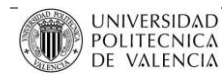

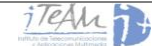

#### <span id="page-20-1"></span><span id="page-20-0"></span>**3.2 DVB-T2**

#### **3.2.1 Introducción: ventajas respecto a DVB-T**

DVB-T2 es la extensión del estándar de televisión [DVB-T,](http://es.wikipedia.org/wiki/DVB-T) expedido por el consorcio DVB, e ideado para la transmisión de difusión de televisión digital terrestre. Este sistema transmite audio digital comprimido, vídeo y otros datos en *"physical layer pipes"* (PLP), utilizando la modulación OFDM. La mayor tasa de bits que ofrece, con respecto a su predecesor [DVB-T,](http://es.wikipedia.org/wiki/DVB-T) hace que sea un sistema más adecuado para transmitir señales de televisión de alta definición HD (aunque muchos organismos de radiodifusión siguen utilizando [DVB-T\)](http://es.wikipedia.org/wiki/DVB-T).

Con el nuevo estándar, la mejora supone un 30% más de capacidad de la que era posible con DVB-T. Por ejemplo, suponiendo una capacidad de cerca de 40 Mbps, es posible en un multiplexado DVB-T2 dado, proporcionar entre 4 y 6 servicios de alta definición, o entre 15 y 20 servicios de definición estándar. En cualquiera de los casos, el resultado será un menor coste en la transmisión de cada servicio.

DVB-T2 no ha sido diseñado para reemplazar DVB-T a corto o medio plazo; más bien los dos estándares coexistirán en el mercado algún tiempo. Éste estándar es realmente extenso y complejo, por tanto, en este Proyecto Final de Carrera, dado que únicamente interesará como señal para comparar resultados con el estándar ISDB-Tb, se va a nombrar únicamente las principales ventajas y técnicas novedosas que incorpora con respecto al estándar anteriormente visto DVB-T.

#### **3.2.2 Tamaño de la FFT**

<span id="page-20-2"></span>DVB-T2 incluye nuevos tamaños de FFT que permiten por un lado mejorar el rendimiento de las redes SFN (tamaños más grandes, 16K o 32K) y por otro mejorar el rendimiento en movilidad (1K o 4K).

Existen 6 valores distintos de tamaño de FFT configurables:

- **1K**. Uso en banda III y banda L con anchos de banda de 1.7 MHz.
- **2K, 4K, 8K, 16K**. Usados en el resto de bandas. Su elección depende de las condiciones de robustez (decreciente a mayor número de portadoras) frente a efecto Doppler.
- **32 K**. Ofrece las tasas de datos más altas en T2. Se recomienda para tasas de datos altas y recepción fija en azoteas.

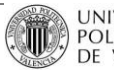

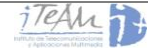

Al incluir tamaños grandes de FFT de 16k y 32k se permite la reducción de las interferencias de canal adyacente gracias a su rápida caída del espectro fuera de banda, cuyo comportamiento en el espectro se puede ver en la Fig. 1. Se puede notar claramente la rápida caída en el espectro fuera de banda que produce la utilización de tamaños de FFT de 16k y 32k con la correspondiente reducción de interferencias en canal adyacente.

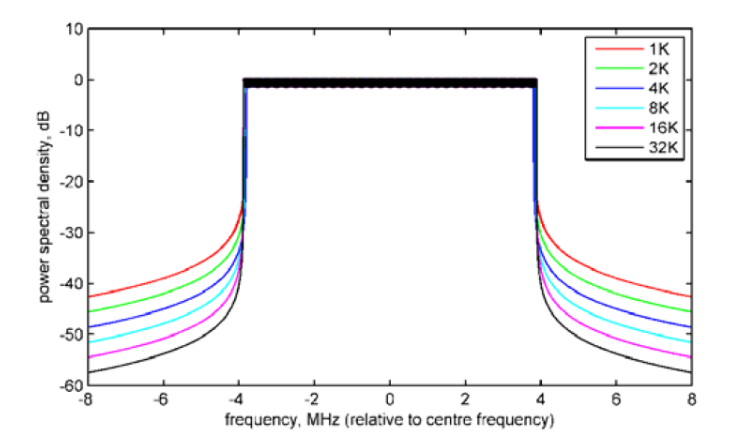

**Ilustración 9: Espectro de la señal OFDM con distinto número de portadoras**

Además el incremento en tamaño de la FFT se traduce en periodos de símbolo OFDM más largos, lo que permite a su vez aumentar el tamaño del intervalo de guarda hasta en 4 veces comparado con DVB-T (máximo tamaño FFT 8k).

#### **3.2.3 Modo Extendido FFT**

<span id="page-21-0"></span>La señal OFDM presenta un espectro aproximadamente rectangular con un factor de *roll-off* en los extremos que depende del espaciado entre portadoras OFDM. Para un mismo ancho de banda, el uso de un mayor tamaño de FFT (y, por consiguiente, un menor espaciado entre portadoras) propicia una caída más abrupta del espectro fuera de la banda que puede ser aprovechada con el fin de aumentar la capacidad de datos.

El uso del modo de portadora extendido, modifica el factor de *roll-off* en los extremos del espectro, extendiendo la zona útil de éste. Su utilización está recomendada para tamaños de FFT mayores de 8k con el fin de evitar interferencias de canal adyacente.

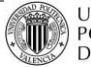

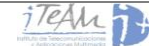

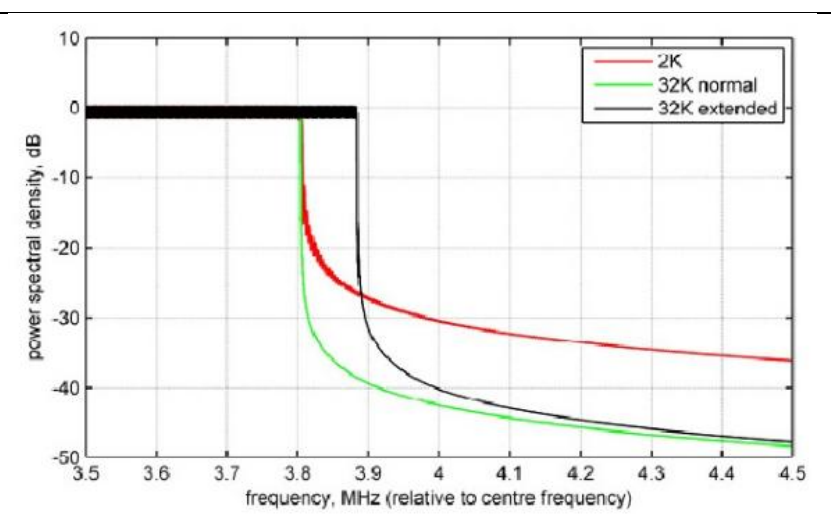

**Ilustración 10: Respuesta espectral para diferentes tamaños de IFFT modo normal y extendido para un intervalo de Guarda de 1/8.**

#### **3.2.4 Mecanismos PAPR (Peak-to-Average Power Ratio)**

<span id="page-22-0"></span>OFDM es una modulación multiportadora que tiene una elevada relación pico a nivel medio de potencia (PAPR), la cual impide que el amplificador de potencia RF trabaje al máximo nivel de salida permitido. DVB-T2 utiliza dos técnicas para la reducción de PAPR que permiten una reducción de los picos de potencia del amplificador de hasta un 25 %, y reducir el nivel de emisiones fuera de banda, lo que ayudará a corregir las interferencias sobre otros canales; estas técnicas dan además la posibilidad de trabajar a los amplificadores de potencia a punto de saturación y por tanto aumentar el nivel de cobertura. Las técnicas utilizadas son:

- Tonos Reservados (TR)
- Extensión Activa de la Constelación (ACE)

#### **3.2.5 Constelación Rotada**

<span id="page-22-1"></span>Consiste en rotar todos los puntos de la constelación en un ángulo determinado (Ilustración 11). La idea principal es que los símbolos puedan reconstruirse a partir de un único eje de la constelación de manera que si se pierde el valor del otro eje en la transmisión todavía se pueda reconstruir el símbolo enviado gracias a que cada componente I y Q contiene información suficiente del símbolo transmitido. Al rotar la constelación logramos que los canales I y Q no sean independientes entre sí.

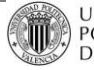

P. 22/133

| <b>Modulation</b> | QPSK | <b>16-QAM</b> | 64-QAM | 256-QAM     |
|-------------------|------|---------------|--------|-------------|
| $\Phi$ (degrees)  | 29.0 | 16.8          | 8.6    | atan (1/16) |

**Tabla 2: Ángulo de rotación para cada tipo de modulación**

Una vez generados los símbolos según la nueva constelación rotada, no tendría sentido enviarlos al mismo tiempo, ya que si una interferencia ocurriese en la transmisión afectaría a los dos símbolos por igual, y el receptor no podría reconstruir el símbolo, por lo que se hace notoria la necesidad de usar un retardo en uno de los canales.

Por tanto, se introduce el concepto de retardo del canal en cuadratura, como el retraso del canal en cuadratura (Q) un tiempo específico, lo que en caso de desvanecimientos aumenta la probabilidad de que solo una componente I o Q de un símbolo se vea afectada, permitiendo recuperar el símbolo a partir de la otra componente.

El principal beneficio de las constelaciones rotadas es mejorar la robustez de la señal en canales con desvanecimientos selectivos en tiempo y frecuencia, experimentando una mayor ganancia con constelaciones de orden bajo (QPSK, 16-QAM) y tasas de codificación elevadas (3/4, 5/6, 7/8).

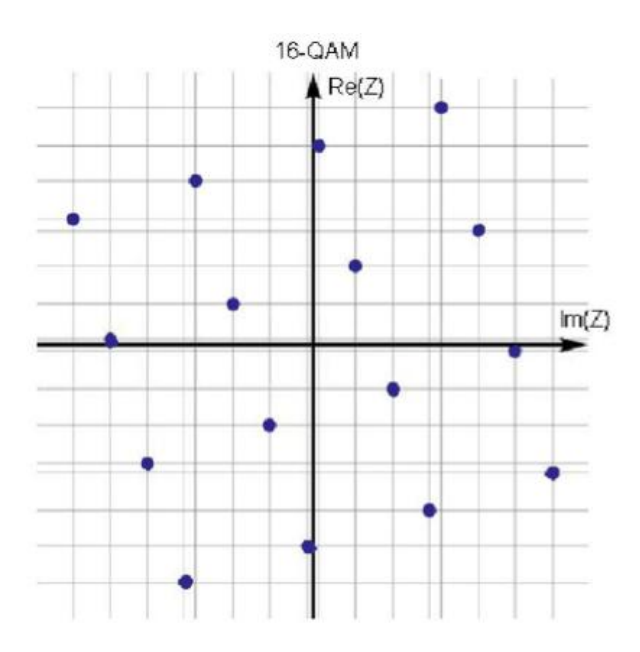

**Ilustración 11: Diagrama de una constelación 16-QAM rotada**

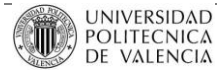

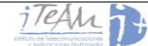

#### **3.2.6 Intervalo de Guarda.**

<span id="page-24-0"></span>DVB-T2 ofrece la posibilidad de utilizar nuevos intervalos de guarda, y suprime algunos de los que se empleaban con el estándar anterior DVB-T. Estos son los posibles intervalos que ofrece DVB-T2:

- 1/4
- 19/256
- 1/8
- 19/128
- $1/16$
- 1/32
- 1/128

No todas las combinaciones de intervalo de Guarda y tamaño de la FFT están permitidas. A continuación se presenta un resumen de los intervalos de guarda permitidos dependiendo del tamaño de la FFT [ETSI302755].

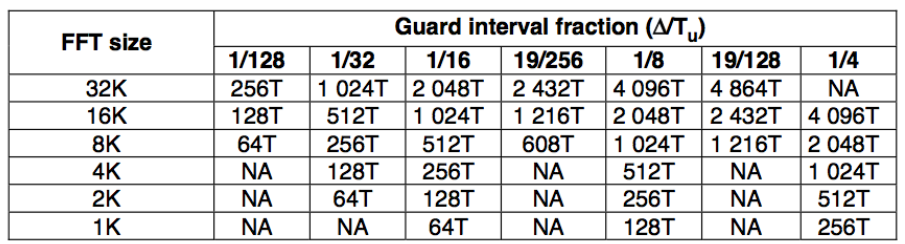

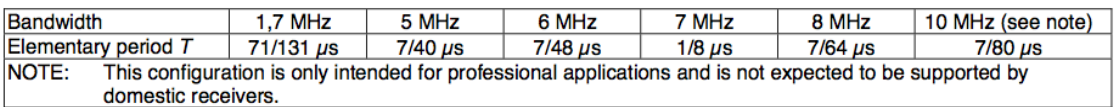

**Tabla 3: Duración del Intervalo de Guarda en términos del Periodo Elemental T**

#### **3.2.7 Patrón de Portadoras Piloto (PP).**

<span id="page-24-1"></span>Como ya se ha explicado anteriormente, las portadoras piloto son símbolos con amplitud y fase conocida por los receptores, usadas para estimar/ecualizar las características del canal en tiempo y frecuencia. Existen portadoras que son utilizadas continuamente como pilotos y otras que son asignadas dinámicamente. En DVB-T, una de cada 12 celdas OFDM es una portadora piloto, lo cual representa un 8% de *overhead*.

DVB-T2 define 8 patrones de portadoras piloto (PP1-PP8) con el fin de minimizar el *overhead* en función del tipo de recepción a la que está orientado el servicio. Las portadoras piloto son moduladas con una secuencia pseudo-aleatoria que puede ser utilizada para mejorar

la sincronización en el tiempo y con un mayor nivel de potencia comparado con DVB-T, lo cual mejora la estimación de canal.

Como se ha expuesto, existen 8 patrones de portadoras pilotos adaptados a distintos escenarios (espaciados en tiempo Dy y frecuencia Dx). Su elección implica un compromiso entre capacidad y rendimiento:

- Rendimiento Doppler: mejora con patrones con tiempo de repetición alto ( $Dy=2$ ). Para un entorno móvil/portátil se recomiendan patrones más densos (Dy=2, 4, 6).
- Capacidad: se consigue máxima capacidad con patrones poco densos (disminución de *overhead*).

#### **3.2.8 Esquema de modulación.**

<span id="page-25-0"></span>Respecto al esquema de modulación que se puede utilizar en la etapa de *Mapping,* DVB-T2 incorpora, además de los que ya implementaba DVB-T (QPSK, 16-QAM y 64-QAM), una nueva modulación:

- 256-QAM (*256-Quadrature Amplitude Modulation*): este tipo de modulación de amplitud en cuadratura es una técnica que transporta, por cada símbolo, 8 bits. Con 8 bits por símbolo proporciona un 33% más de capacidad que 64-QAM, a costa de requerir un nivel de C/N mayor.

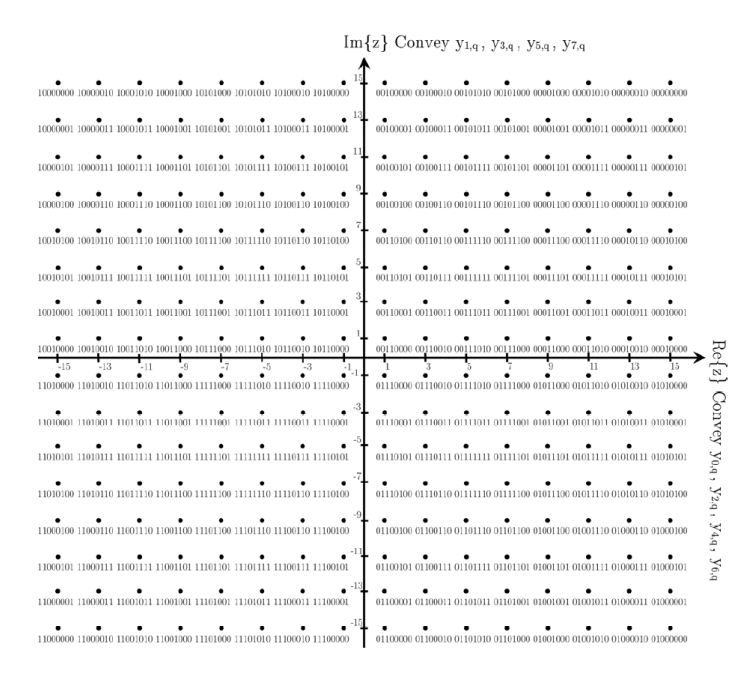

**Ilustración 12: Constelación 256-QAM con su correspondiente patrón de bits**

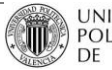

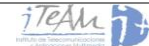

#### **3.2.9 Características del Espectro**

<span id="page-26-0"></span>El espectro de una señal DVB-T2 apenas varía respecto de una señal DVB-T, ya que utiliza el mismo tipo de modulación (OFDM), y por tanto, igual que ocurría antes, la densidad espectral de potencia total de las portadoras de datos moduladas es la suma de la densidad espectral de cada una de ellas.

Debido a que la duración de símbolo OFDM es mayor que el inverso del espaciado entre portadoras el lóbulo principal de la densidad espectral de potencia de cada una de las portadoras es más estrecho que dos veces la separación de portadoras, por tanto la densidad espectral no es constante dentro del ancho de banda nominal. El espectro, incluyendo los nuevos modos de transmisión FFT, es el siguiente:

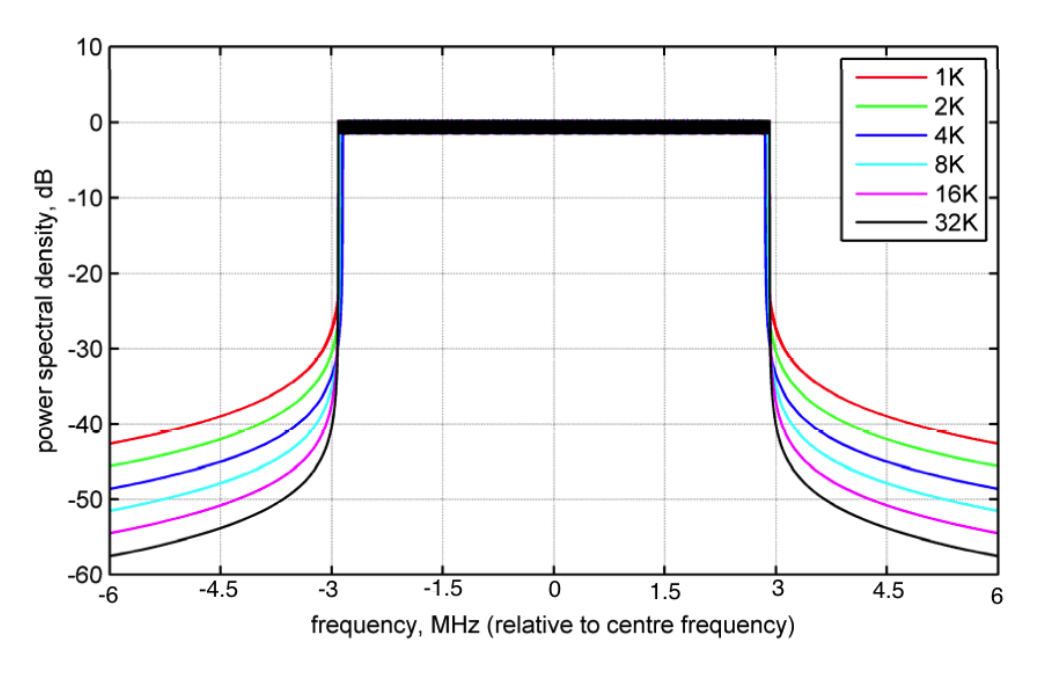

**Ilustración 13: Espectro de la señal OFDM con distinto número de portadoras**

#### <span id="page-26-2"></span><span id="page-26-1"></span>**3.3 ISDB-Tb**

#### **3.3.1 Antecedentes**

En los años 1960, la NHK STRL (Laboratorio de Investigaciones de la Asociación de Radiodifusión de Japón, emisora pública japonesa), creó y fundó la televisión de alta definición (HDTV). Aunque dicha investigación comenzara en esa época, hasta 1973 no se presentó ningún estándar al ITU-R (estándar CCIR).

En 1982 la NHK desarrolló [MUSE](http://es.wikipedia.org/wiki/MUSE) (Codificación Múltiple de Muestreo sub-Nyquist), el primer sistema de compresión y transmisión de HDTV. De todos modos, MUSE daba problemas a la hora de generar conversiones de Digital a Analógico, y fue en 1987 cuando la

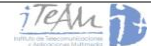

NHK hizo demostraciones de MUSE en Washington D.C. ante la National Association Broadcasters (NAB). Dicha demostración fue una de entre varias que competían por ser la norma de televisión de alta definición a desarrollar, pero tras no convencer, un conjunto de empresas y grupos se unieron por petición de la FCC para lograr un consenso y desarrollar un sistema digital de transmisión terrestre para la televisión de alta definición.

En 1995, Estados Unidos seleccionó el estándar ATSC (Advanced Television Standard Commite) como su estándar nacional, dejando de lado el estándar MUSE, obligando a los japoneses a reinventar su estándar.

En [1999](http://es.wikipedia.org/wiki/1999) el MEC adoptó oficialmente el estándar de televisión digital terrestre ISDB-T como estándar para Japón. Ese mismo año, las emisiones por satélite fueron liberadas y antes de ver TV Digital Terrestre, los japoneses asistieron al nacimiento de ISDB-S, estándar de televisión digital satelital. Japón comenzó las emisiones de TV Digital Terrestre en diciembre de 2003.

Como se sabe, la mayoría de los países de América Latina no adoptarían ningún estándar hasta principios de siglo XXI. Algunos como Argentina tuvieron sus vaivenes (al principio, en 1996, adoptó el sistema ATSC, pero sin llegar a pasar en ningún momento a la fase de implementación definitiva).

Fue Brasil en el año 2008 quien como motor de impulso regional tomó la iniciativa de adoptar ISDB-T como estándar, pero con algunas modificaciones, entre las que se destaca la posibilidad de emplear MPEG-4 para la compresión de datos. Estos desarrollos, llevados adelante en colaboración con Japón, dan origen al estándar fruto de estudio: ISDB-Tb.

#### <span id="page-27-0"></span>**3.3.2 Introducción a ISDB-Tb**

ISDB (*Integrated Services Digital Broadcasting*) o Radiodifusión Digital de Servicios Integrados es un conjunto de normas creadas en [Japón](http://es.wikipedia.org/wiki/Jap%C3%B3n) para la transmisión de [radio digital](http://es.wikipedia.org/wiki/Radio_digital) y [televisión digital.](http://es.wikipedia.org/wiki/Televisi%C3%B3n_digital) Como la norma europea [DVB,](http://es.wikipedia.org/wiki/DVB) ISDB está conformado por una familia de componentes:

- ISDB-T: estándar de televisión digital terrestre implantado actualmente en Japón.
- **ISDB-Tb**: estándar de televisión digital terrestre internacional, desarrollado en Brasil, e implantado en un gran número de países. Es el estándar que se pretende evaluar en este Proyecto Final de Carrera.
- ISDB-S: estándar de televisión satelital.
- ISDB-C: estándar de televisión por cable.
- ISDB-Tmm: empleado para servicios multimedia.
- ISDB-Tsb: estándar de radio digial

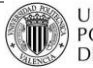

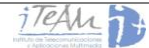

Además de transmisión de [audio](http://es.wikipedia.org/wiki/Audio) y [video,](http://es.wikipedia.org/wiki/Video) ISDB también define conexiones de datos (transmisión de datos) con [Internet](http://es.wikipedia.org/wiki/Internet) como un [canal de retorno](http://es.wikipedia.org/wiki/Canal_de_retorno) sobre varios medios y con diferentes protocolos. Esto se usa, por ejemplo, para interfaces interactivas como la transmisión de datos y guías electrónicas de programas.

ARIB (Asociación de Industrias y Negocios de Radiodifusión) es la entidad encargada de crear y mantener el estándar ISDB-T. Ésta congrega a multitud de empresas -japonesas y extranjeras- en el negocio de producir, financiar, fabricar, importar y exportar bienes de consumo relacionados con la Radiodifusión.

Como DVB-T, los estándares desarrollados por ARIB (todo el conjunto de estándares nombrados anteriormente) utilizan [MPEG-2](http://es.wikipedia.org/wiki/MPEG-2) TS, y son capaces de emitir televisión de alta definición (HD). Tanto ISDB-T como su variante internacional ISDB-Tb permiten la recepción de señales de televisión digital con teléfonos móviles. Este tipo de servicio, en el que se da servicio al terminal móvil, se denomina *One-Seg.*

#### **3.3.3 La señal ISDB-Tb**

<span id="page-28-0"></span>Durante este apartado y los siguientes, se establecerán las principales características de una señal de televisión digital ISDB-Tb. Se analizará el tipo de modulación empleada, el número de portadoras, el intervalo de guarda y el resto de parámetros que describen una señal de este tipo. En el apartado 3 de esta memoria se desarrollará uno a uno cada uno de los bloques que implementan tanto el transmisor como el receptor.

En esencia, la base de los sistemas ISDB-Tb y DVB-T es la misma: ambos emplean la modulación OFDM que hasta aquí se ha venido estudiando. Las diferencias aparecen cuando se estudian en detalle, por ejemplo, ISDB-TB utiliza 204 símbolos por cada cuadro OFDM, mientras que DVB-T emplea 68. También, ISDB-Tb contempla un servicio de banda angosta denominado "one-seg" y por su lado, DVB-T hace uso de un sistema de modulación jerárquica H-L que se aplica sobre las constelaciones.

ISDB-Tb contempla tres modos de operación:

- Modo 1: FFT 2K
- Modo 2: FFT 4K
- Modo 3: FFT 8K

En este punto es conveniente destacar que ISDB-Tb ha sido pensado para su aplicación sobre canales con un ancho de banda de 6, 7 y 8 MHz. En este caso particular, se ha trabajado

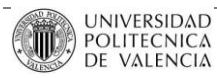

exclusivamente a 6 MHz, ya que es el ancho de banda utilizado en toda Latinoamérica, ancho de banda utilizado para las medidas de diferentes proyectos en el iTEAM.

#### **3.3.4 Interferencia entre portadoras: Ortogonalidad**

<span id="page-29-0"></span>Como en DVB-T, dentro de cada símbolo OFDM, para evitar ICI, las portadoras mantienen una separación en frecuencia cuyo valor responde a una condición especial: la ortogonalidad. El principio de ortogonalidad se cumple cuando la separación entre portadoras es igual a la inversa del tiempo de duración del símbolo.

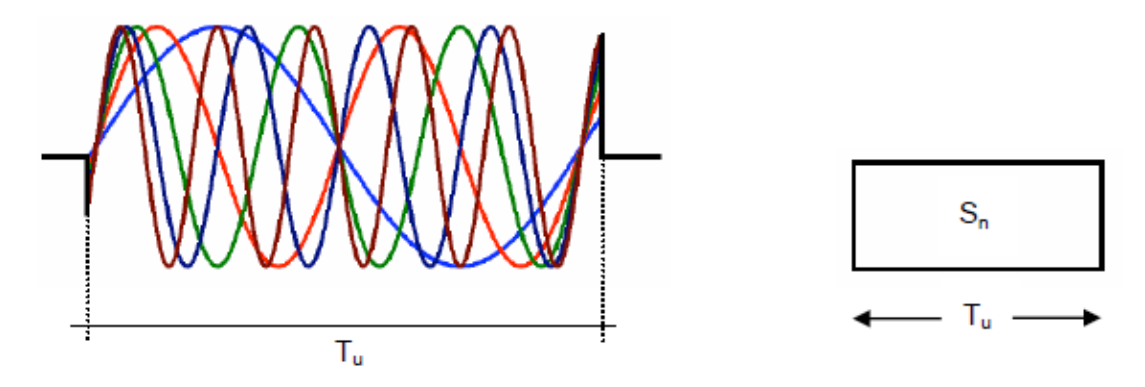

**Ilustración 14: Símbolo OFDM**

Como se puede observar en la Ilustración 14, si se tiene un conjunto de varias señales sinusoidales componiendo una ráfaga cuya duración en el tiempo es una ventan Tu, matemáticamente y en el dominio de la frecuencia esto se puede describir como una convolución entre los espectros correspondientes a cada una de las señales y el pulso rectangular.

El espectro resultante estará compuesto por una serie de curvas sinc, tantas como portadoras existan, y los cruces por cero de cada una de estas curvas cumplirán la relación  $\Delta f = (T_u)^{-1}$ . Si justamente esta separación en frecuencia se fija a este valor, se obtendrá el resultado de la Ilustración 10, donde las portadoras cumplen con la condición de ortogonalidad: en la frecuencia central de una determinada portadora las restantes portadoras valdrán cero [SMIISDB-TB].

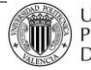

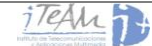

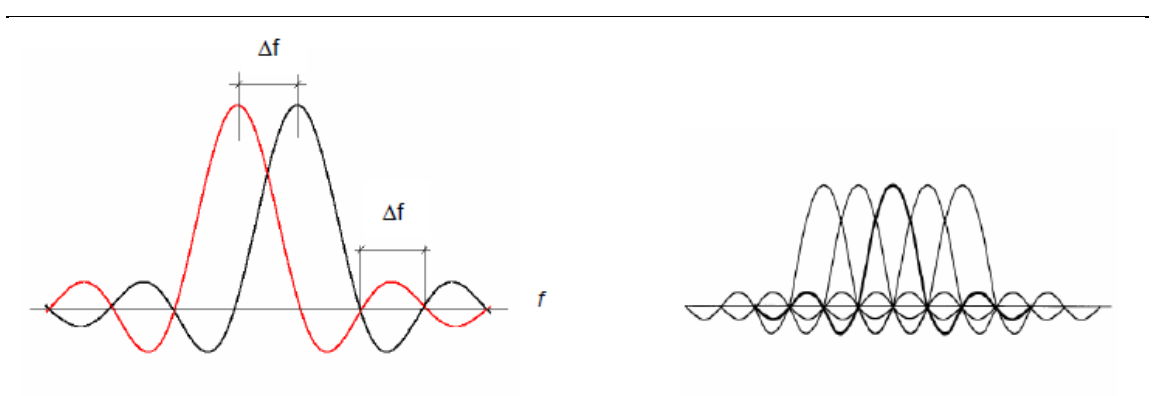

**Ilustración 15: Ortogonalidad de portadoras de acuerdo a ∆f = (Tu) -1**

#### **3.3.5 Interferencia entre símbolos: Intervalo de guarda**

<span id="page-30-0"></span>La interferencia de símbolos con ISDB-Tb también se evita gracias a la utilización de un intervalo de guarda. Como explicamos anteriormente, los receptores no solo reciben la señal directa, sino que también llegan a la antena, con un cierto tiempo de retardo, réplicas de la señal original o "ecos", por tanto, la parte inicial de cada nuevo símbolo OFDM corre el riesgo de ser degradada por el final del símbolo antecedente. Para evitar este efecto, se inserta un intervalo de guarda en el que se repite precisamente esa parte inicial del símbolo.

#### **3.3.6 Señalización, sincronización y estimación de canal**

<span id="page-30-1"></span>ISDB-Tb emplea una señalización, sincronización y estimación de canal muy similares a las que emplea DVB-T, por el simple hecho de utilizar la misma modulación OFDM:

Señalización:

Los parámetros de señalización, en este caso, se situarán también de dos formas distintas: de forma dispersa en tiempo y frecuencia, o siempre sobre determinadas portadoras (portadoras piloto).

Sincronización:

Exactamente igual que DVB-T. Ignora el periodo de señal correspondiente al intervalo de guarda.

Estimación de canal:

También se utiliza el mismo método que DVB-T, estimando el comportamiento del canal comparando los pilotos recibidos con los que teóricamente se han transmitido, eliminando así dentro de lo posible cualquier comportamiento de ruido o interferencia.

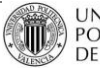

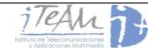

#### **3.3.7 Tasa de codificación, mapeo y entrelazado**

<span id="page-31-0"></span>En este estándar, se codifican los datos en la etapa de *Inner Coder* con posibles tasas de 1/2, 2/3, 3/4, 5/6 y 7/8, es decir, las mismas que se emplean en DVB-T. Estas tasas de codificación permitirán evaluar en el simulador diferentes comportamientos del estándar para una misma CNR, observando así cómo aumentando la tasa de codificación se consiguen, para una misma CNR, mayores tasas de codificación, o lo que es lo mismo, transmitir a la misma tasa con un nivel CNR menor.

Respecto al esquema de modulación que se puede utilizar en la etapa de *Mapping,* ISDB-Tb incorpora, además de las que ya implementaba DVB-T (QPSK, 16-QAM y 64-QAM), una nueva modulación:

- DQPSK (*Differential QPSK):* funciona igual que QPSK, pero en lugar de enviar la fase de cada símbolo, se envía la diferencia de fase existente entre dicho símbolo y el anterior.

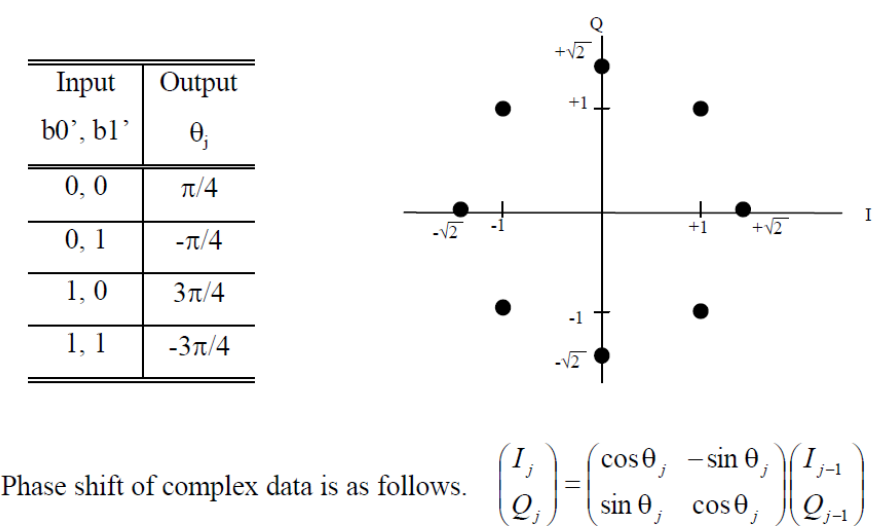

Phase shift of complex data is as follows.

**Ilustración 16: Cálculo de fase y** *Mapping* **mediante desplazamiento DQPSK [ISDB-SCCFSM]**

En cuanto al entrelazado, ISDB-Tb incorpora, para mejorar la robustez de la modulación OFDM y atenuar algunos efectos como el desvanecimiento dentro de un canal en un grupo de frecuencias determinado, entrelazado en frecuencia.

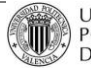

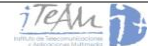

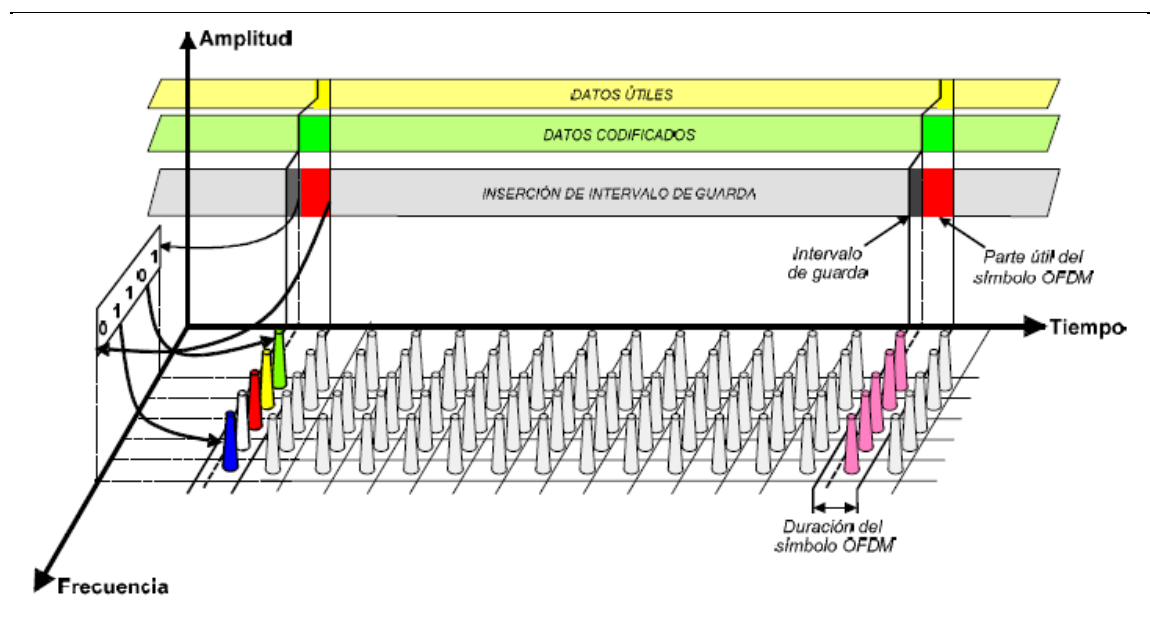

**Ilustración 17: Distribución de bits contiguos entre portadoras distantes: entrelazado en frecuencia**

En la recepción móvil, este desvanecimiento puede presentarse durante periodos de tiempo más prolongados, afectando a varios símbolos OFDM consecutivos. Además de ello, los receptores sufrirán el efecto Doppler, que se traduce como ruido sobre las portadoras.

Para compensar estos efectos indeseados, también se incorpora la función de entrelazado temporal, que se aplica sobre símbolos OFDM consecutivos. Este proceso, sumado al entrelazado en frecuencia, permite distribuir sucesiones contiguas de bits entre distintos símbolos OFDM separados en el tiempo.

#### **3.3.8 Transmisión Jerárquica y Recepción Parcial**

<span id="page-32-0"></span>La principal novedad, y la parte más importante de éste estándar de televisión digital terrestre es, sin duda, la transmisión jerárquica en capas o *Layers.* El sistema ISDB-Tb permite organizar la información a transmitir en tres capas jerárquicas diferentes, denominadas A, B y C. Se trata de una función muy importante y es el motivo por el cual el canal se divide en 13 segmentos, convirtiéndose así en un sistema de banda segmentada.

En la Ilustración 18 podemos observar dos ejemplos muy sencillos, donde se han asignado diferentes servicios a los distintos segmentos. También se muestra su correspondencia con la posición de los segmentos en el espectro, y su reordenación para enviar la señal a través del canal (entrelazado entre segmentos):

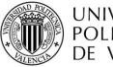

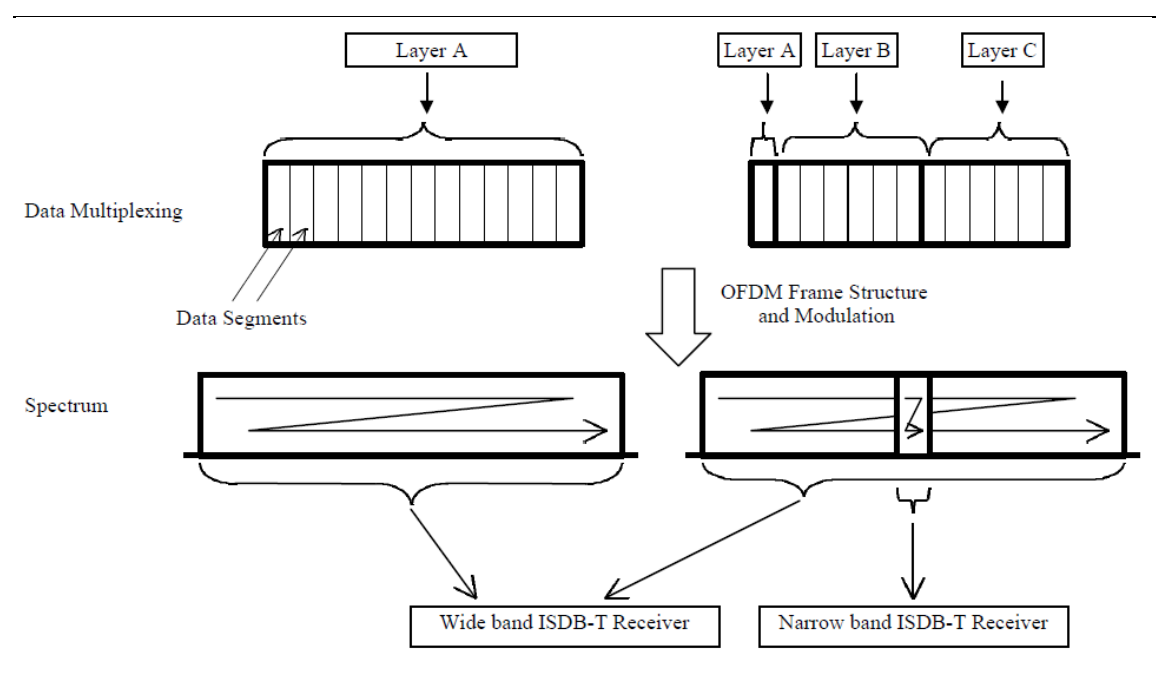

**Ilustración 18: Ejemplo de una transmisión jerárquica con recepción parcial**

Cada capa jerárquica se conforma con uno o más segmentos OFDM, tantos como requiera la anchura de banda del servicio. El conjunto de parámetros de codificación de cada capa son independientes, y pueden ser configurados por el radiodifusor, siendo posible especificar parámetros como esquema de modulación de portadoras, codificación interna y entrelazado temporal.

El segmento central puede ser utilizado para recepción parcial *One-Seg* y en ese caso, se le considera como una capa jerárquica. El servicio apunta principalmente a ofrecer servicio de LDTV (TV de baja definición) a teléfonos móviles y otros dispositivos con pantallas de tamaño reducido.

#### **3.3.9** *Offset* **en frecuencia**

<span id="page-33-0"></span>Es importante destacar que la señal ISDB-Tb en el espectro añade un *offset* en frecuencia. La frecuencia de la señal de transmisión terrestre debe ser obligatoriamente desplazada positivamente en 1/7 MHz (142,857 kHz) con relación a la frecuencia central del canal utilizada.

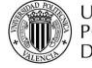

P. 33/133

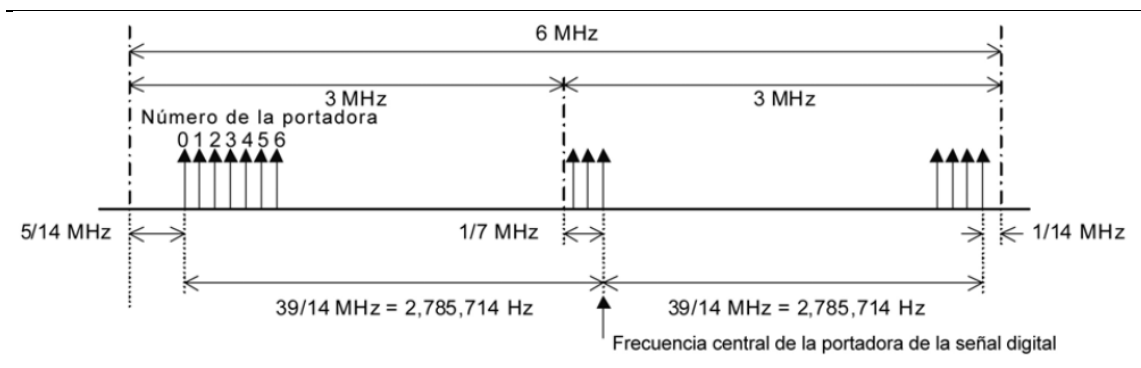

**Ilustración 19:** *Offsetk* **en frecuencia utilizado con ISDB-Tb**

#### **3.3.10 Tablas ISDB-Tb: Parámetros de Transmisión**

<span id="page-34-0"></span>Una vez visto el funcionamiento a grandes rasgos de ISDB-Tb (no se han incluido los diagramas de bloques porque van a ser diseñados de forma extensa en el desarrollo del simulador, punto 4 de la memoria), se puede continuar con la programación del simulador que va a permitir evaluar su rendimiento y compararlo principalmente con los dos estándares que hemos visto anteriormente: DVB-T y DVB-T2. Antes de ello, vamos a ver las tablas que definen todos los parámetros del estándar, de forma que la programación del mismo se haga más sencilla:

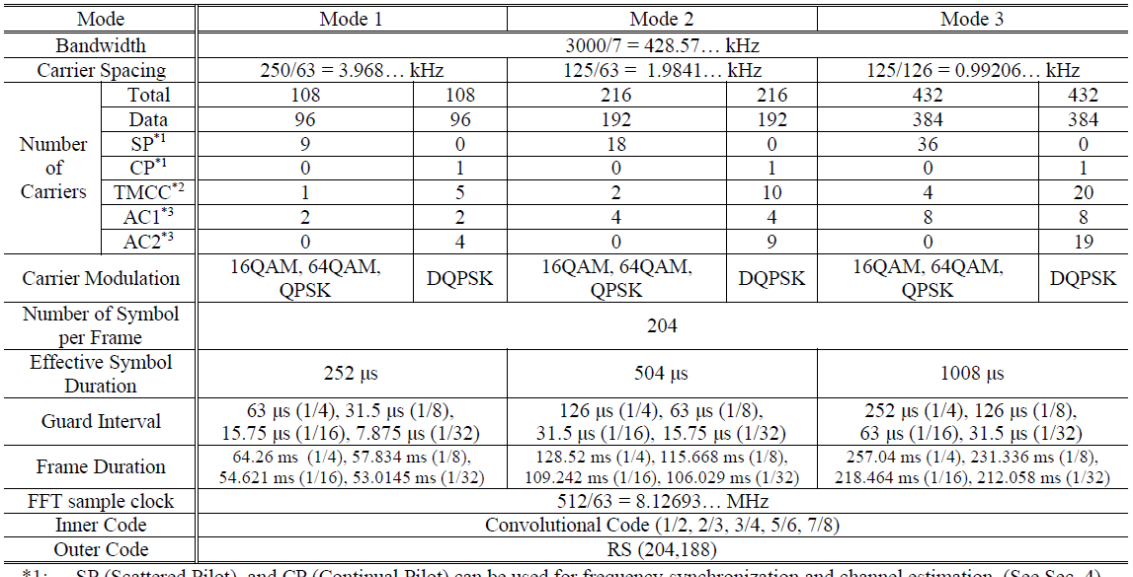

(See Sec. 4) and CP (Continual Pilot) can be used for frequency synchronization and channel estimation.

 $*2:$ TMCC (Transmission and Multiplexing Configuration Control) carries information on transmission parameters. (See Sec. 5)  $*3:$ 

AC (Auxiliary Channel) carries ancillary information for network operation. (See Sec. 6)

**Tabla 4: Parámetros para cada Segmento para ISDB-Tb a 6 MHz [ISDB-SCCFSM]**

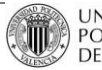

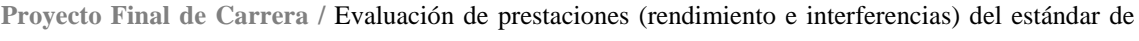

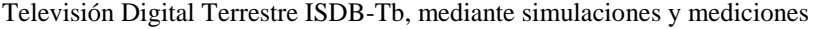

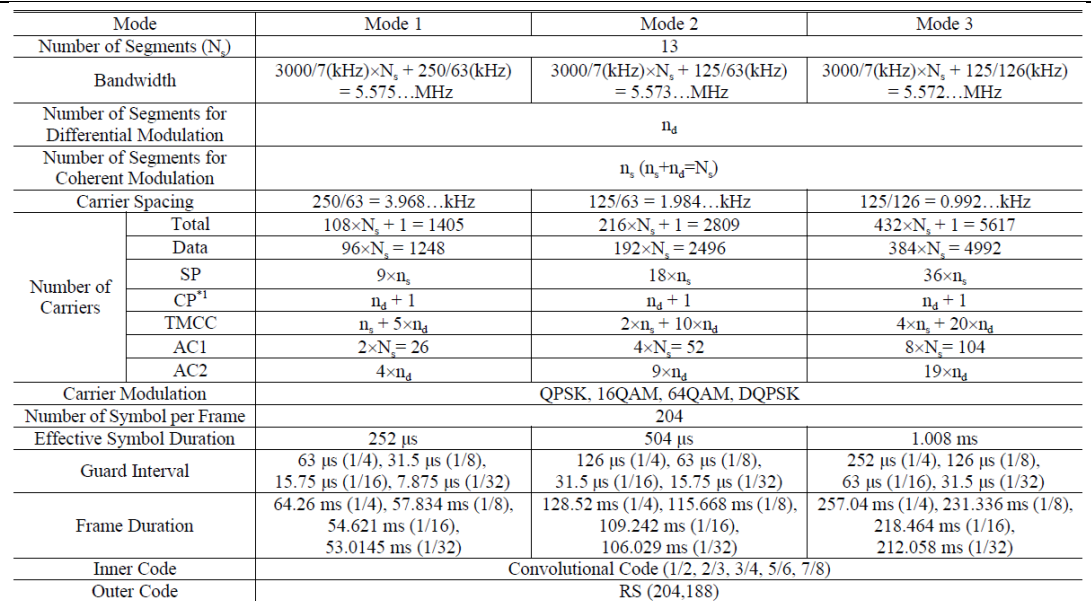

\*1: The number of CP includes CPs on all segments and a CP for higher edge of whole bandwidth. (See Sec. 4-8-4)

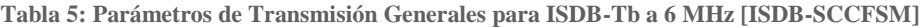

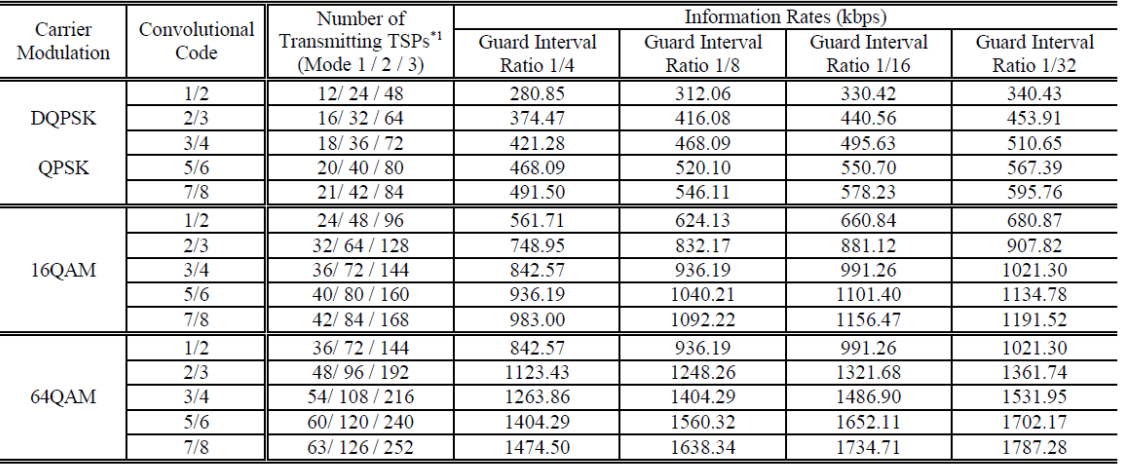

 $*1$ : The number of Transmitting TSPs per one OFDM frame.

#### **Tabla 6: Información de Tasas por Segmento para ISDB-Tb a 6 MHz [ISDB-SCCFSM]**

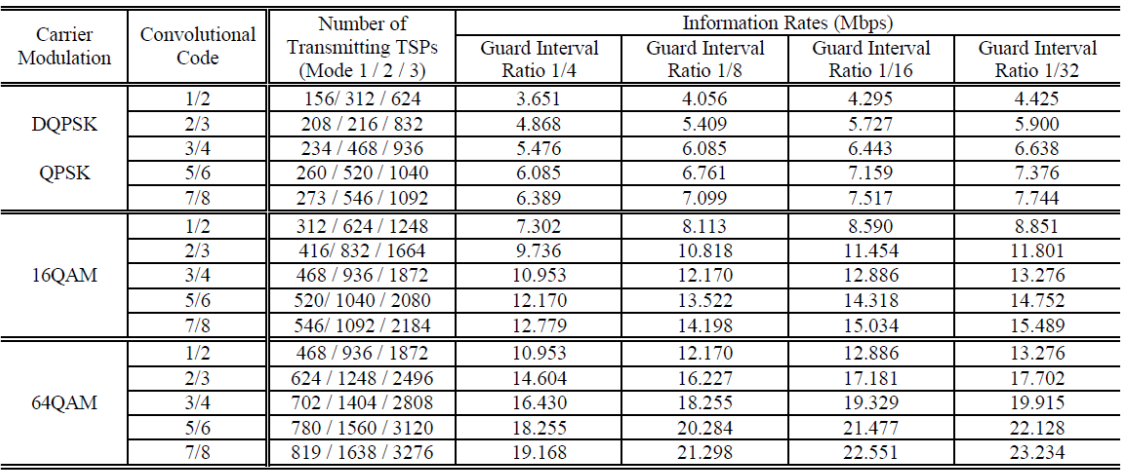

 $*1:$ In the case of hierarchical transmission, information rate can be calculated by the combination of segment information rates.

**Tabla 7: Información de Tasas para 13 Segmentos para ISDB-Tb a 6 MHz [ISDB-SCCFSM]**

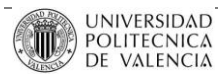

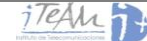
## **3.4 Otros estándares de televisión digital**

Aunque no se van a evaluar en este proyecto, también existen otros estándares de televisión digital terrestre que actualmente están funcionando en otros países. Además de DVB e ISDB también destacan, principalmente, dos estándares más:

## - ATSC (*Advanced Television System Committee*):

Estándar de [televisión digital](http://es.wikipedia.org/wiki/Televisi%C3%B3n_digital) en los [Estados Unidos.](http://es.wikipedia.org/wiki/Estados_Unidos) ATSC fue creada para remplazar en los [Estados Unidos](http://es.wikipedia.org/wiki/Estados_Unidos) el sistema de televisión analógica cromática [NTSC.](http://es.wikipedia.org/wiki/NTSC)

El estándar ATSC de televisión digital terrestre ha sido adoptado oficialmente en los siguientes países. EE. UU. (1996, incluye [Puerto Rico,](http://es.wikipedia.org/wiki/Puerto_Rico) [Islas Vírgenes de los Estados Unidos,](http://es.wikipedia.org/wiki/Islas_V%C3%ADrgenes_de_los_Estados_Unidos) [Samoa Americana,](http://es.wikipedia.org/wiki/Samoa_Americana) [Guam](http://es.wikipedia.org/wiki/Guam) e [Islas Marianas del Norte\)](http://es.wikipedia.org/wiki/Islas_Marianas_del_Norte), [Canadá](http://es.wikipedia.org/wiki/Canad%C3%A1) (1997), [Corea del Sur](http://es.wikipedia.org/wiki/Corea_del_Sur) (1997), [México](http://es.wikipedia.org/wiki/M%C3%A9xico) (2004), [Honduras](http://es.wikipedia.org/wiki/Honduras) (2007)[, El Salvador](http://es.wikipedia.org/wiki/El_Salvador) (2009) y [República Dominicana](http://es.wikipedia.org/wiki/Rep%C3%BAblica_Dominicana) (2010).

Emite televisión en HD, con una imagen panorámica "*[Wide Screen](http://es.wikipedia.org/w/index.php?title=Wide_Screen&action=edit&redlink=1)*" de 16:9, con una resolución de 1920x1080 pixeles. Sin embargo, también se incluye un proveedor de imágenes de distintos tamaños, por lo que pueden emitirse hasta seis canales virtuales de televisión de resolución por un solo canal de televisión de 6 MHz de ancho de banda. ATSC también contiene calidad de audio *[Dolby Digital](http://es.wikipedia.org/wiki/Dolby_Digital)* con formato AC-3 que provee [5.1](http://es.wikipedia.org/wiki/5.1) canales de audio. Además, su principal novedad respecto a DVB e ISDB es el hecho de trabajar sobre única portadora, cuando otros estándares utilizan sistemas multiportadora para paliar los efectos del multicamino, efecto Doppler, etc.

# - DTMB *(Digital Terrestrial Multimedia Broadcast):*

Es el estándar de Televisión para terminales fijos y móviles utilizado en la [República](http://es.wikipedia.org/wiki/Rep%C3%BAblica_Popular_China)  [Popular China,](http://es.wikipedia.org/wiki/Rep%C3%BAblica_Popular_China) [Hong Kong](http://es.wikipedia.org/wiki/Hong_Kong) y [Macao.](http://es.wikipedia.org/wiki/Macao) A pesar de que en un principio este estándar recibió el nombre de [DMB-T/H](http://es.wikipedia.org/wiki/DMB-T/H) (*Digital Multimedia Broadcast-Terrestrial/Handheld*), el nombre oficial que se le asignó es DTMB.

Además de las funciones básicas del servicio de televisión tradicional, el estándar DTMB da cabida a nuevos servicios adicionales. El sistema DTMB es compatible tanto con recepción fija (cubierta y al aire libre) como con recepción móvil.

El estándar DTMB utiliza tecnología avanzada, como por ejemplo: un código pseudoaleatorio de ruido (*[PN-](http://es.wikipedia.org/wiki/PN)Pseudo-random Noise*) como intervalo de guarda que permite una sincronización más rápida del sistema y una estimación de canal más precisa; codificación [LDPC](http://es.wikipedia.org/w/index.php?title=LDPC&action=edit&redlink=1) (*Low-Density Parity-Check*) como protección contra errores; modulación [TDS-OFDM](http://es.wikipedia.org/w/index.php?title=TDS-OFDM&action=edit&redlink=1)

(*Time Domain Synchronization - Orthogonal Frequency Division Multiplexing),* que permite la combinación de radiodifusión en SD, HD y servicios multimedia; etc.

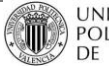

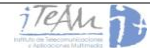

# **4 Desarrollo del Simulador ISDB-Tb**

# **4.1 Introducción**

Anteriormente se ha visto desde un punto de vista teórico cómo funcionan los tres estándares que se van a utilizar a lo largo de este Proyecto Final de Carrera, en especial el estándar fruto de estudio ISDB-Tb. A continuación, se va a describir con profundidad en qué consisten las etapas del mismo, y de qué manera se han afrontado desde el punto de vista de su programación.

El objetivo del simulador es evaluar el rendimiento del estándar cuando existen determinadas condiciones. Con diferentes CNR's se transmitirá la señal, y al recibir se calculará la tasa de error recibida o *Bit Error Rate* (BER), en función del error recibido, y definiendo un umbral máximo de error, se puede modelar el sistema, obteniendo los valores de CNR mínimo para cada MODCOD (diferentes modulaciones y *Code Rates*).

Para el desarrollo del simulador, se ha utilizado la herramienta matemática MATLAB, herramienta que dispone de un lenguaje de programación propio, con librerías avanzadas, y muy adecuada para este tipo de aplicaciones. Por tanto, para cada etapa del estándar de televisión digital terrestre se expondrá el funcionamiento de la misma, describiendo después cómo se ha implementado. Como guía de programación se han empleado los documentos [ABNTNBR15601], [ISDB-SCCFSM] y [SMIISDB-TB], en los que se resumen las especificaciones técnicas de la codificación de canal, estructura de las tramas y modulación de éste estándar.

# **4.2 Inicialización del Simulador ISDB-Tb**

El Simulador de ISDB-Tb se compone principalmente de tres etapas:

- Transmisión: a partir de los *Transport Stream*, se generan las tramas para las diferentes capas, se codifica y modula la información y se envía como una señal analógica en el tiempo.
- Paso por el canal: la señal recorre diferentes caminos y puede verse degradada por las diferentes interferencias y el ruido que puede existir.
- Recepción: tras realizar la estimación de canal y recuperar la señal en la medida de lo posible, se deshacen las etapas de transmisión, con el objetivo de volver a obtener los TS iniciales y poder reproducir el vídeo, audio, datos, etc., que se haya transmitido.

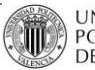

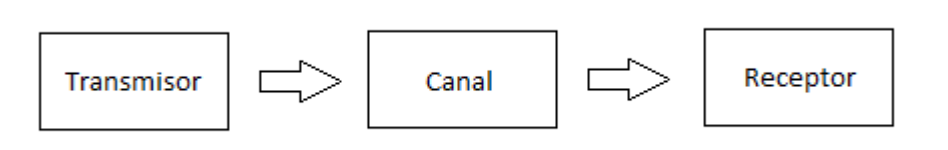

**Ilustración 20: Diagrama de bloques básico del Simulador**

Antes del paso por cada una de estas tres etapas, es necesario definir dos aspectos:

- Los parámetros que van a configurar el modo de transmisión que se va a simular.
- Los TS a partir de los cuales se generarán las tramas para cada capa (A, B y C).

Los parámetros necesarios para la correcta simulación del estándar ISDB-Tb son los siguientes:

- Modo de transmisión: relacionado directamente con el tamaño de la FFT y el número de portadoras por símbolo. Puede ser 1 (2K), 2 (4K) ó 3 (8K).
- Intervalo de Guarda: 1/4, 1/8, 1/16 ó 1/32.
- Modulación de cada capa: QPSK, DQPSK, 16-QAM, 64-QAM.
- *Code Rate* de cada capa: 1/2, 2/3, 3/4, 5/6, 7/8.
- Número de segmentos asignados a cada capa.
- Número de símbolos OFDM por trama. Siempre serán 204.
- Número de tramas a transmitir.
- Tipo de canal: AWGN, Rice o Rayleigh.
- Ancho de banda del canal: 6 MHz.

A partir de todos estos datos se puede calcular el resto a partir de las especificaciones del estándar: número de portadoras total, número de portadoras de datos, número de bits por trama y símbolo, etc.

## *Implementación:*

El simulador se inicia con la llamada a la siguiente función:

## $function [BER] = PRINCIPAL$   $I(cnr)$

Donde *cnr* será la relación señal a ruido de la señal a su paso por el canal, y BER será el error de bit que ha habido en recepción para cada una de las tres capas con esa relación.

En esta función, en primer lugar, se cargan los diferentes *Transport Stream* que se van a cargar en las tres capas, configurando el Multiplex de transmisión. Posteriormente, se hace una llamada a la función:

function allVariables = LOAD\_ISDBTb\_CONFIGURATION(allVariables)

P. 39/133

Donde *allVariables* será la variable más importante de la simulación, la variable que contiene todos los parámetros de transmisión, estimación de canal, señalización y recepción.

En esta función se cargan los parámetros básicos anteriormente descritos, además de configurar otras tareas como:

- Activación/desactivación de la etapa de transmisión, la etapa de canal y la etapa de recepción.
- Activación/desactivación del cálculo de la tasa de error BER.
- Activación/desactivación de las gráficas de rendimiento finales.
- Tipo de demodulación en el receptor: Soft Básica, LLR o LLR *new versión*.
- Opción de guardar o no la señal en formato [I, Q], antes del paso por el canal.
- Tipo de estimación de canal: ideal o real.
- Definición de parámetros de señalización TMCC.

Una vez cargados todos los parámetros y configurada la simulación, se hace una llamada a la función:

function [allVariables, BER]=ISDB\_Tb(allVariables,cnr)

Esta función será la función encarga de mantener activo el proceso de simulación, es decir, la encargada de:

- Calcular los parámetros necesarios para transmitir a partir de los existentes en *allVariables.*
- Llamar a cada una de las tres etapas del proceso de simulación: transmisión, paso por el canal y recepción.
- Medir el la diferencia entre la señal recibida y la señal transmitida y calcular el error introducido, objetivo final de la simulación.

Para comprender el comportamiento de la simulación, se va seguir una explicación cronológica de todos los cálculos realizados. Así, la función *ISDB-Tb* comienza cargando todos los parámetros que se han configurado en la variable *allVariables.* A continuación, se calcula el número de portadoras por símbolo, en función del modo de transmisión escogido. En este punto se tendrá:

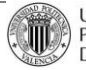

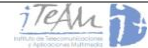

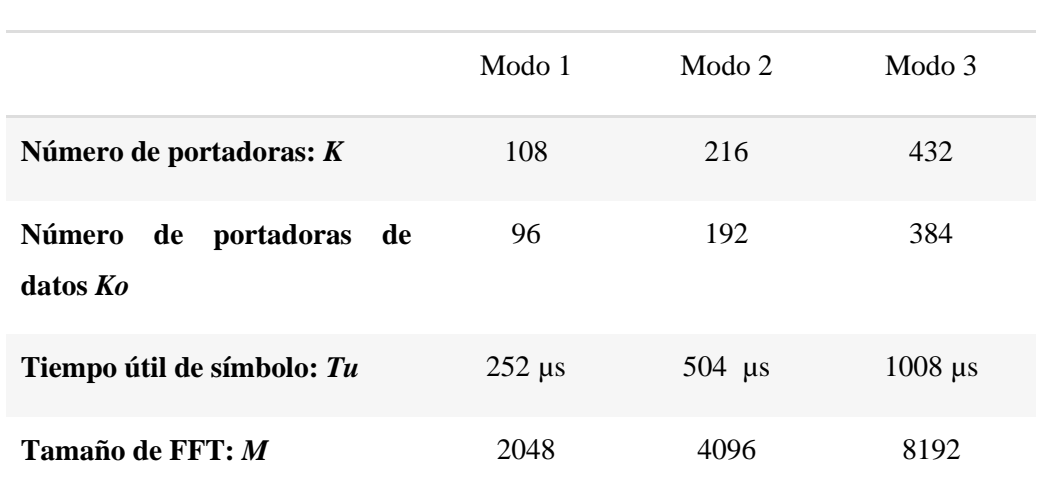

**Tabla 8: Parámetros por Segmento en función del Modo de Transmisión**

Una vez determinados estos parámetros, se cargan los coeficientes de los canales que se simularán (los canales se explicarán con más detalle más adelante), y se inicializan los vectores que contendrán la tasa de error BER de cada capa, para cada CNR dada.

Posteriormente, se abren los TS y se introducen en *allVariables,* para que puedan ser accedidos en cualquier momento. Es ahora cuando el simulador está listo para comenzar el proceso, por lo que es en este momento cuando se procede a la llamada del transmisor ISDB-Tb, la parte más importante en cuanto al desarrollo del simulador se refiere. La llamada se hace con la siguiente función:

function allVariables=TransmitterISDBT(allVariables)

## **4.3 Desarrollo del Transmisor**

Una vez dentro de la función *TransmitterISDBT,* se cargan los parámetros existentes en *allVariables,* de forma que estén disponibles para cada uno de los bloques que implementan el transmisor. También se definen otras variables que serán de utilidad a lo largo de las diferentes etapas:

- $-m = 8$ : número de bits por byte.
- *Nrs = 204:* longitud del *codeword* con el codificador Reed-Solomon.
- *Krs = 188:* longitud de los datos con el codificador Reed-Solomon.

A continuación, se inicializan algunas memorias que serán necesarias en los bloques de retardo y entrelazado temporal y se cargan datos de iteraciones previas (en caso de que no se trate de la primera).

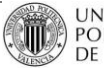

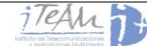

Es entonces cuando se puede calcular el número de paquetes TSP que se tendrá por segmento y *frame* OFDM. Un TSP se define como un paquete de datos, cuya longitud es de 204 bytes, es decir, *Nrs.* Primeramente, se determinarán las condiciones que deben cumplirse para que sea posible asignar una cantidad entera de paquetes TSP a cada segmento. La tasa de transmisión para los 13 segmentos viene determinada por:

$$
R(bps) = Ko \cdot CR \cdot \frac{b_p \cdot 13 \cdot L_D}{T_s} (1)
$$

Esta expresión permite encontrar la velocidad neta de transferencia de datos, ya que está afectada por los coeficientes Ko y CR. Como se está buscando la cantidad de bits de datos transmitidos en un determinado periodo de tiempo Tc, se realiza la siguiente multiplicación:

$$
bs = \frac{1}{13} \cdot Tc \cdot R(bps) = Ko \cdot CR \cdot b_p \cdot L_D \cdot \frac{Tc}{T_s} \tag{2}
$$

Donde bs es la cantidad de bits por segmento. Por otro lado, N paquetes TSP entregarán al sistema de transmisión, para cada segmento OFDM, una cantidad de bits de datos (solamente datos efectivos) que se calcula como:

$$
b_T = N \cdot 188 \cdot 8 \quad (3)
$$

Donde  $b_T$  es la cantidad de bits de datos entregada por N paquetes TSP. Si se iguala la cantidad de bits transmitidos por un segmento bs durante el periodo Tc con la cantidad de bits  $b_T$  aportada por N paquetes TSP, es decir,  $b_T = bs$  se tiene:

$$
N \cdot 188 \cdot 8 = Ko \cdot CR \cdot b_p \cdot L_D \cdot \frac{Tc}{T_s} \tag{3}
$$

Sustituyendo Ko por su valor 188/204 y definiendo  $S = \frac{16}{T_s}$ , al despejar N se obtiene finalmente:

$$
N = \frac{S \cdot CR \cdot b_P \cdot L_D}{204x8} \tag{4}
$$

Dado que N deberá ser un número entero, sabiendo que  $b<sub>P</sub> = 2$ , 4 ó 6 dependiendo del esquema de modulación utilizado, y que CR puede valer 1/2, 2/3, 3/4, 5/6 ó 7/8, se puede afirmar que cada segmento recibirá, a lo largo de un cuadro OFDM, un número entero de N paquetes TSP, de acuerdo a los modos, esquemas de modulación y codificación interna empleados, quedando finalmente:

$$
N = \frac{CR \cdot b_p \cdot L_D}{m}
$$

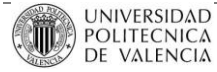

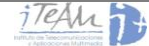

Y dando valores, se podrán obtener los siguientes resultados:

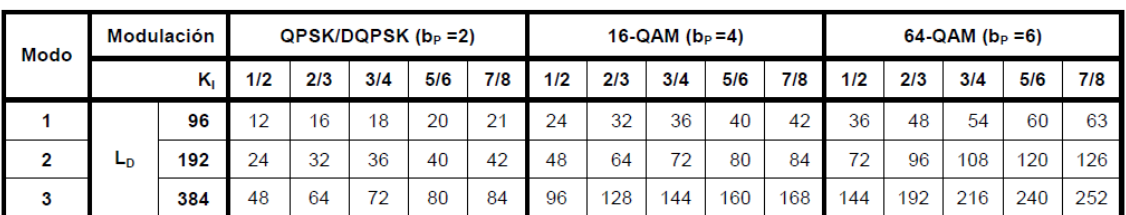

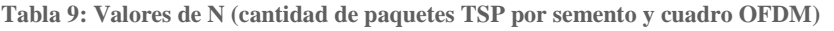

## *Implementación:*

A la hora de programar, únicamente habrá que aplicar la ecuación obtenida como:

NrTSPs  $A = ((vA*Ko*CodingRate A)/m);$  $NrTSPs_B = ((vB*Ko*CodingRate_B)/m);$ NrTSPs\_C = ((vC\*Ko\*CodingRate\_C)/m);

Siendo vX el número de bits por símbolo.

Ahora se puede cargar parte del archivo TS para cada capa, cargando (*NrTSPs·188·8*) bits, lo que constituirá un *frame* para cada uno de los segmentos asignados a esa capa. Una vez cargados los datos y generados lo que llamaremos *TxDataA, TxDataB* y *TxDataC* podemos definir los bloques del transmisor.

El diagrama de bloques del transmisor se divide principalmente en dos etapas:

- Codificación de canal: incluye todos los procesos de aleatorización, codificación redundante y entrelazado de bits/bytes.
- Modulación: dedicada al mapeo de los datos, inserción de portadoras de señalización y entrelazado en tiempo y frecuencia.

Se desarrollará, por tanto, en primer lugar el esquema completo de codificación de canal. Es el siguiente:

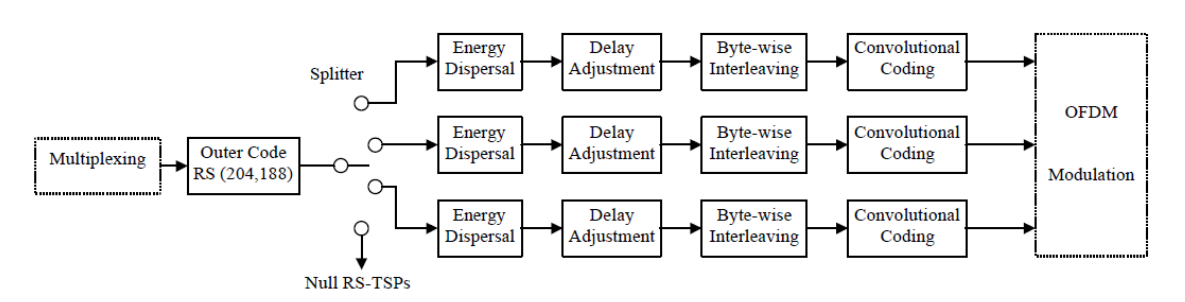

**Ilustración 21: Esquema completo de codificación de canal: primera parte del transmisor**

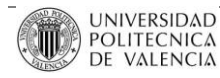

## *4.3.1* **Codificación externa (***Outer Coding)*

Después de que los paquetes TSP sean introducidos en las variables *TxData\_*, uno a uno son introducidos en el bloque de codificación externa, bloque que implementa una codificación del tipo Reed-Solomon (204-188-8).

Nota: en la Ilustración 21 aparece como un único bloque, pero al introducir los TSP uno a uno, da igual que se tomen las tres *TxData\_* juntas o separadas.

Este proceso emplea una técnica de corrección de errores hacia delante (FEC) que se aplica al flujo de datos entrante. El codificador Reed-Solomon toma los 188 bytes del TSP y los manipula matemáticamente como un bloque, creando una "etiqueta de identificación digital" del contenido del bloque. Esta "etiqueta tiene una extensión de 16 bytes que el codificador añade en la parte final del TSP. Estos bytes se conocen como "bytes de paridad Reed-Solomon".

En ISDB-Tb la codificación empleada es de tipo (204-188-8), que es una versión acortada de la codificación Reed-Solomon original (255-239-8). Este tipo de codificación permite corregir hasta 8 bytes erróneos en una palabra de 204.

Polinomio generador de campo:  $p(x) = x^8 + x^4 + x^3 + x^2$ 

Polinomio generador de código:  $g(x) = (x - 1)(x - \alpha)(x - \alpha^2)(x - \alpha^3) ... (x - \alpha^1)$ 

$$
con \alpha = 02_{HEX}
$$

## *Implementación:*

Este bloque se implementa mediante la llamada a la función *OUTER\_CODER*. Por ejemplo, para la capa A, se hará la siguiente llamada:

 $[OuterCode dData A] = OUTER CODER(TxDataA,NrTSPs A);$ 

Función que realiza todo el proceso anteriormente descrito para cada uno de los TSP's (mediante un bucle), a partir de *TxData*, se obtiene la nueva variable *OuterCodedData*.

Esta variable se guardará en *allVariables,* ya que como veremos más adelante, será muy importante de cara a calcular la tasa de error BER, pues es en este punto de la transmisión y la recepción donde se calcula.

Finalmente se libera la memoria haciendo un clear TxDataA.

## **4.3.2 Dispersión de energía**

Para asegurar la dispersión de energía del espectro radiado, la señal de entrada debe transformarse en una secuencia cuasi-aleatoria, que evite series largas de ceros y de unos, o bien cualquier otro patrón repetitivo. Esto es necesario porque la respuesta en frecuencia de la señal

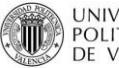

debe mostrar un espectro plano, tal como ocurre con el ruido, para que el canal radioeléctrico sea utilizado con la máxima eficiencia posible.

Por esta razón, los bits transmitidos por cada capa son aleatorizados mediante el esquema que se muestra en la Ilustración 21. Este circuito permite obtener una Secuencia Binaria Pseudo-Aleatoria (PRBS*)*, que se forma a partir de la operación lógica OR Exclusiva entre el bit de entrada y el polinomio:

$$
G(x) = x^{15} + x^{14} + 1
$$

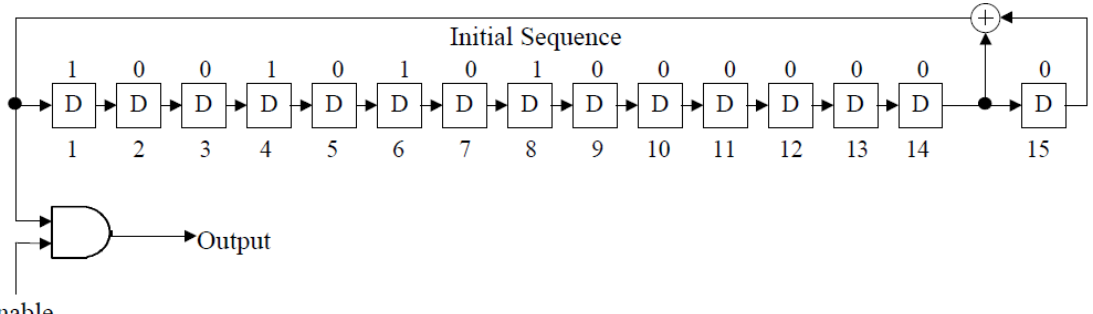

Enable

**Ilustración 22: Diagrama de Generación PRBS**

Los registros del generador deber inicializarse con la secuencia '100101010000000' al comienzo de cada cuadro OFDM. Al comenzar un cuadro, el primer bit disponible en la salida del generador PRBS se aplica al MSB del segundo byte del primer TSP del cuadro. El proceso sigue con todos los bits correspondientes a los bytes restantes de ese TSP. Para los (N-1) siguientes, los bytes de sincronismo no son afectados por la secuencia PRBS, que es deshabilitada en ese momento. Se deduce que el periodo de la secuencia de habilitación del PRBS es igual a (204x8)-1=1631 bits.

#### *Implementación:*

En este caso, y siguiendo la explicación con la capa A, se hace lo siguiente:

```
if NrSegA>0 
     [allVariables,Randomized_Data_A] = 
     RANDOM_ENERGY(allVariables,OuterCodedData_A,Nrs,m,NrSegA,NrTSPs_A;
   clear OuterCodedData_A
end
```
La función *RANDOM\_ENERGY* recibe la trama *OuterCodedData\_A* en formato decimal (vector columna). La trama se cambia a binario, para poder ser aleatorizada. Es entonces cuando se realiza un dimensionado de la misma, de forma que quede una matriz de tamaño (*Nrs\*m\*8,NrSeg\*NrTSPs/8)*, de forma que pueda aplicarse la secuencia PRBS a cada

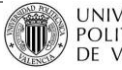

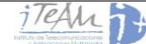

uno de los TSP (en bits). Finalmente, tras ser aleatorizada la trama, se dispone de nuevo en forma de vector columna, haciendo un:

clear PRBS\_Seq

#### **4.3.3 Ajuste de retardo**

Este bloque se implementa antes del *byte-wise interleaving,* pues en este tipo de procesos se produce un determinado retardo, como veremos en el siguiente punto Es por ello necesario un ajuste de retardo, el cual permite la ecualización de los tiempos de tránsito binario de cada capa jerárquica. Este tipo de ecualización se ajusta únicamente en el lado del transmisor, y debe tener un valor adecuado para cada una de las configuraciones adoptadas en cada capa, de forma que todos los retardos se correspondan con un múltiplo entero de la duración de un cuadro OFDM.

En el punto 3.3. se vio que dentro de un cuadro OFDM, cada segmento transporta una cantidad de bits de datos que corresponden a un número entero N de paquetes TSP. Es posible deducir el retardo adicional  $D_A$  que se debe introducir en una capa jerárquica, partiendo de la cantidad N de paquetes TSP y de la tasa binaria efectiva de la capa.

El tiempo de duración de un bit de datos es la inversa de la tasa binaria R:

$$
t_b = \frac{1}{R} \left( \frac{seg}{bit} \right)
$$

Por otro lado, la cantidad de bits de datos transportada por N TSP en una capa formada por Nc segmentos es:

$$
bc = N \cdot Nc \cdot 188 \cdot 8
$$

El entrelazado produce un atraso constante proporcional a 11 TSP y, además se añadirá un retardo desconocido  $D_A$ , que también se expresará como un número entero de TSP. Por tanto, el retardo total  $D_R$  en TSP se puede escribir como:

$$
D_R = D_A + 11
$$

Por tanto, los valores de reajuste de retardo  $D_A$ , serán los que en la Tabla 10 se muestran:

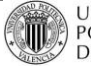

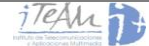

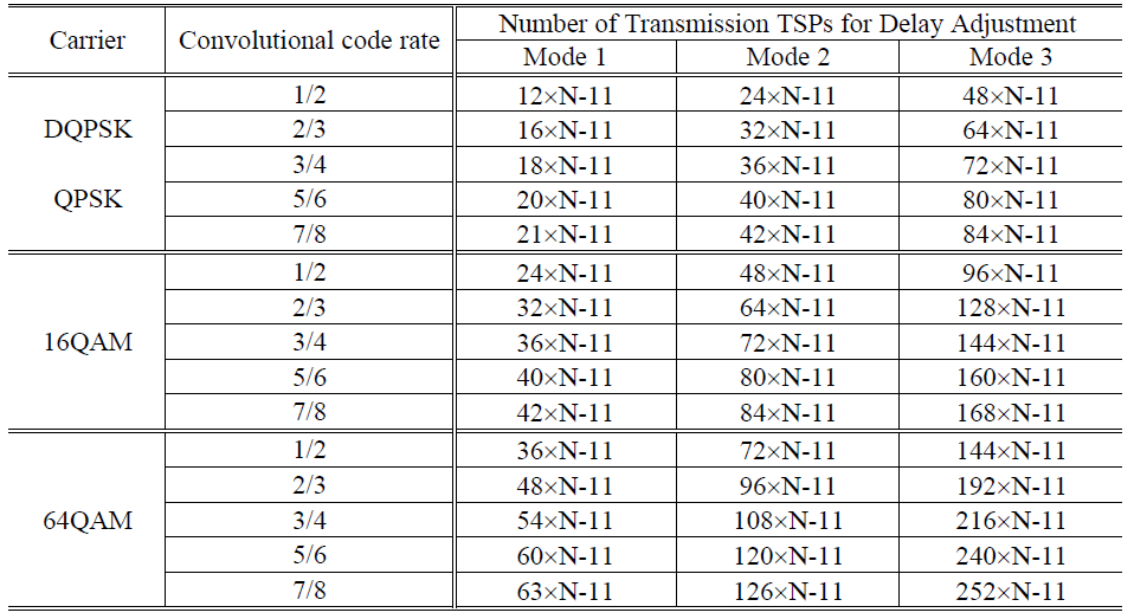

N indicates the number of segments used for a certain layer

**Tabla 10: Ajuste de retardo para el bloque de** *byte Interleaving*

## *Implementación:*

Para llevar a cabo este ajuste de retardo, se hace uso de la función:

function [Delay\_Data] = DELAY\_ADJUSTMENT(Randomized\_Data,Randomized\_Data\_anterior,NrTSPs,NrSeg,i1)

Como entradas a la función se tendrá la señal randomizada, la señal randomizada en el *frame* anterior, en caso de que no sea el primero, el número N de TSP's, los segmentos asignados a esa capa, y el número de *frame*.

Lo que hace es introducir, en caso de que se trate del primer *frame*, tantos ceros como indique la tabla, según la modulación y el *Code Rate* empleados, y continuar rellenando con la trama (*Randomized\_Data)*. Al retardar la señal, quedará precisamente esa cantidad de bits de datos de la primera trama sin asignar, por lo que se guardan en memoria. Cuando no se trate del primer *frame*, esos datos guardados serán introducidos como el nuevo retardo (*Randomized\_Data\_Anterior).* Este proceso se deshará por completo en recepción, cuadrando así de nuevo las tramas.

Finalmente, los datos retardados serán convertidos de bits a bytes, para poder así entrar al *byte interleaving.* Y como siempre, para seguir liberando memoria, se eliminan las señales que no se van a volver a utilizar:

clear Randomized\_Data\_A\_anterior Randomized\_Data\_A

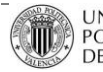

El hecho de introducir este ajuste de retardo, y el que se introducirá para el ajuste que se realizará para el bloque de *bit interleaving,* implica que en recepción, hasta el tercer *frame* recibido, la señal recibida no será válida. Debe existir por tanto un proceso de sincronización en recepción.

## *4.3.4 Outer Interleaving*

El entrelazado es una forma de diversidad temporal que se emplea para dispersar en el tiempo los errores de ráfaga. Mediante esta técnica, una secuencia de bytes es entrelazada antes de ser transmitida por un canal propenso a este tipo de errores. Así, si un error de ráfaga aparece durante la transmisión, la restauración de la secuencia original tiene un efecto equivalente a distribuir los errores a lo largo del tiempo.

El entrelazado tiene k líneas paralelas, las cuales son seleccionadas mediante dos llaves selectoras que operan síncronamente. Cada una de las líneas contiene celdas de almacenamiento, excepto la primera, que es simplemente una conexión directa entre entrada y salida. El tamaño de la celda es de un byte. La segunda línea contiene A celdas de almacenamiento, la tercera línea 2A celdas, y así sucesivamente, hasta la última que tiene (k-1)A celdas.

Las celdas deben ser cargadas con bytes de inicialización, que luego serán desplazadas hacia la salida (es precisamente en estas celdas donde se produce el retardo). A continuación, en la Ilustración 22 se muestra el esquema del *byte interleaver:*

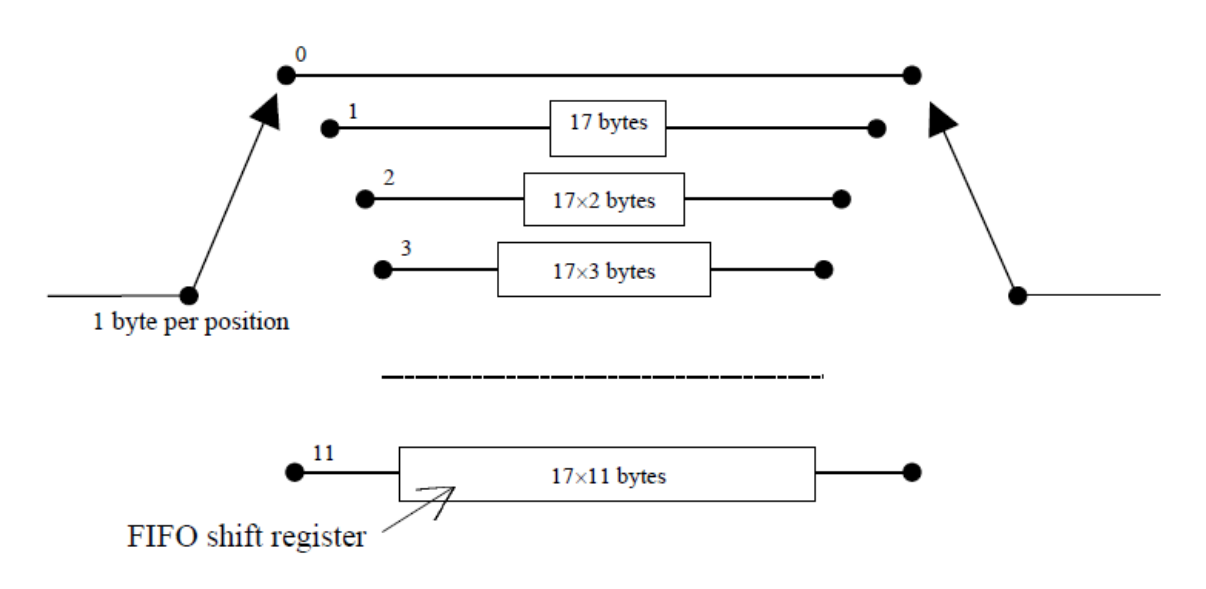

**Ilustración 23: Diagrama conceptual del** *Outer Interleaver*

El entrelazado utilizado en ISDB-Tb tiene los siguientes parámetros:  $A = 17$ ,  $k = 12$ .

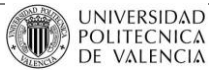

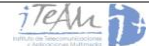

#### *Implementación:*

Para la capa A, se tendrá:

if i1  $== 1$ 

```
allVariables=ini_branch(allVariables);
   branch_A =allVariables.ini_branch;
else 
   branch_A=allVariables.BranchTX_A; 
end
```
Es decir, si se trata del primer *frame*, se inicializan las celdas del *byte interleaver* con todo ceros. De esto se encarga la función *ini\_branch*. Si se trata de un *frame* superior, se cargarán las celdas guardadas en *allVariables.* Cargadas las celdas, se llama a la función:

function OutputData = OUTER\_INTERLEAVER(InputData, branchs, Tx)

En este caso *Input Data* serán los TSP's de una capa determinada para entrelazar, *branchs* serán los valores guardados en las celdas y *Tx* indica que el *interleaving* se está realizando en transmisión. La función se encarga precisamente de realizar todo lo descrito anteriormente, cargando los valores de las celdas y generando los nuevos para el siguiente *frame*. La salida *OuputData* será la que se envíe al siguiente bloque.

Finalmente, y fuera de la función, se guardarán las nuevas celdas en *allVariables,* para que puedan ser leídas en el *frame* posterior:

allVariables.BranchTX\_A=branch\_A; clear branch

## *4.3.5* **Codificación interna (***Inner Coding)*

Después del entrelazado de bytes, los datos se someten a un nuevo proceso de codificación. La codificación es de tipo convolucional y se complementa con un proceso comúnmente llamado "punzonado", que se constituye en uno de los parámetros configurables, y más importantes, del sistema. De acuerdo a la configuración elegida, se obtiene uno de los cinco valores posibles para el coeficiente CR: 1/2, 2/3, 3/4, 5/6 y 7/8.

En la Ilustración 24 se puede ver el esquema del codificador convolucional de relación  $\frac{1}{2}$  con 64 estados y 7 derivaciones (K=7), que se emplea en el sistema ISDB-Tb.

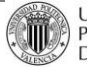

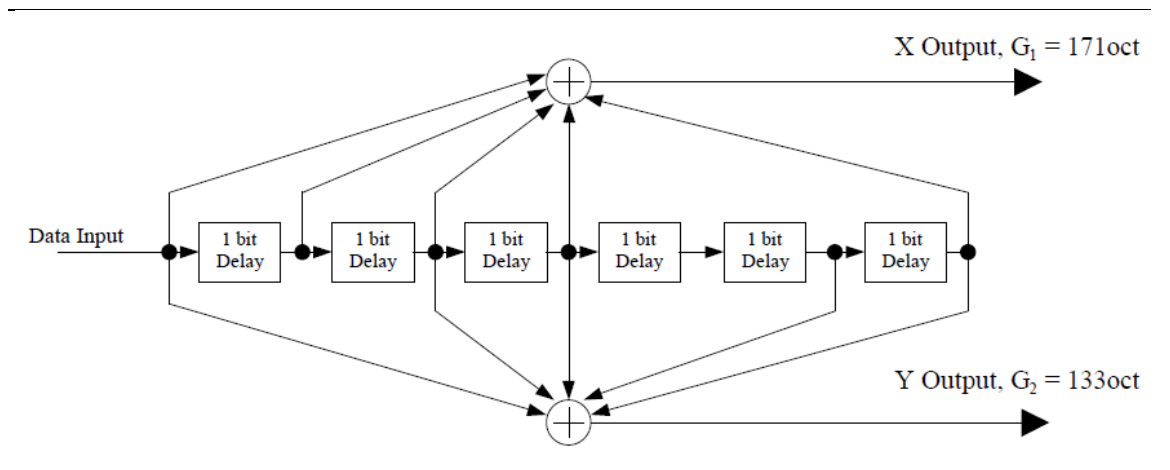

**Ilustración 24: Codificador convolucional de relación 1/2**

Este codificador convolucional [TSTVDIG-DVBT] está orientado al bit, y como se puede apreciar, distribuye el flujo binario de entrada sobre dos salidas llamadas X e Y. Este flujo se combina mediante los sumadores con los valores binarios obtenidos en las derivaciones colocadas a la salida de las celdas del registro de desplazamiento.

Comúnmente, las derivaciones que están conectadas a cada sumador se indican con un 1, y el conjunto se especifica mediante un polinomio generador. En la Ilustración 23, los polinomios generadores son 1111001 para la salida X y 1011011 para la salida Y. Estos números binarios expresados en base octal son las G's que se observan, de valores  $G_1$  =  $171_{\text{OCTAL}}$  y  $G_2 = 133_{\text{OCTAL}}$ .

Para evitar un reducción elevada de la velocidad de transmisión, las salidas X e Y se conectan a un bloque que selecciona sólo algunos de los datos presentes (punzonado o *puncturing*), y los convierte a un flujo binario en serie.

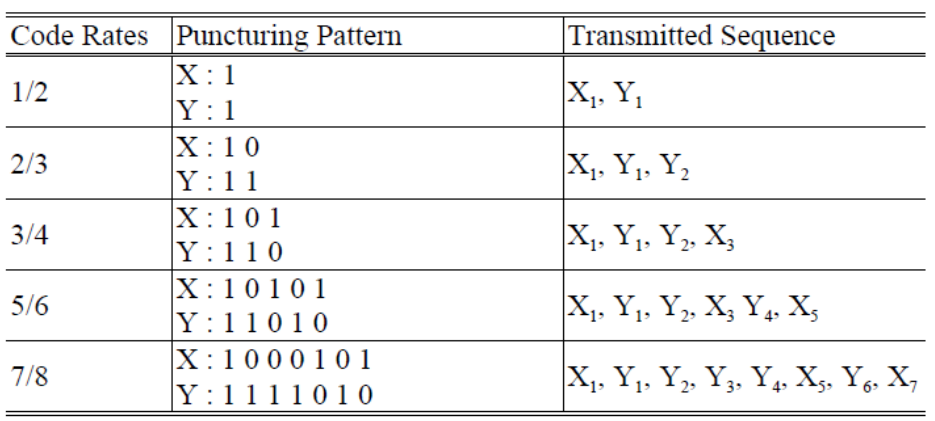

**Tabla 11: Patrón de punzonado y secuencia transmitida**

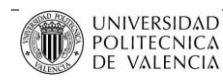

P. 50/133

Esta función de punzonado se puede observar de forma más clara en la siguiente Ilustración de ejemplo:

| Flujo de bits<br>de entrada            | Salida del codificador<br>convolucional                    | Punzonado                                             | Salida (bits en serie)                                                                                                    | Κ,  |
|----------------------------------------|------------------------------------------------------------|-------------------------------------------------------|----------------------------------------------------------------------------------------------------|-----|
| b                                      | X1<br>Y1                                                   | <b>X1</b><br>Y <sub>1</sub>                           | + <b>x1</b> 14                                                                                                    | 1/2 |
| $\frac{1}{2}$                          | $x_1$ $x_2$<br>Y1 Y2                                       | X <sub>1</sub><br><b>Y1 Y2</b>                        | X1 Y1 Y2                                                                                                    | 2/3 |
| 回回回                                    | X3<br>X1<br>Y3<br>Y1                                       | X <sub>1</sub><br>X3<br>Y1   Y2                       | $\frac{1}{2}$ x1 $\frac{1}{2}$ x1 $\frac{1}{2}$ x3                                                                                                    | 3/4 |
| 回回回回回                                  | $X1$ $X2$<br>$ X4 $ $X5$<br>X3<br><b>Y4 Y5</b><br>Y1<br>Y3 | X5<br><b>X1</b><br>$x_3$<br><b>Y1</b> Y2<br><b>Y4</b> | $\frac{1}{2}$ x1 $\frac{1}{2}$ $\frac{1}{2}$ $\frac{1}{2}$ $\frac{1}{2}$ $\frac{1}{2}$ $\frac{1}{2}$ $\frac{1}{2}$ $\frac{1}{2}$ $\frac{1}{2}$ $\frac{1}{2}$ $\frac{1}{2}$ $\frac{1}{2}$ $\frac{1}{2}$ $\frac{1}{2}$ $\frac{1}{2}$ $\frac{1}{2}$ $\frac{1}{2}$ $\frac{1}{2}$ $\frac{1}{2}$ $\frac{1}{2}$ $\frac{1}{2}$ | 5/6 |
| $\sqrt{6}$ of $\sqrt{6}$ of $\sqrt{6}$ | X5 X6 X7 H X1<br>X1<br>Y5 Y6 Y7<br>Υ1<br>Y <sub>3</sub>    | X7<br>X5<br><b>Y6</b><br>Y1   Y2   Y3   Y4            | X1 Y1 Y2 Y3 Y4 X5 Y6 X7                                                                                                    | 7/8 |

**Ilustración 25: Ejemplo de codificación convolucional, esquema de punzonado y secuencia de salida**

## *Implementación:*

Para desarrollar este bloque se ha utilizado una única función, aplicada a las tramas de cada una de las tres capas:

function [InnerCodedData] = INNER\_CODER(OuterInterleavedDataBit, CodingRate)

Donde *OuterInterleavedDataBit* es la salida del anterior bloque pasada a bits, para poder realizar los bloques de codificador convolucional y punzonado.

En esta función se define *k* = 7 y *CodeGenerator* = [171 133], y según el tipo de *Coding Rate*, se realizará un punzonado u otro. Por ejemplo, para el punzonado visto, de CR = ½, se haría lo siguiente:

PUNCPAT=[1 1]; Trellis = poly2trellis(ConstraintLength,CodeGenerator); OutputData = convenc(InputData,Trellis,PUNCPAT);

Donde *poly2trellis* y *convenc* son funciones de Matlab que realizan el punzonado, a partir de una X e Y dadas. *InnerCodedData* será la salida final de la primera etapa de transmisión, y por tanto, entrada para cada capa a la etapa de modulación de portadora.

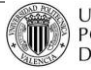

## **4.3.6 Modulación de la portadora**

Esta etapa del transmisor describe los bloques de modulación OFDM, los cuales reciben los TSP codificados desde el *Inner Coder,* y generan la señal definitiva OFDM. El diagrama de bloques de esta etapa es el siguiente:

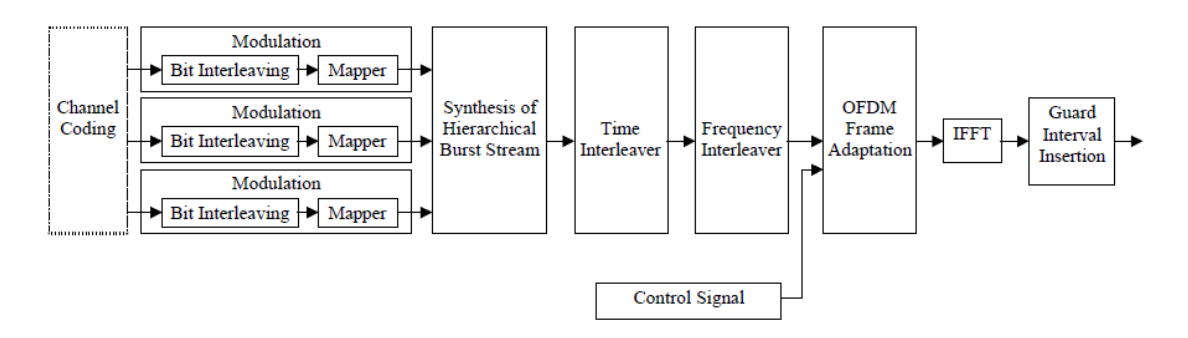

**Ilustración 26: Diagrama de bloques de la etapa de modulación OFDM**

En esta etapa del transmisor, la parte más importante es la primera, en la que en función de la modulación escogida para cada capa, se tendrá un *bitrate* mayor o menor. Existen 4 tipos diferentes de mapeo, y previamente necesitan un reajuste de retardo, para que en recepción cuadren todas las tramas. Esta parte del diagrama se puede ver más detallada en la siguiente Ilustración:

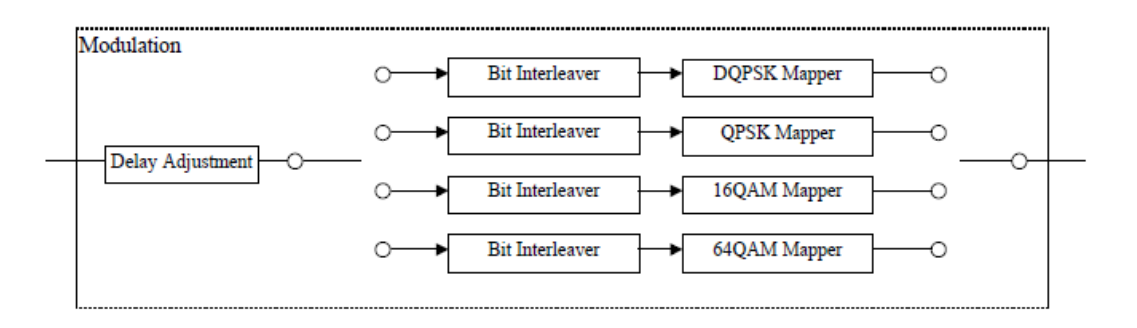

**Ilustración 27: Configuración del bloque de modulación**

# **4.3.7 Segundo ajuste de retardo**

El bloque de *Bit Interleaving,* bloque que se implementa antes del mapeo de los datos, causa un retardo de 120 datos complejos, es decir, señales en fase y cuadratura [I, Q], como se describe en el siguiente punto (3.3.8.). Añadiendo el adecuado ajuste de retardo, como se realizaba en anteriores bloques, el retardo total en el transmisor y el receptor se ajustará al total de 2 símbolos OFDM.

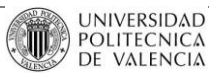

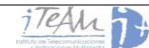

Es precisamente por este hecho por el que, en simulación, es necesario al menos transmitir 3 *frames,* ya que en el receptor, los dos primeros van a estar compuestos por únicamente ceros, fruto de los ajustes de retardo introducidos en los primeros *frames*. Por tanto, el primer *frame* en transmisión se corresponderá con el tercero en recepción. Esto es muy importante de cara a medir la tasa de error, ya que si transmisor y receptor no están correctamente sincronizados, la tasa va a ser errónea y siempre muy elevada.

Los valores a introducir en este caso, en función de la modulación empleada y el tamaño de la FFT (modo), están indicados en la siguiente Tabla:

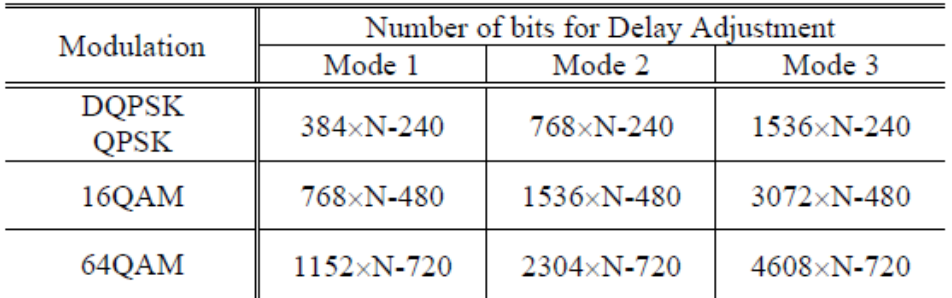

Where, N indicates the number of segments used in a certain layer.

**Tabla 12: Ajuste de retardo para la etapa de** *Bit Interleaving*

## *Implementación:*

Para llevar a cabo este segundo reajuste, se hace uso de una función muy similar a la que se utilizó con el primero:

function [Delay\_Data2] = DELAY\_ADJUSTMENT\_2(InnerCodedData,InnerCodedData\_anterior,v,Ko,NrSeg,i1);

Donde los parámetros de entrada no van a ser exactamente los mismos: la señal procedente del *Inner Coder*, la señal en el *frame* anterior; y en caso de que no sea el primero: el número *NrSeg* de segmentos asignados a esa capa, la modulación empleada, el número de portadoras de datos y el número de *frame*.

Para el cálculo del retardo introducido, se ha extraído una fórmula cuyo resultado será cualquier valor de la tabla, en función de la modulación y el número de portadoras (modo empleado). La fórmula es la siguiente:

$$
D_{A2} = (2 \cdot v \cdot Ko \cdot NrSeg) - (120 \cdot v)
$$

O lo que es lo mismo, aplicado a Matlab: DA\_bits = $(2* v * Ko * NrSeg)$ - $(120* v)$ ;

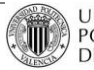

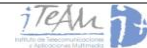

Una vez calculado el reajuste de retardo, se hace como en el primero: si se trata del primer *frame*, se introducirá delante de los datos tantos ceros como indique el parámetro D<sub>A2</sub>, si no, se introducirán los datos que resten del *frame* anterior.

Fuera de la función, para la siguiente iteración o *frame*, se guardan los datos del actual, y se hace un *clear* de los datos anteriores al bloque para seguir liberando memoria.

#### **4.3.8 Bit Interleaving** *y* **Mapping**

Continuando con el bloque de modulación, los datos llegan a uno de los puntos más importantes del transmisor: el mapeo de los datos. La elección de la modulación escogida va a ser muy importante de cara al *bitrate* que se pueda llegar a alcanzar. Esta elección viene de la mano del comportamiento del canal, ya que cuando existe un canal muy estable (zonas abiertas, donde no existe movimiento relativo entre transmisor y receptor) se puede apostar por modulaciones con tasas más elevadas, pero si el canal tiene un gran efecto multicamino, o Doppler por el movimiento entre transmisor y receptor, habrá que hacerlo por modulaciones de tasas menores, pero más robustas.

Este bloque en concreto es una combinación del mapeo con un entrelazado a nivel de bit o *bit interleaving.* Dependiendo de la modulación escogida, se realizará de una forma u otra.

## **4.3.8.1 DQPSK**

En este primer caso particular, la secuencia de bits en serie procedente de la salida del *Inner Coder*, y tras pasar por el reajuste de retardo, se convierte en una secuencia de 2 bits en paralelo (2 bits por símbolo) para ser mapeada en DQPSK con un desplazamiento en  $\pi/4$ , y obtener una salida de datos multibit, para ejes I y Q, donde n bits del eje I y el eje Q son entregados. El número n dependerá de la implementación hardware. Después de la conversión serie-paralelo (S/P), el entrelazado de bit se lleva a cabo insertando un retardo de 15-bit en la segunda salida del mismo (ver Ilustración 27).

Hace falta remarcar que el retardo que se observa en la Ilustración corresponde al total de todos los datos, los cuales se tratan durante un periodo de símbolo OFDM de los segmentos dedicados a este tipo de modulación DQPSK. Además, en la Ilustración 16, del punto 2.3.7, se puede observar el desplazamiento de fase realizado y la constelación empleada.

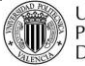

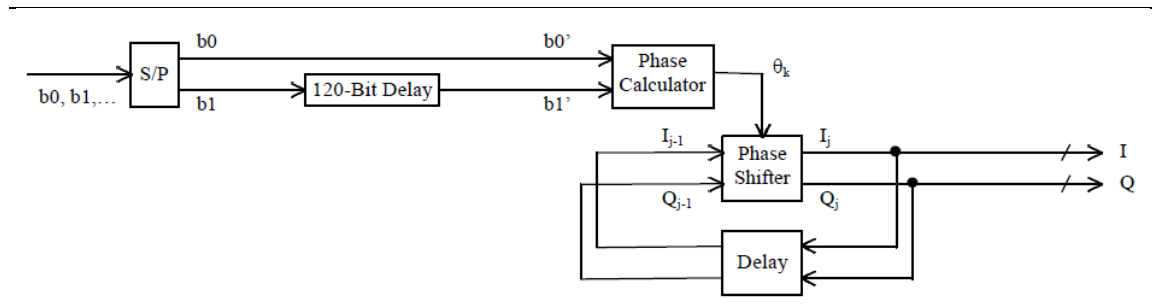

**Ilustración 28: Esquema de modulación π/4-Shift DQPSK**

En el simulador, este tipo de modulación no se ha llevado a cabo todavía. Es uno de los bloques a implementar en el futuro para perfeccionar este simulador. Se pensó que, ya que el objetivo principal del Proyecto es evaluar y comparar este estándar frente a otros como DVB-T o DVB-T2, que no implementan esta modulación, era prioritario implementar otras modulaciones como QPSK, 16-QAM ó 64-QAM, que a continuación se detallan.

## **4.3.8.2 QPSK**

En este caso, la secuencia de bits en serie a la salida del *Inner Coder* se convierte también en una secuencia de 2 bits en paralelo, de forma que accedan en un orden correcto al mapeo QPSK, es decir, bits de dos en dos en paralelo. En este caso, el *bit interleaver* es mucho más sencillo, ya que únicamente consiste en, después de la conversión S/P, insertar un retardo de 120 bits en la segunda salida del conversor, como se muestra en la siguiente Ilustración:

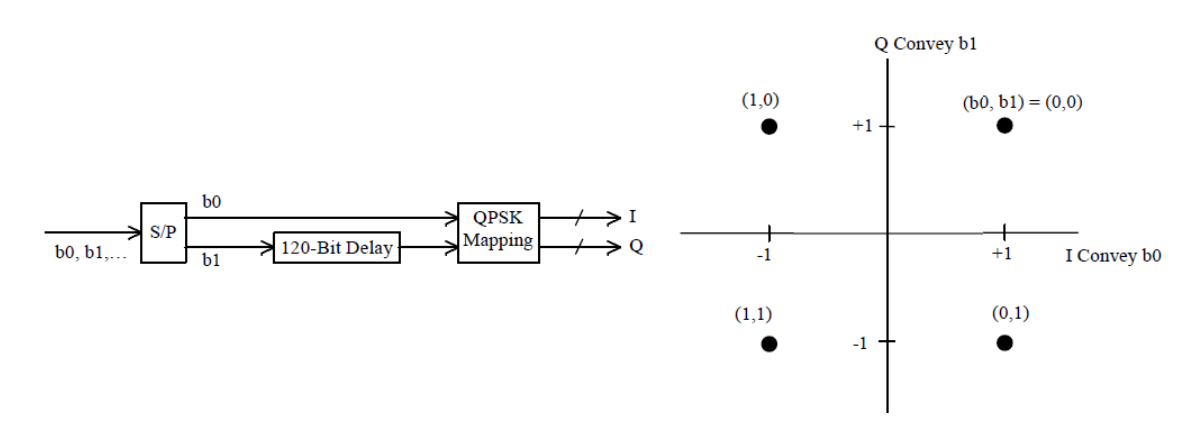

**Ilustración 29: Entrelazado de bit y Mapeo QPSK, con la correspondiente Constelación**

## *Implementación:*

De cara a la programación, el bloque correspondiente al *Mapping* es uno de los más complejos y complicados de implementar. Para una determinada capa, en el caso de escoger una

P. 55/133

modulación QPSK, la variable *v* valdrá 2 (número de bits por portadora). Por tanto, el código utilizará, a partir de los datos procedentes del segundo ajuste de retardo, las siguientes funciones:

```
if i1 == 1allVariables=ini_BitInterleaving(allVariables,allVariables.vA);
else 
  branch A=allVariables.BitInterleaving A;
end
```
Esta function inicializa las celdas del retard correspondiente a la segunda fila de bits, después de la conversión S/P. En el primer *frame* insertará ceros, mientras que en el resto cargará los bits almacenados del anterior *frame*, como se hace siempre con los retardos. Una vez cargadas las celdas, y asignado el tamaño del retardo, *A = 120,* se llama a:

function OutputData =INNER\_INTERLEAVER(InputData, branchs, Mod\_type, Tx)

Función que tiene como entradas: los datos procedentes del ajuste de retard *InputData*, los datos almacenados en las celdas de retardo *branchs,* el tipo de modulación *Mod\_type* o *v,* y si se trata de un entrelazado en transmisión o en recepción. Esta función se encarga de retardas los datos que proceden de la segunda rama en paralelo, y entregar la salida a la etapa de mapeo. También actualiza la información en las celdas para la siguiente iteración. Posteriormente, al recibir los datos retardados, se llama a la función:

function [TxModData]=SYMBOL\_MAPPER\_H(TxData,v,hierarchical\_mod,alfa)

Esta función ha sido desarrollada en anteriores Proyectos por el Grupo de Comunicaciones Móviles (MCG) del iTEAM, y se encarga de realizar el mapeo de los datos, en función de la modulación escogida. Los datos de entrada *hierarchical\_mod* y *alfa* son datos útiles en la simulación de DVB-T, datos que en nuestro simulador no se tendrán en cuenta. En esta función se definen una serie de subfunciones para dar valores a las portadoras en función de los símbolos, según las constelaciones QPSK, 16-QAM y 64-QAM. Los datos de salida *TxModData* serán números complejos, que representan los valores que tiene cada portadora del símbolo OFDM. Como siempre, al final de cada función se libera memoria mediante:

clear InnerInterleavedData

Una vez se tiene los valores de salida, con todas las portadoras de datos para los 204 símbolos OFDM del *frame*, para cada una de las capas, se puede acceder al siguiente bloque: el Combinador Jerárquico. Antes se verá los otros dos casos de estudio.

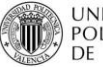

## **4.3.8.3 16-QAM**

La secuencia de bits en serie a la salida del *Inner Coder* se convierte en una secuencia de 4 bits en paralelo, de forma que accedan en un orden correcto al mapeo 16-QAM, es decir, bits de cuatro en cuatro en paralelo. Después de la conversión S/P, el bloque de *bit interleaving* se lleva a cabo con diferentes valores según la rama de la salida del conversor. Los retardos insertados en las salidas b1 hasta b3 se muestran en la siguiente Ilustración:

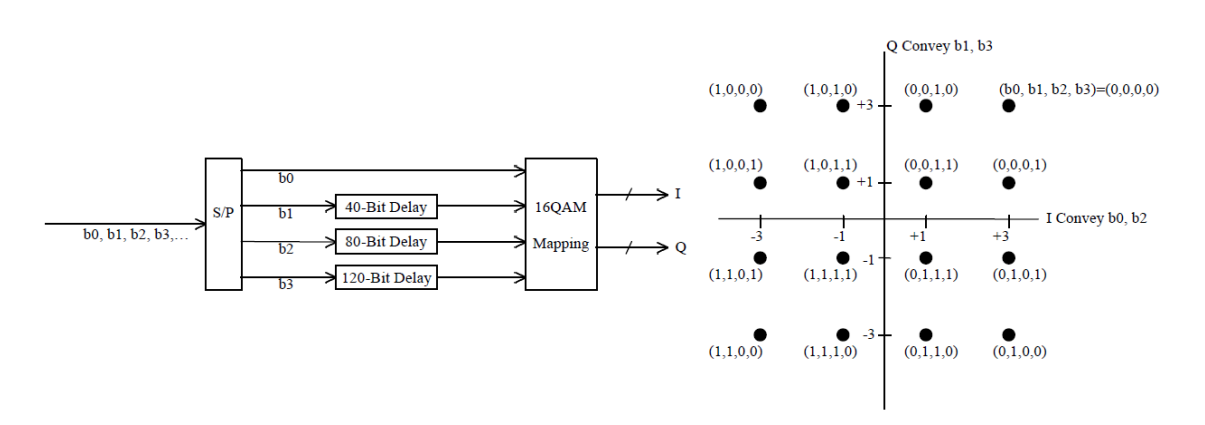

**Ilustración 30: Entrelazado de bit y Mapeo 16-QAM, con la correspondiente Constelación**

## *Implementación:*

Como se puede observar, los retardos introducidos aumentan de 40 en 40, por lo que se definde la variable de retardo *A = 40.* A continuación, se utilizan las mismas funciones que para la modulación QPSK, lo único que cambia serán determinados condicionales donde, en función de *v*, se llevará a cabo un proceso u otro. Por tanto, se inicializan las celdas de retardo, en este caso para tres ramas, con la función anteriormente descrita *ini\_BitInterleaving*.

Una vez cargados los valores de las celdas de retardo, se llama a la función *INNER\_INTERLEAVER*, que se encargará de aplicar los retardos que se observan en la Ilustración 29, y posteriormente se accede al mapeo mediante la función *SYMBOL\_MAPPER\_H.* El resultado será de nuevo las diferentes portadoras moduladas para cada uno de los 204 símbolos, constituyendo los datos necesarios para el envío de ese *frame.*

## **4.3.8.4 64-QAM**

La secuencia de bits en serie a la salida del *Inner Coder* se convierte en una secuencia de 6 bits en paralelo, de forma que accedan en un orden correcto al mapeo 64-QAM, es decir, bits de seis en seis en paralelo. Después de la conversión S/P, el bloque de *bit interleaving* se

lleva a cabo con diferentes valores según la rama de la salida del conversor. Los retardos insertados en las salidas b1 hasta b5 se muestran en la siguiente Ilustración:

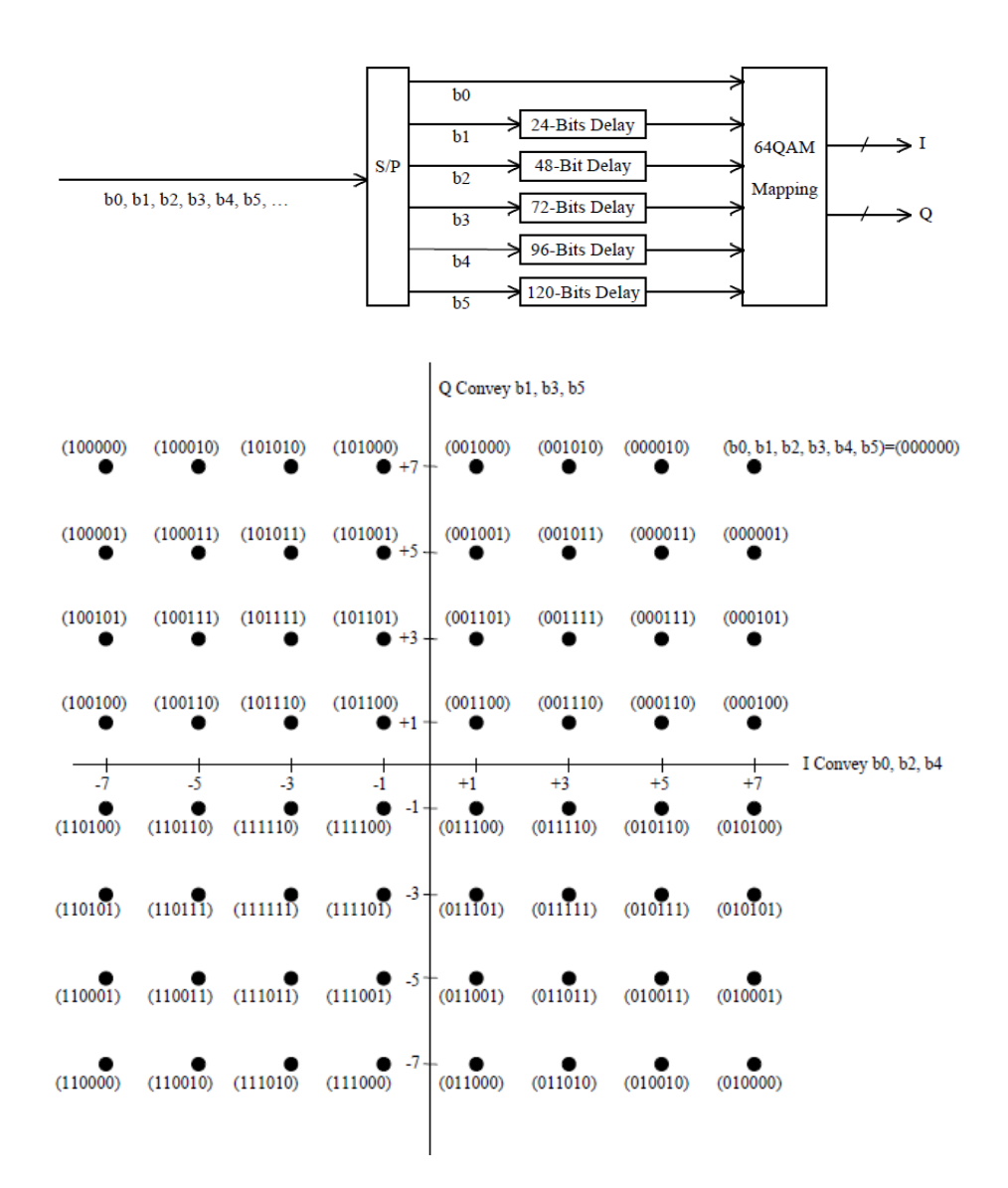

**Ilustración 31: Entrelazado de bit y Mapeo 64-QAM, con la correspondiente Constelación**

## *Implementación:*

En este último tipo de modulación, como se puede observar, los retardos introducidos aumentan de 24 en 24, por lo que se definde la variable de retardo *A = 24.* A continuación, se utilizan las mismas funciones que para las modulaciones QPSK y 16-QAM, lo único que cambia serán determinados condicionales donde, en función de *v*, se llevará a cabo un proceso u otro. Por tanto, se inicializan las celdas de retardo, en este caso para tres ramas, con la función anteriormente descrita *ini\_BitInterleaving*.

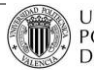

Una vez cargados los valores de las celdas de retardo, se llama a la función *INNER INTERLEAVER*, que se encargará de aplicar los retardos que se observan en la Ilustración 30, y posteriormente se accede al mapeo mediante la función *SYMBOL\_MAPPER\_H.* El resultado será de nuevo las diferentes portadoras moduladas para cada uno de los 204 símbolos, constituyendo los datos necesarios para el envío de ese *frame.*

#### **4.3.9 Combinación de capas jerárquicas**

Una vez obtenidas las portadoras de datos por segmento y símbolo, es decir: 96 en caso de utilizar QPSK, 192 en caso de usar 16-QAM y 384 con 64-QAM, para los 204 símbolos que constituyen el *frame* y los 13 diferentes segmentos, se va a realizar una combinación de todos los datos, para afrontar el siguiente bloque de *Time Interleaving* de una manera más rápida*,* ya que este bloque hará un entrelazado temporal intra-segmento. A partir de ahora la información no se tratará por capas, sino por segmentos, o por agrupaciones de los mismos, pero eso se verá más adelante.

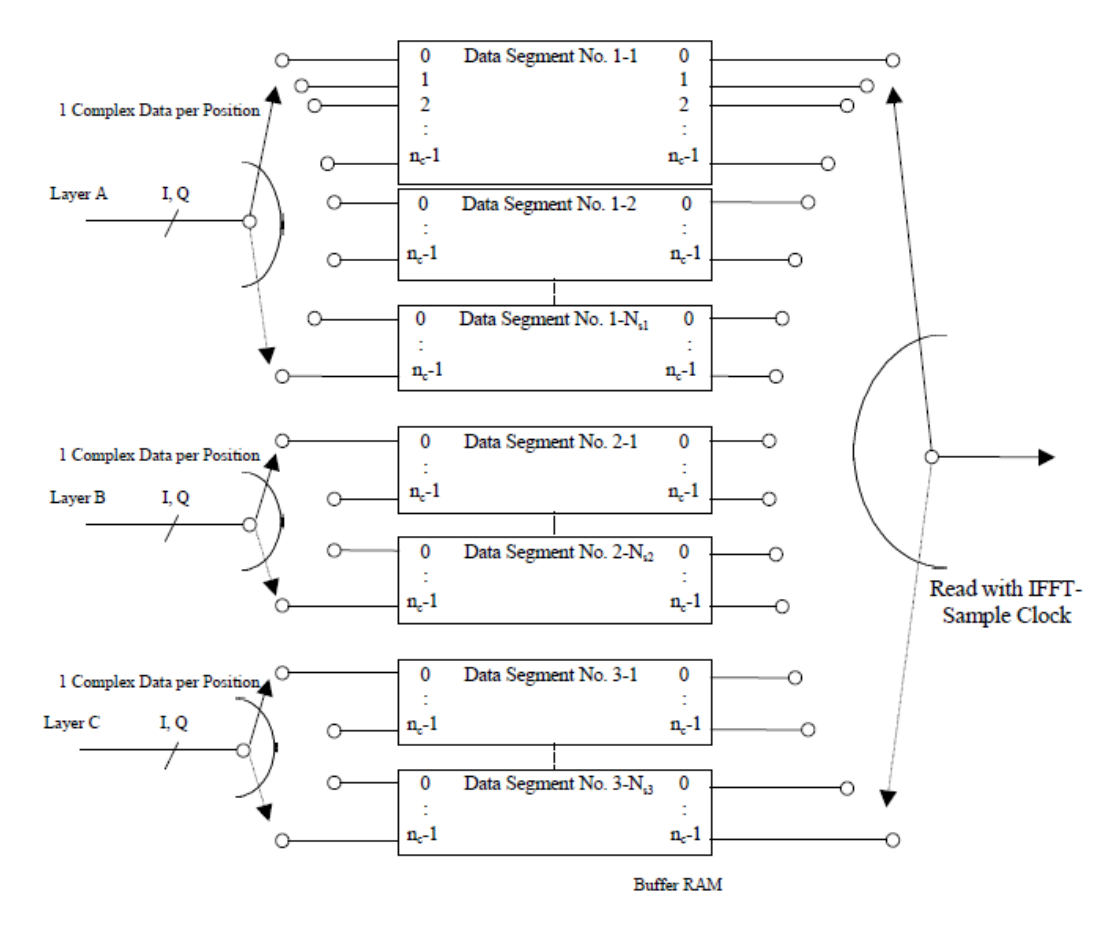

where,  $n_c = 96$  (Mode 1), 192 (Mode 2), or 384 (Mode 3)

 $N_{s1} + N_{s2} + N_{s3} = 13$ 

**Ilustración 32: Combinador Jerárquico**

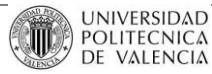

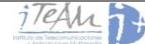

#### *Implementación:*

Llevar a cabo el Combinador Jerárquico se resume en generar una matriz donde para cada fila o símbolo OFDM existan tantas columnas como portadoras se tenga para los 13 segmentos, para ese símbolo. Por ejemplo, si se tiene un segmento de capa A con modulación QPSK y 96 portadoras y 12 segmentos de capa B con modulación 16-QAM y 192 portadoras por segmento, se tendrá una matriz de tamaño:

## $CombinatedData = (204 \; \text{filas}, 96 + 12 \cdot 192 \; \text{columns})$

Esto, desde el punto de vista del programador, se puede llevar a cabo fácilmente con un par de bucles anidados, donde para cada símbolo, se añaden las portadoras del segmento que toque en cada columna.

## *4.3.10 Time Interleaving*

Una vez que las diferentes capas jerárquicas se combinan, deben ser obligatoriamente entrelazadas en el tiempo en unidades de símbolos de modulación (para cada uno de los ejes I y Q), es decir, se realiza un entrelazado de símbolo en el tiempo. En la siguiente Ilustración se puede observar el comportamiento del entrelazado:

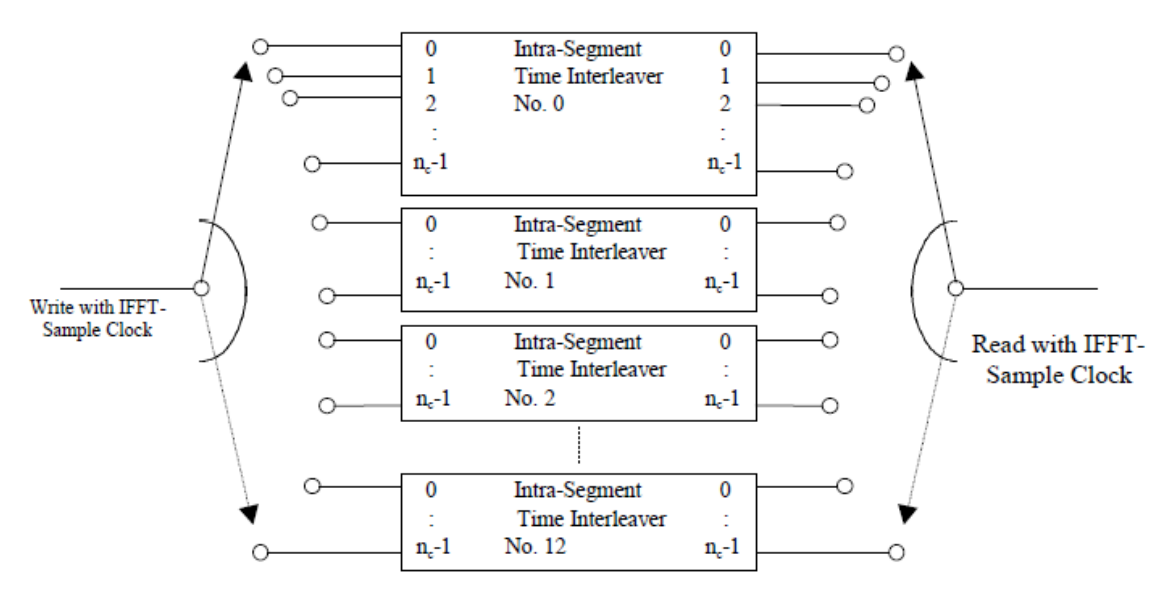

Where, n<sub>.</sub>=96 for Mode 1, 192 for Mode 2, 384 for Mode 3.

**Ilustración 33: Diagrama de bloques del** *Time Interleaving*

El entrelazado, como muestra la Ilustración 32, se realiza independientemente para cada segmento. La estructura de cada *Time Interleaver* Intra-Segmento se muestra en la Ilustración

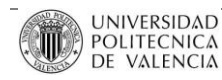

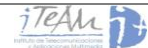

34, donde el entero I representa la longitud del entrelazado, y debe ser especificado para cada capa.

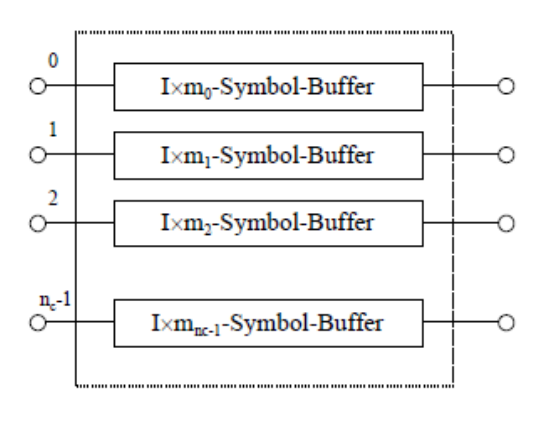

where,  $m_i = (i \times 5) \text{ mod } 96$ 

**Ilustración 34: Diagrama de bloques del** *Time Interleaverk* **Intra-Segmento**

El comportamiento por tanto es el siguiente: para cada segmento, entra en el entrelazado un símbolo, es decir, n<sub>c</sub> portadoras. A cada una de estas portadoras se le introducirá un retardo, que variará en función del parámetro I introducido. El cálculo se hará del siguiente modo:

Portadora  $0 \rightarrow$  Retardo = 0 Portadora 1  $\rightarrow$  Retardo = Ix(5mod96) = Ix5 Portadora 2  $\rightarrow$  Retardo = Ix(10mod96) = Ix10 … Portadora 19  $\rightarrow$  Retardo = Ix(95mod96) = Ix95 Portadora 20  $\rightarrow$  Retardo = Ix(100mod96) = Ix4 Y así sucesivamente.

El retardo es por tanto, determinado por el parámetro I, y según el valor que se le asigne para cada capa, será más o menos grande (ver Ilustración 34). El retardo está pensado para cada capa de forma que en recepción se realice el proceso inverso y quede el *frame* sincronizado.

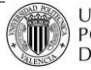

| Mode   |    | Number of Symbols<br>for Delay Adjustment | Number of OFDM Frames to be delayed<br>by Delay Adjustment and Time Interleaving |  |  |  |  |
|--------|----|-------------------------------------------|----------------------------------------------------------------------------------|--|--|--|--|
| Mode 1 | 0  |                                           |                                                                                  |  |  |  |  |
|        | 4  | 28                                        | 2                                                                                |  |  |  |  |
|        | 8  | 56                                        | 4                                                                                |  |  |  |  |
|        | 16 | 112                                       | 8                                                                                |  |  |  |  |
|        | 32 | 224                                       | 16                                                                               |  |  |  |  |
| Mode 2 | 0  | O                                         | 0                                                                                |  |  |  |  |
|        | 2  | 14                                        |                                                                                  |  |  |  |  |
|        | 4  | 28                                        | 2                                                                                |  |  |  |  |
|        | 8  | 56                                        | 4                                                                                |  |  |  |  |
|        | 16 | 112                                       | 8                                                                                |  |  |  |  |
| Mode 3 | 0  | 0                                         | 0                                                                                |  |  |  |  |
|        |    | 109                                       |                                                                                  |  |  |  |  |
|        | 2  | 14                                        |                                                                                  |  |  |  |  |
|        | 4  | 28                                        | 2                                                                                |  |  |  |  |
|        | 8  | 56                                        |                                                                                  |  |  |  |  |

**Tabla 13: Ajuste de retardo en función del parámetro I escogido**

## *Implementación:*

Este bloque no se ha terminado de desarrollar. ISDB-Tb ofrece la posibilidad de escoger para todos los modos un valor de *I = 0*, de forma que los datos que entran son iguales a los que salen (no se realiza ningún entrelazado). Por esta razón y por cuestiones de tiempo, este bloque se puede obviar, y se generarán siempre señales donde el parámetro de *Time* interleaving será cero. Por tanto, queda pendiente como una futura línea de trabajo, de cara a nuevos Proyectos.

La asignación realizada es:

TimeInterleavingData = CombinatedData

## *4.3.11 Frequency Interleaving*

El Entrelazado en Frecuencia o *Frequency Interleaving* se utiliza para dispersar las portadoras a lo largo del ancho de banda de transmisión. Como se ha explicado en otros apartados, cuando la señal pasa por un canal con una propagación multitrayecto, ésta sufre desvanecimientos a corto plazo, y se vuelve selectiva en frecuencia. Si se dispersan las portadoras, estos desvanecimientos no afectarán a una ráfaga de las mismas, sino que afectará a portadoras mucho más separadas en el espectro original, y pudiendo así recuperar la señal de una forma más sencilla.

La señal procedente del entrelazado temporal viene dada como una única matriz de datos, que tendrá que ser separada en tres tipos de información:

- Porción para Recepción Parcial: información perteneciente a un único segmento y capa.
- Porción para Modulación Diferencial: información perteneciente a aquellos segmentos de las capas que hayan sido moduladas con DQPSK.
- Porción para Modulación Coherente: información perteneciente a aquellos segmentos de las capas moduladas con QPSK, 16-QAM ó 64-QAM.

En función del tipo de porción, la señal pasará por unos determinados bloques u otros. Esto puede observarse en el siguiente diagrama de bloques:

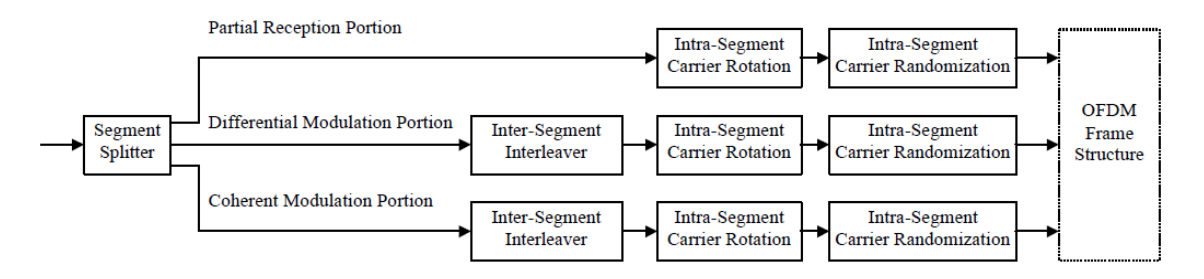

**Ilustración 35: Diagrama de bloques del conjunto** *Frequency Interleaving*

Como se puede observar, todas las porciones implementan dos tipos de bloques: el entrelazado intra-segmento y la aleatorización de portadoras. Sin embargo, sólo las porciones de Modulación Diferencial y Coherente implementan un entrelazado inter-segmento. Lógicamente, si la porción de Recepción Parcial sólo tiene un segmento, no se puede realizar este tipo de entrelazado.

## *Implementación:*

Para llevar a cabo los siguientes bloques, hace falta separar de nuevo los datos combinados en las diferentes porciones. Teniendo en cuenta que este simulador de momento no implementa Modulación Diferencial, sólo puede haber dos tipos de porción. Como además en el simulador la capa A siempre pertenece a Recepción Parcial, se pueden obtener las nuevas matrices mediante la siguiente asignación:

Partial\_Rx\_Portion=TimeInterleavingData(1:NrOFDMs,1:Ko);

Coherent\_Mod\_Portion=TimeInterleavingData(1:NrOFDMs,1+Ko:end);

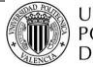

Posteriormente, hay que disponer estas nuevas matrices generadas en forma vectorial para, como veremos más adelante, implementar los siguientes bloques de forma más sencilla.

## **a.** *Inter-Segment Interleaving*

El entrelazado Inter-Segmentos o *Inter-Segment Interleaving* se lleva a cabo de la manera mostrada en la Ilustración 15

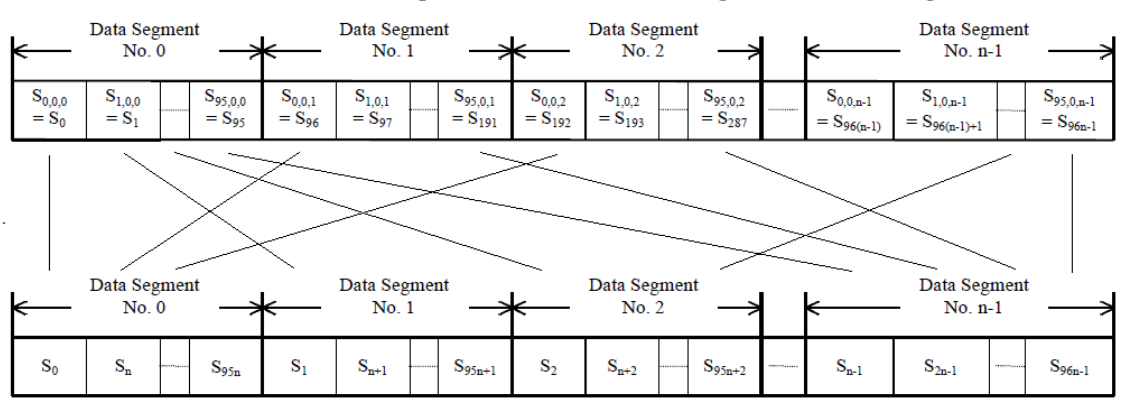

Allocation of Complex Data before Inter-Segment Interleaving

Allocation of Complex Data after Inter-Segment Interleaving

**Ilustración 36: Ejemplo de** *-Segment Interleaver* **para el Modo 1 (Ko = 96)**

El *Inter-Segment Interleaving* se realiza entre todos los segmentos que hayan sido modulados en QPSK, 16-QAM ó 64-QAM, independientemente de la capa de la que éstos procedan. En este entrelazado, Si,j,k denota los datos complejos, y el sufijo *n* denota el número de segmentos dedicados a la porción de Modulación Coherente.

Entonces, el entrelazado para el modo 1, por ejemplo, se seguirá de la siguiente manera: la portadora  $S_0$  irá al primer lugar del segmento 0, la portadora  $S_1$  irá al primer lugar del segmento 1, y así hasta  $S_{n-1}$  (para X segmentos), que será la primera portadora del segmento (n-1). La siguiente portadora,  $S_n$  irá al segundo lugar del segmento 0,  $S_{n+1}$  irá al segundo lugar del segmento 1, y así sucesivamente, hasta que la portadora  $S_{96n-1}$  irá al último lugar del último segmento.

#### *Implementación:*

Para el *Inter-Segment Interleaver* se hace uso de la siguiente función: function [InterSegmentData]=INTER\_SEG\_INTERLEAVER(Coherent\_Mod\_Portion,Ko,NrSeg)

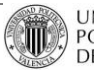

P. 64/133

Desde el punto de vista de programación, este entrelazado se puede hacer a partir de tres bucles anidados. El tamaño del primero de ellos será:

```
tot = length(Coherent_Mod_Portion)/(Ko*NrSeg);
```
Que es la longitude total dividida entre el número de portadoras y el número de segmentos, es decir, el número de símbolos OFDM. El tamaño del segundo bucle es el número de segmentos que implementan Modulación Coherente *NrSeg*, y el tamaño del tercero, el número de portadoras. Entonces, el entrelazado vendrá dado por la operación:

```
for i=1:tot
   Inter_Seg=Coherent_Mod_Portion(1+(i-1)*(Ko*NrSeg):i*Ko*NrSeg);
   for j=1:NrSeg
     for k=1:Ko
       Inter Seg after(k,j)=Inter Seg(1+(j-1)+(k-1)*(NrSeg));
     end
   end
  InterSegmentData(:,i)=Inter_Seg_after;
   clear Inter_Seg Inter_Seg_after
end
```
## *b. Intra-Segment Carrier Rotation*

El bloque de *Intra-Segment Carrier Rotation* o Rotación de Portadoras Intra-Segmento realiza un entrelazado en frecuencia entre las portadoras del mismo segmento. Este tipo de bloque se aplica a todas las porciones (si al menos tienen un segmento), y viene dado por el siguiente esquema:

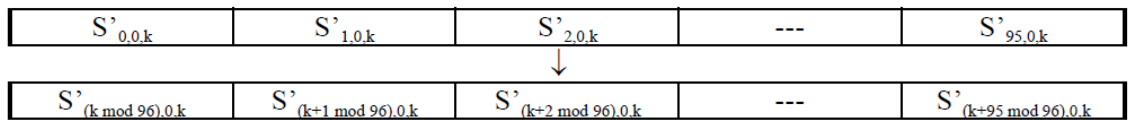

```
(a) Intra-Segment Carrier Rotation for Mode 1
```
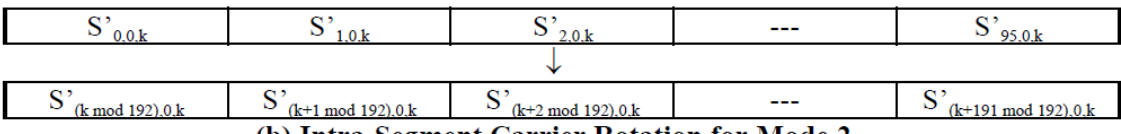

# (b) Intra-Segment Carrier Rotation for Mode 2

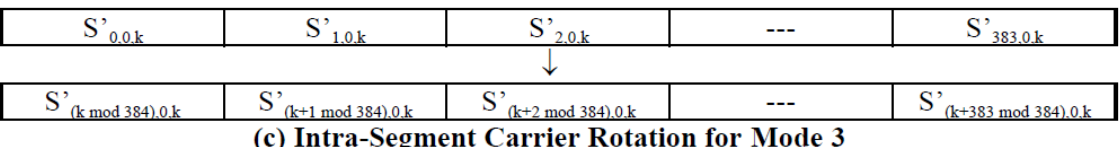

where,  $S'_{i,j,k}$  denotes the complex data of the k-th segment after inter-segment interleaving

**Ilustración 37: Funcionamiento del** *Intra-Segment Carrier Rotation Interleaver*

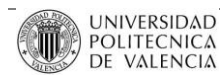

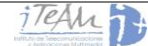

Para el segmento número *k*, se tendrán (Ko·204) portadoras, y se denotan con la simbología S<sub>i,j,k</sub>, donde *i* será el número de portadora y *j* el número de símbolo. Por ejemplo, para el segmento número 5 y el símbolo 0 se asignaría al primer lugar S'<sub>(5 mod 96),0,5</sub> = S'<sub>5,0,5</sub> es decir, la portadora 5. Al segundo lugar le correspondería la portadora 6, al tercero la 7, y así sucesivamente hasta que al lugar número 96 le correspondería la portadora (96 mod 96) = 0. Al siguiente lugar le corresponde la portadora 1, y así hasta la 4.

Resumiendo, con este entrelazado lo que se está haciendo es desplazar un cierto offset, de forma cíclica, todas las portadoras de cada símbolo.

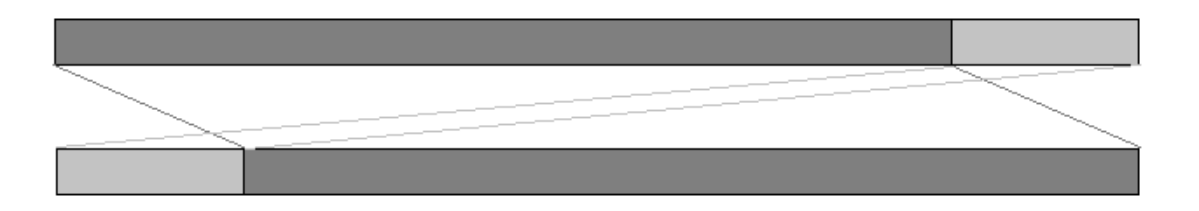

**Ilustración 38: Funcionamiento del entrelazado para un Símbolo i y Segmento k**

## *Implementación:*

El funcionamiento será muy parecido al bloque anterior. Se hace una llamada, para cada uno de los segmentos, a la función:

```
function [IntraSegmentData] = INTRA_SEG_ROTATION(InterSegmentData,Ko,N);
```
Se hará, de nuevo, un triple bucle donde para cada componente *i* de cada símbolo, cada segmento *k* y cada portadora *j* se hace la asignación:

```
for i=1:tot
   for k=1:N
   data=InterSegmentData(1+Ko*N*(i-1)+Ko*(k-1):Ko*k+Ko*N*(i-1));
    for i=1:K_0ind=mod(k+i-2,Ko);
       data2(i,k)=data(ind+1); end
   end
   IntraSegmentData(:,i)=data2;
end
```
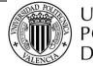

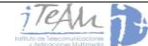

#### **c.** *Intra-Segment Carrier Randomization*

Este bloque se basa en un nuevo tipo de aleatorización en frecuencia. En este caso, no se trata de una multiplicación de los datos por una pseudo-secuencia, ni un entrelazado con un tipo de asignación fijo. La aleatorización de portadoras se basa en unas tablas, en la que para cada portadora, desde 0 hasta Ko-1, se le asigna un nuevo lugar en el símbolo *i*. Por tanto, si la aleatorización depende del número de portadoras, existirá una tabla diferente para cada modo de transmisión. A modo de ejemplo, se muestra la tabla de aleatorización para el Modo 1.

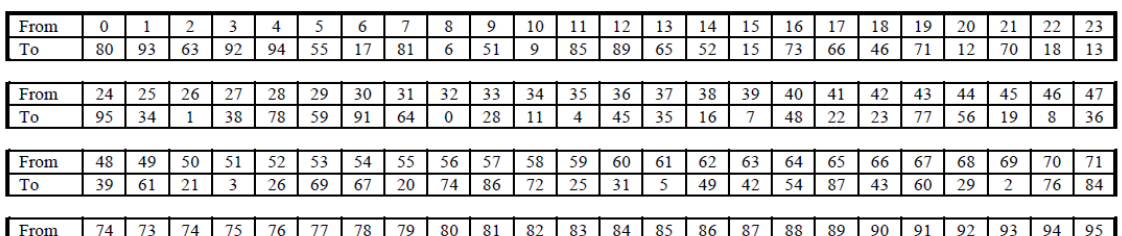

To 33 40 14 79 27 57 44 37 30 68 47 88 75 41 90 10 33 32 62 50 58 82 53 24 where, numerical values in the table indicate carrier indexes, and complex data indicated by the carrier index in the row "From" is carried by the carrier index in the row "To"

**Ilustración 39:** *Intra-Segment Carrier Randomization* **para el Modo 1**

#### *Implementación:*

Para cada segmento, se hace una llamada a la función:

function [IntraSegmentRandomData] = INTRA\_SEG\_RANDOM (IntraSegmentData,Ko,N);

Donde, en primer lugar se definen las tablas para cada modo. Por ejemplo, para el Modo

#### 1 se tendrá:

```
if Ko==96
```

```
 aleat=[80 93 63 92 94 55 17 81 6 51 9 85 89 65 52 15 73 66 46 71 12 70 18 13 …
     95 34 1 38 78 59 91 64 0 28 11 4 45 35 16 7 48 22 23 77 56 19 8 36 …
      39 61 21 3 26 69 67 20 74 86 72 25 31 5 49 42 54 87 43 60 29 2 76 84 …
     83 40 14 79 27 57 44 37 30 68 47 88 75 41 90 10 33 32 62 50 58 82 53 24]+1;
end
```
Una vez definida la tabla, se realiza la asignación con el triple bucle que se ha realizado en los dos anteriores bloques. En este caso, la asignación será más sencilla:

ind=aleat(j); random\_data(j)=data(ind);

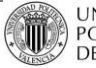

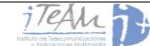

Esto se hace para cada segmento, y para cada símbolo, obteniendo finalmente como salida de la función las nuevas portadoras aleatorizadas. En este punto del código del simulador, se tendrá una variable *FreqInterleavingData* como salida de los bloques de la rama de Modulación Coherente, y otra variable *FreqInterleavingData\_A* como salida de los bloques de la rama de Recepción parcial.

#### **4.3.12 Estructura de cuadro OFDM**

Una vez los datos han pasado por todos los bloques de las dos etapas que implementa el estándar en transmisión, es decir, por la codificación de canal y la modulación con entrelazado, ya están listos para ser enviados por el canal de radiofrecuencia. Únicamente es necesario reordenar los segmentos, para aleatorizar más todavía el espectro de la señal en frecuencia. El orden es el siguiente:

| Segment<br>No. 11 | segment<br>No. 9 | Segment<br>No.<br>- | Segment<br>No. 5 | Segment<br>No. 3 | Segment<br>No. 1 | Segment<br>No. 0                       | Segment<br>No. 2 | Segment<br>No. 4 | Segment<br>No. 6 | Segment<br>No. 8 | Segment<br>No. 10 | Segment<br>No. 12 |
|-------------------|------------------|---------------------|------------------|------------------|------------------|----------------------------------------|------------------|------------------|------------------|------------------|-------------------|-------------------|
|                   |                  |                     |                  |                  |                  | Partial<br>Reception<br><b>Segment</b> |                  |                  |                  |                  |                   |                   |

**Ilustración 40: Localización de los segmentos en la Transmisión**

Además, se hace necesario el envío de las portadoras de información junta a unas nuevas portadoras de señalización y estimación de canal que completarán el cuadro OFDM o *frame.*

La estructura final que debe presentar un *frame* en ISDB-Tb es la siguiente:

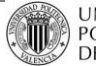

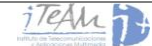

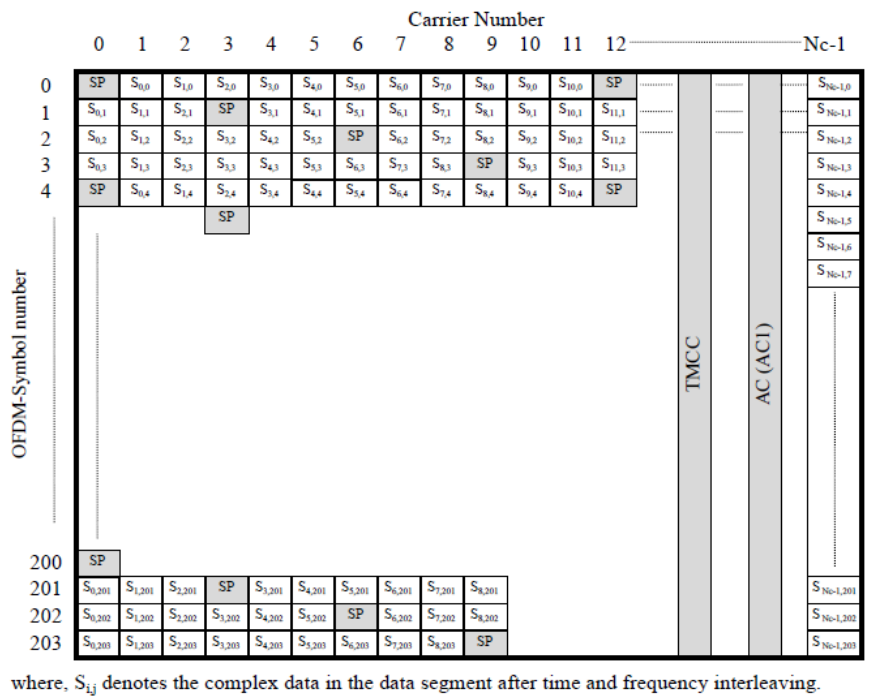

SP (Scattered Pilot) is inserted in every 12 carriers and in every 4 OFDM symbols. Allocation of AC and TMCC is shown in Table 4-6.  $Nc = 108$  for Mode 1,  $Nc = 216$  for Mode 2, and  $Nc = 432$  for Mode 3.

**Ilustración 41: Estructura de un Segmento OFDM para un** *frame* **k**

Va a existir tres tipos de señalización, un primer tipo *Scattered Pilots*, que van a situar de manera dispersa a lo largo de los 204 símbolos, un segundo tipo TMCC y un tercer tipo AC, que emplearán una determinada portadora para todos los símbolos.

#### *Implementación:*

Lo primero que se hace, dentro de la función *ISDB-Tb*, es unificar todos los segmentos en una sola trama. Esto se realiza con la siguiente asignación:

FreqInterleavingData = [FreqInterleavingData\_A;FreqInterleavingData]; clear FreqInterleavingData\_A;

Posteriormente, se llama a la función encargada de introducir las señales piloto:

function [TxCarriers] = FRAME\_STRUCTURE(FreqInterleavingData,allVariables)

Antes de ver su funcionamiento, para una mejor comprensión, se expondrán los conceptos teóricos de cada uno de estos tipos de señalización.

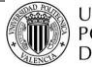

#### **4.3.12.1 Scattered Pilot (SP)**

Los *Scattered Pilots* son una serie de pilotos que aparecen dispersados a lo largo de cada símbolo y cada *frame.* Se modulan de acuerdo a una secuencia PBRS, 'Wi', correspondiente a la portadora de índice *i.* La amplitud de la secuencia tendrá los siguientes valores:

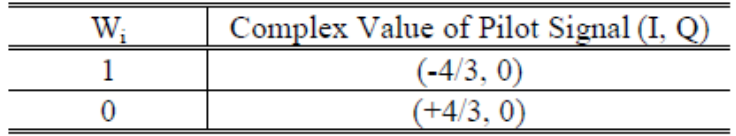

**Tabla 14: Nivel de las Portadoras Piloto**

Esta secuencia PBRS se genera de acuerdo al esquema de la Ilustración 39. En ella, los valores iniciales de los registros se definen para cada segmento y cada modo de una forma distinta. Precisamente estos valores que hay que poner se pueden ver en la Tabla 16.

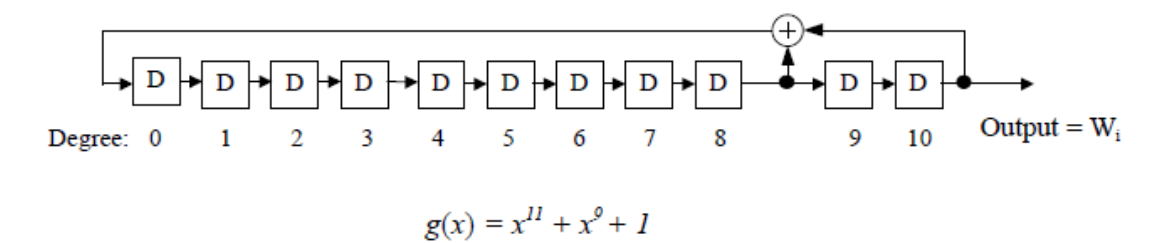

**Ilustración 42: Esquema de Generación de la secuencia PBRS**

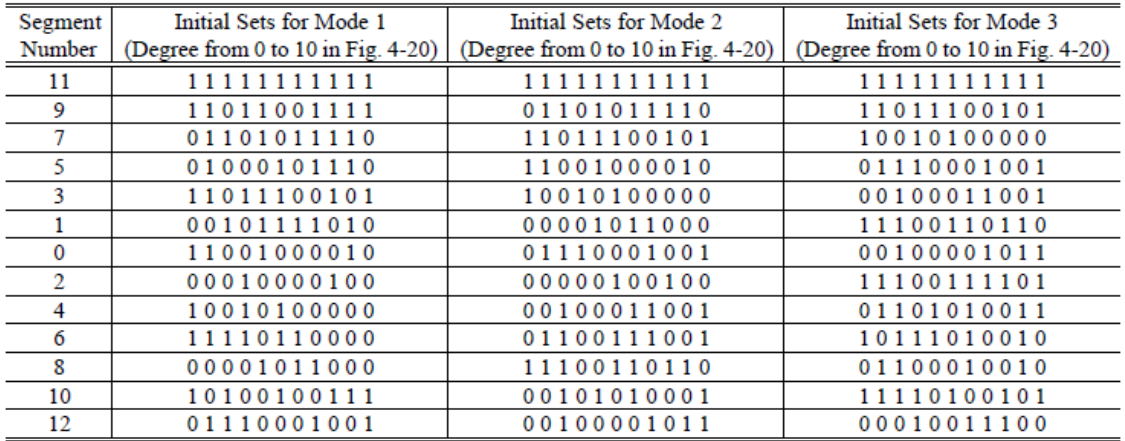

**Tabla 15: Valores iniciales del registro PBRS para cada modo y segmento**

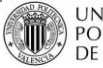

Resumiendo, con los pesos Wi se conseguirá dar un cierto peso a las portadoras piloto, Wi que será conocido en recepción y servirá, principalmente, para estimación de canal. Además, se insertará un piloto cada 12 portadoras.

#### **4.3.12.2 TMCC**

Como se dijo anteriormente, este tipo de señalización se utiliza para entregar la información de modulación empleado, *Code Rate*, *Time Interleaving,* segmentos por capa, si existe recepción parcial o no, etc., al receptor. Estos nuevos pilotos siempre irán insertados sobre la misma portadora de cada símbolo, y en cada uno de ellos, tendrán un significado u otro, es decir, se utilizarán para señalizar algún parámetro en concreto, y siempre en el mismo orden, para sincronización con el receptor. La modulación empleada para estos pilotos será siempre DQPSK.

Para dar amplitud a los pilotos, los bits de cada símbolo, desde  $B_1$  hasta  $B_{203}$  se codifican de forma diferencial para obtener desde B'<sup>0</sup> hasta B'203, utilizando el siguiente algoritmo:

$$
B'_{0} = Wi
$$

$$
B'_{k} = B'_{k-1} \oplus B_{k}
$$

Donde los bits codificados B' son convertidos a amplitudes (+4/3,0), (-4/3,0). Además, los valores de  $B_0$  hasta  $B_{203}$  se asignan mediante la siguiente Tabla:

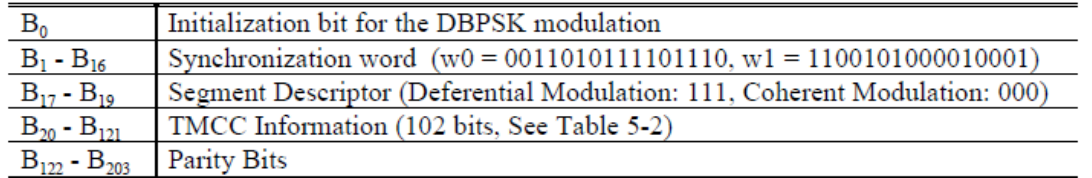

**Tabla 16: Asignación de bits para TMCC**

Hay que destacar varios campos:

Los bits  $B_1 - B_{16}$  se utilizan como sincronización de *frame*, y en función de si éste es par o impar se enviará:

w0 = [0011010111101110] si el *frame* es impar

- w1 = [1100101000010001] si el *frame* es par
- $B_{17}-B_{19}$  irán todos a cero.

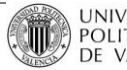

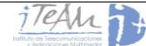
B<sub>20</sub>-B<sub>121</sub>: se utilizan para el campo de información TMCC, que vendrá descrito por las siguientes Tablas:

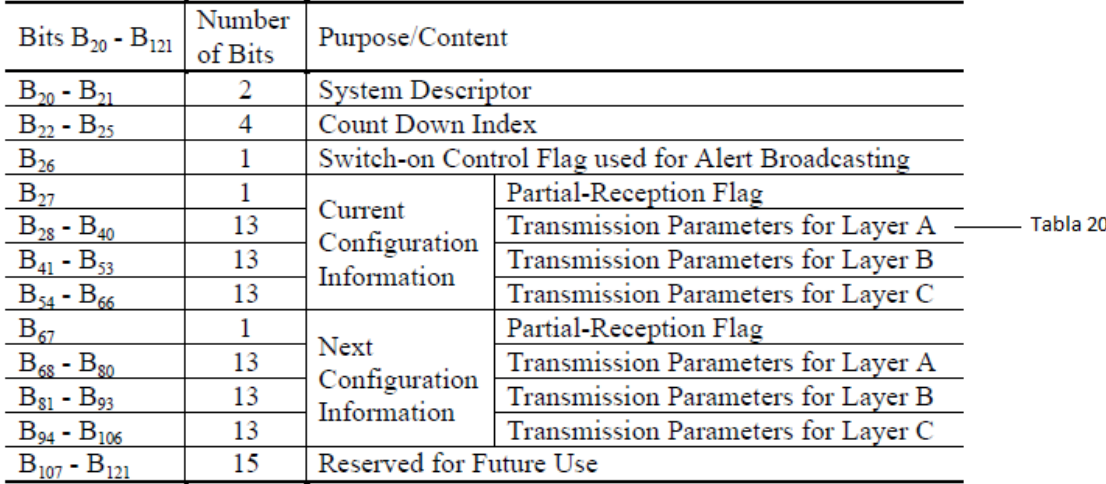

**Tabla 17: Asignación de bits para el campo de Información TMCC**

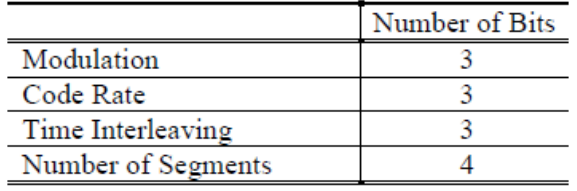

**Tabla 18: Parámetros de Transmisión para cada capa**

B<sub>122</sub>-B<sub>203</sub>: serán codificados por un código acortado (184,102), derivado de un código original CDSC (273, 191). El código generador de polinomios es el siguiente:

$$
g(x) = x^{82} + x^{77} + x^{76} + x^{71} + x^{67} + x^{66} + x^{56} + x^{52} + x^{48}
$$

$$
+x^{40} + x^{36} + x^{34} + x^{24} + x^{22} + x^{18} + x^{10} + x^{4} + 1
$$

## **4.3.12.3 Canal Auxiliar (AC)**

El AC debe ser obligatoriamente un canal designado para transportar información adicional para control de la señal de transmisión. La información adicional AC debe ser obligatoriamente transmitida por la modulación de la portadora-piloto en DBPSK (del tipo análogo a CP). La referencia para modulación diferencial debe ser obligatoriamente provista por el primer símbolo del cuadro y asume la señal que corresponde al valor de Wi estipulado.

La señal de modulación AC debe asumir obligatoriamente la señal  $(+4/3, 0)$  y  $(-4/3, 0)$ respectivamente para la información 0 y 1, disponible en la codificación diferencial. Si no existe

información adicional, la información 1 se debe insertar obligatoriamente como bit de relleno [ABNTNBR15601].

## *Implementación:*

Una vez visto qué hace cada portadora piloto, y cómo se ha efectuado el reordenamiento de los segmentos, se puede programar la función *FRAME\_STRUCTURE.* En primer lugar, se tiene como entrada el *frame* al que se le insertarán los pilotos, y la variable *allVariables,* donde irá toda la información necesaria para ello. Se define entonces la variable *w* que será, como hemos visto, de un una forma u otra en función de si es un *frame* par o impar.

A continuación se realiza la reordenación de segmentos de la siguiente forma:

orden=[11 9 7 5 3 1 0 2 4 6 8 10 12]+1; Segments = FreqInterleavingData(:,:,orden);

Y se llama a la función que definirá los bits a insertar directamente sobre los pilotos TMCC:

 $function [Ktmcc] = DEFINE TMCC(alIVariables)$ 

En esta función existen multitud de condicionales *if* donde, según la modulación empleada, el *Code Rate,* si el *frame* es par o impar, etc., se rellenará el campo *Ktmcc*, que corresponde a los valores de las portadoras piloto TMCC. Dentro de esta función, para los bits  $B_{122} - B_{203}$  se hace una llamada a otra función, encargada de asignar el código CDSC:

Ktmcc(123:204)= CYCLIC\_DIFERENTIAL\_CODE(Ktmcc(21:122))

Una vez definida la variable *Ktmcc*, se vuelve a la función *FRAME\_STRUCTURE*, la cual para cada segmento, insertará los pilotos mediante la llamada a una nueva función:

```
for i=1:13 %Entra primero el segmento 11, luego el 9, etc.
       TxCarriers(:,:,i) =FRAME_STRUCTURE_ISDBTB(Segments(:,:,i),i,K,GI,NrOFDMs,w,Ktmcc); 
end
```
Dentro de *FRAME\_STRUCTURE\_ISDBTB* se define, en primer lugar, las posiciones de las portadoras TMCC y AC en función del segmento en el que se encuentre la función. Por ejemplo, para el Modo 1, se tiene la siguiente Tabla:

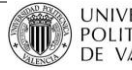

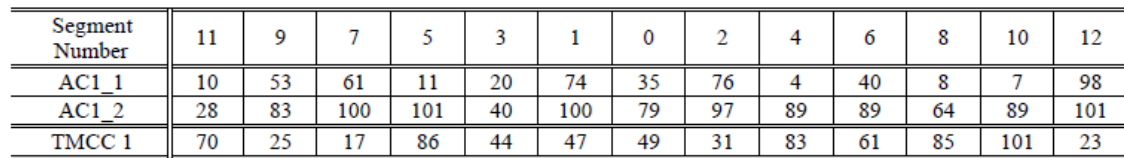

**Tabla 19: Localización de las portadoras AC y TMCC para el Modo 1**

Que programado irá de la siguiente forma:

```
SP=12; % Scattered Pilot inserted every 12 carriers
if K = 108Ko=96; % Useful carriers.
   AC1_1= [ 10 53 61 11 20 74 35 76 4 40 8 7 98];
   AC1_2= [ 28 83 100 101 40 100 79 97 89 89 64 89 101];
   TMCC_1=[ 70 25 17 86 44 47 49 31 83 61 85 101 23];
end
```
Ya definidas las posiciones para todos los segmentos, se dará valor a estos pilotos en función del segmento y el símbolo en el que se encuentren. Para cada símbolo, se hará lo siguiente:

- Inserción de *Scattered Pilots:*

```
% Scattered pilot carriers
pMax=floor(((K-1)-3*mod((j-1),4))/12);Kscattered=3*mod((j-1),4)+12*[0:pMax];
```

```
% Pilot carriers modulation
TxPilotModCarriers=(4/3)*2*(1/2-Wk([Kscattered]+1));
```
% Pilot carriers insertion TxCarriers([Kpilots]+1,j)=TxPilotModCarriers;

- Inserción de TMCC:

```
% TMCC carriers modulation
 if K = 108 TMCC_car=TMCC_1(Segment);
   end
  if j == 1 %B0
    TxTMCCModCarriers=Wk([TMCC_car]+1);
   else
    TxTMCCModCarriers=Ktmcc(j);
    %Modulacion DQPSK obligatoria:
       TxTMCCModCarriers=xor(TxTMCCModCarriers_ant,TxTMCCModCarriers); 
   end
   TxTMCCModCarriers_ant=TxTMCCModCarriers;
   TxTMCCModCarriers=(4/3)*2*(1/2-TxTMCCModCarriers);
   % TMCC carriers insertion
   TxCarriers([TMCC_car]+1,j)=TxTMCCModCarriers;
```
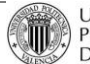

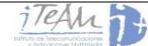

- Inserción de AC: proceso análogo a TMCC.
- Inserción de los datos en el *frame:*

```
% Modulated data insertion
Kdata=find(TxCarriers(:,j)==0); % Useful data carriers (Ko)
TxCarriers(Kdata,j)=TxModData(Ko*(j-1)+1:Ko*j);
```
El resultado, junto a una última portadora piloto por símbolo cada 13 segmentos, sera el *frame* configurado y listo para ser modulado a la portadora f<sub>c</sub> de radiofrecuencia, para ser enviado.

## **4.3.13 Señal en RF: Inserción del Intervalo de Guarda**

Ahora que se ha terminado de configurar el frame ISDB-Tb, sólo queda pasar la señal al dominio del tiempo, e insertar el Intervalo de Guarda como protección de la señal ante posibles efectos multicamino en el canal de radiofrecuencia.

La señal emitida se describe en la siguiente expresión:

$$
s(t) = Re \left\{ e^{j2\pi f_c t} \sum_{n=0}^{\infty} \sum_{k=0}^{K-1} c(n,k) \psi(n,k,t) \right\}
$$

Donde,

$$
\psi(n,k,t) = \begin{cases} e^{j2\pi \frac{k - Kc}{Tu}(t - Tg - nTs)} & nTs \le t \le (n+1)Ts\\ 0 & t < nTs, \ (n+1)Ts \le t \end{cases}
$$

Donde:

- *k* es el número de la portadora que es sucesivo para toda la banda, con el número 0 atribuido a la portadora 0 del segmento 11.
- n es el número del símbolo.
- *TS* es el tiempo de duración del símbolo OFDM.
- *Tg* es el tiempo de duración del intervalo de guarda.
- *fc* es el centro de la frecuencia de la señal de RF.
- *Kc* es el número de la portadora que corresponde al centro de la frecuencia de RF (modo 1: 702, modo 2: 1 404, modo 3: 2 808).
- *s(t)* es la señal de RF.

Finalmente, en la parte final de la salida de datos del IFFT, para una duración específica, es donde se debe agregar obligatoriamente el Intervalo de Guarda, sin ninguna modificación, en el comienzo del símbolo efectivo.

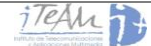

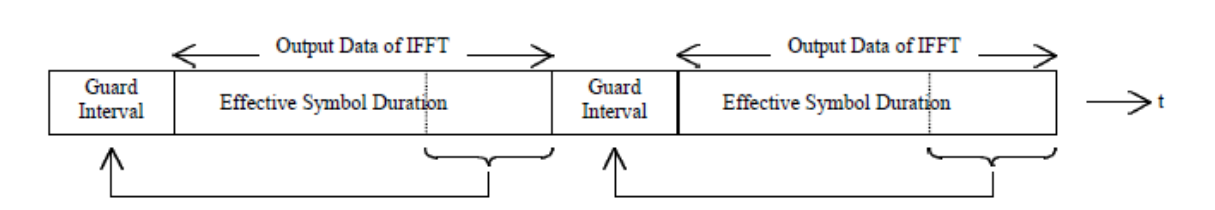

**Ilustración 43: Inserción del Intervalo de Guarda**

## *Implementación:*

Para la realización de este última etapa del transmisor, *TransmitterISDBT* hace uso de una última función:

```
function [TxTimeSignal]=OFDM_TRANSMITTER(TxCarriers,Cont_Carrier,K,NrOFDMs,GI);
```
En esta función, se realize un cambio de la señal al tiempo, mediante una *IFFT*, y se agrega el intervalo de guarda mediante la asignación:

 $TxTimeSignal(:,j) = [TimeDomain(1+M-GIsamples:M); TimeDomain];$ 

Donde *Gisamples,* representa el número de datos de la parte final del símbolo que deben ser duplicados. Al volver de esta función, se tendrá en *ISDB-Tb* la variable *TxTimeSignal*, señal definitiva que será guarda en formato IQ para realización de medidas y/o enviada a través del canal en el simulador.

## **4.4 Desarrollo del Receptor**

Una vez definida la señal que va a ser enviada, ésta pasará por el canal que se haya escogido al principio, en la configuración *LOAD\_ISDBT\_CONFIGURATION.* Todo este proceso será explicado en el siguiente punto, el punto 4, ya que será muy importante de cara al proceso de medida de la tasa de error BER.

Lo importante es que, una vez la señal ha pasado por el canal y se le ha añadido un cierto ruido, ésta debe pasar por el receptor, donde se realizarán los pasos inversos a los que se han descrito anteriormente para el transmisor, para así recibir de nuevo los TS y ver si se han recibido correctamente o no.

El diagrama de bloques, por tanto, del receptor ISDB-Tb será el siguiente:

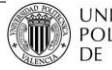

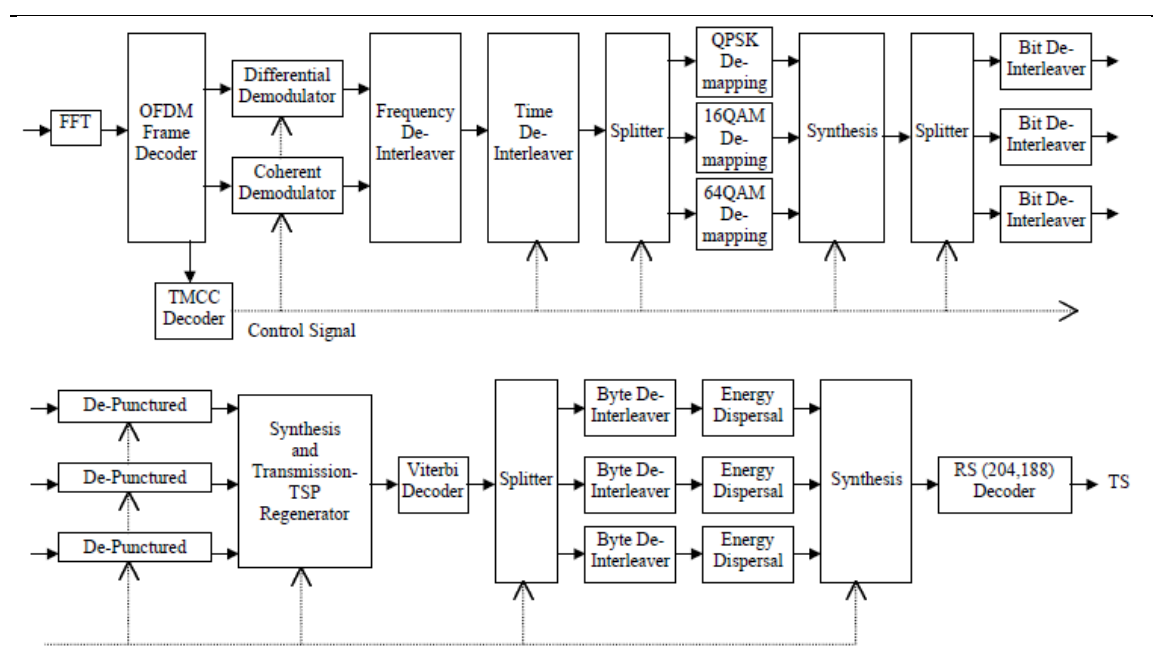

**Ilustración 44: Diagrama de bloques completo de un receptor de ISDB-Tb**

#### *Implementación:*

En la función *ISDB-Tb,* tras pasar la señal *TxTimeSignal* por el canal, se comienza a realizar la parte propia de recepción, empezando por la estimación de canal. Esta estimación, junto a la adición de ruido (que depende de la CNR introducida), da como resultado la señal a recibir *RxTimeSignal.* Es entonces cuando se realiza la llamada a la función:

[allVariables,contador]=ReceiverISDBT(allVariables,CH\_Est,RxTimeSignal,n);

Esta función no hace otra cosa que el proceso inverso al que hacía *TransmitterISDBT*. Tras implementar todos los bloques que se pueden observar en la Ilustración 41, deshaciendo los descritos en el punto 3.3. (ya que en las guías de especificaciones no vienen descritos), se consigue llegar a las señales, para cada *frame*:

- *RxDataA*
- *RxDataB*
- *RxDataC*

Estas variables, si la recepción ha sido correcta, tienen que coincidir con *TxDataA, TxDataB* y *TxDataC,* respectivamente. Precisamente esta evaluación es la que servirá como base para el análisis y estudio del simulador en el siguiente punto.

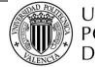

# **5 Validación del simulador ISDB-Tb**

# **5.1 Canales empleados**

Antes de continuar con la metodología empleada en la simulación, es necesario conocer qué tipo de canales se han implementado, con el fin de tener en cuenta el comportamiento del estándar ante diferentes situaciones y entornos.

Se comenzará hablando del modelo de canal Gaussiano, modelo que únicamente añade un ruido por el hecho de atravesar un medio radioeléctrico. Se continuará con el modelo Rice, modelo característico de entornos rurales y espacios abiertos donde en todo momento existe visión directa entre transmisor y receptor. Finalmente se hablará del modelo Rayleigh, que caracteriza entornos urbanos con múltiples caminos y sin visión directa (modelo que degrada más la señal).

## **5.1.1 Gaussiano (AWGN)**

El canal Gaussiano o *Additive White Gaussian Noise* (AWGN) es un modelo de canal en el cual, el único impedimento a la comunicación es un ruido blanco añadido con una densidad espectral constante (expresada en W/Hz) y una amplitud de distribución gaussiana. El modelo no tiene en cuenta el *fading* o desvanecimiento, la selectividad en frecuencia, la interferencia o la dispersión no lineal. Sin embargo, produce modelos matemáticos simples y manejables que son útiles de cara a comprender el comportamiento general de un sistema, antes de que este tipo de fenómenos se consideren.

El ruido gaussiano proviene de muchas fuentes naturales, como las vibraciones térmicas de los átomos en conductores (es decir, el ruido térmico o ruido Johnson-Nyquist), el ruido shot, la radiación de un cuerpo negro y otros aspectos de temperatura. También afectan fuentes de luz naturales como el Sol.

El canal AWGN es un buen modelo para muchas comunicaciones satelitales, donde no hay apenas reflexiones, pero sí mucha atenuación. No es un buen modelo para enlaces terrestres por el hecho de que estos tengan reflexión *multipath*, interferencias, etc.

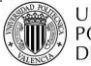

## **5.1.2 Rice**

Es un modelo de canal estocástico de radiopropagación generado por la cancelación parcial de una señal de radio por sí misma (la señal llega al receptor por diferentes caminos o *paths,* lo que se llama interferencia multicamino), cambiando al menos uno de ellos. El desvanecimiento *Rician* ocurre cuando uno de los caminos, típicamente una señal con visión directa, es mucho más fuerte que el resto. En este tipo de canal, la ganancia en amplitud se caracteriza por una distribución Rice*.*

Rayleigh es el modelo estocástico especializado para cuando no existe visión directa, y a veces se considera un caso especial de un concepto más generalizado como es Rice.

La distribución Rice es la siguiente:

$$
f_E(E) = \frac{2(K+1)}{\Omega} \exp\left(-K - \frac{E^2(K+1)}{\Omega}\right) I_o\left(2\sqrt{\frac{K(K+1)}{\Omega}E}\right)
$$

Se trata de una distribución paramétrica definida por dos parámetros: K y Ω. K es la relación entre la potencia del camino directo y la potencia del resto. Ω es la potencia total de todos los caminos ( $\Omega = v^2 + 2\sigma^2$ ). Variando K, el modelo se asemejará más a un canal AWGN (K=1) o a un canal Rayleigh (K=0). La forma de la distribución (función densidad de probabilidad) es la siguiente:

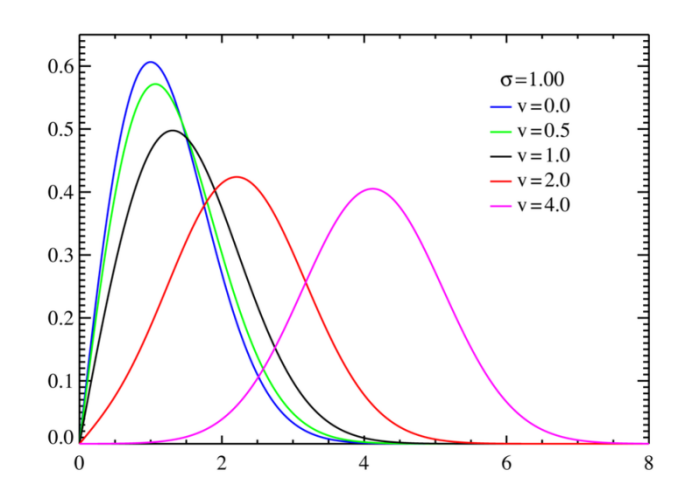

**Ilustración 45: Función densidad de probabilidad de un canal Rice**

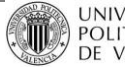

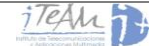

## **5.1.3 Rayleigh**

Es otro modelo estocástico, producido por el efecto del entorno de propagación en una señal de radio, como por ejemplo sucede en comunicaciones inalámbricas.

Los modelos Rayleigh asumen que la magintud de una señal que ha recorrido un medio de transmisión varía de forma aleatoria de acuerdo a una distribución de tipo Rayleigh (la componente radial de la suma de dos variables aleatorias gaussianas incorreladas. El *fading* de tipo Rayleigh es más aplicable cuando no hay propagación dominante o directa entre la línea que une al transmisor y al receptor. Si ésta existe, se ajustará más un modelo tipo Rice. La función densidad de probabilidad del modelo Rayleigh será:

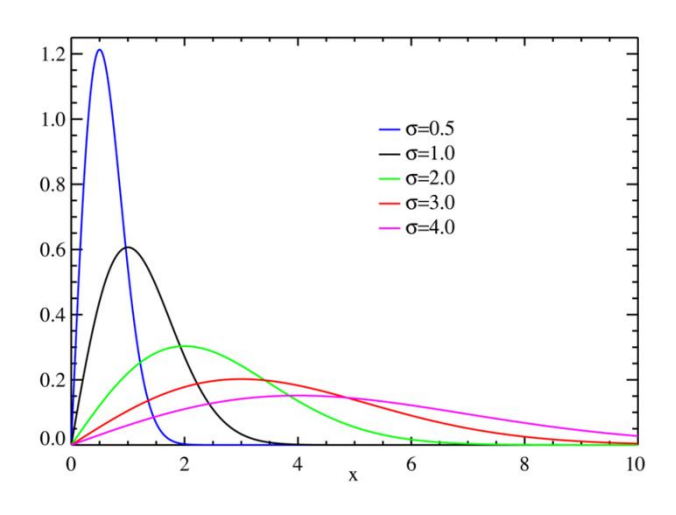

**Ilustración 46: Función densidad de probabilidad de un canal Rayleigh**

Para comprender lo anteriormente descrito, se muestra una Ilustración con el comportamiento del canal a lo largo del tiempo:

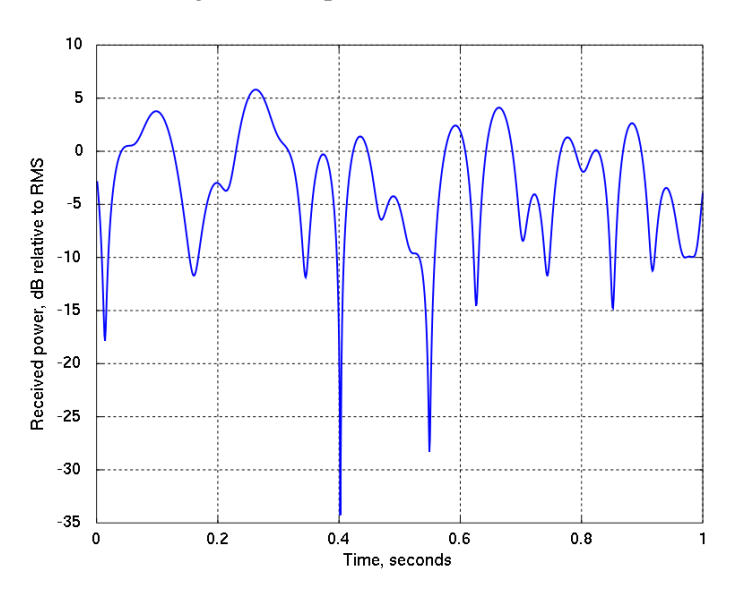

**Ilustración 47: Fading de tipo Rayleigh a lo largo del tiempo**

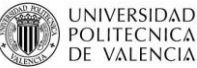

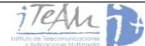

## **5.2 Metodología**

A partir de este apartado se va a estudiar el comportamiento del estándar de televisión digital terrestre ISDB-Tb. Se verá qué comportamientos describe para diferentes modelos de canal típicos de este tipo de transmisión de datos, cómo afecta la CNR disponible en el canal, el *Code Rate* utilizado, la modulación empleada, etc.

## **5.2.1 Estimación de Canal**

A continuación, se va a continuar explicando el proceso que se ha seguido en la implementación del simulador, para comprender con más detalle qué se va a medir. Lo primero que se lleva a cabo tras implementar el transmisor es la Estimación de Canal.

## *Implementación:*

Siguiendo a partir del punto 3.3, tras llamar a la función *TransmitterISDBT,* se tiene una señal *TxTimeSignal* que ha pasado por todos los bloques de transmisión y va a ser enviada por el canal. En la función *ISDB-Tb* en el que se encuentra, se continúa con lo siguiente:

```
if ChannelType==0\% 1-> Gaussian; 2-> Ricean; 3-> Rayleigh; 4-> TU6.
   disp('Channel Off')
   TxTimeSignal_Filtered=TxTimeSignal;
elseif ChannelType==1
   disp('AWGN channel')
   TxTimeSignal_Filtered=TxTimeSignal;
elseif ChannelType==2
   disp('Rice channel')
   TxTimeSignal_Filtered=filter(vectorRice,1,TxTimeSignal);
elseif ChannelType==3
     disp('Rayleigh channel') TxTimeSignal_Filtered=filter(vectorRayleigh,1,TxTimeSignal);
end
```
Ahora se tendrá una nueva señal filtrada en función del canal elegido, teniendo disponibles los tres canales vistos en el punto 4.1, o simplemente no escogiendo ninguno de ellos.

Nota: si no se escoge ningún canal, no habrá ningún tipo de interferencia ni ruido introducido, por lo que la señal recibida será exactamente la transmitida, y la simulación siempre obtendrá una tasa de error igual a cero.

Una vez filtrada la señal, se continúa calculando el ruido que va a haber en el canal en función de la relación CNR existente:

 $n = 0$  - cnr(i3): % Noise power level [dBW].  $n=10^{(n/10)}$ ;

Y una vez ha sido definido, ha de añadirse a la señal filtrada por el canal, de la siguiente forma:

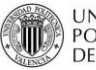

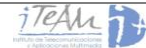

**Proyecto Final de Carrera /** Evaluación de prestaciones (rendimiento e interferencias) del estándar de

Televisión Digital Terrestre ISDB-Tb, mediante simulaciones y mediciones

noisere=sqrt(n/2)\*randn(size(TxTimeSignal\_Filtered)); % Re noise noiseimg=sqrt(n/2)\*randn(size(TxTimeSignal\_Filtered)); % Im noise

noise=noisere+1i\*noiseimg;

 $RxTimeSignal = TxTimeSignal$  Filtered + noise; clear noise noiseimg noisere %TxTimeSignal\_Filtered

Ahora solo queda la estimación de canal, a partir de las señales piloto, para obtener el parámetro de estimación *CH\_Est* que será entregado al receptor. Para ello, se hace uso de las siguientes funciones:

if Type\_Est==1 % Estimacion IDEAL

[CH\_Est]=Est\_Channel\_ideal(TxTimeSignal,TxTimeSignal\_Filtered,K,NrOFDMs,GI);

elseif Type\_Est==2 % Estimacion REAL

[CH\_Est]=Est\_Channel\_real(TxTimeSignal,TxTimeSignal\_Filtered,K,NrOFDMs,GI,FFTsize,n) ;

end

Estas funciones mandan las señales TxTimeSignal y TxTimeSignal\_Filtered a la función OFDM\_RECEIVER, de forma que se obtienen las diferentes portadoras para un frame concreto, en el caso ideal, y en el caso de la señal habiendo pasado por el canal. Después, se realiza la división:

data\_freqRx= OFDM\_RECEIVER(RxTimeSignal,K,NrOFDMs,GI); data\_freqTx= OFDM\_RECEIVER(TxTimeSignal,K,NrOFDMs,GI);

Canal\_Est= data\_freqTx.\data\_freqRx;

La diferencia será precisamente el error introducido por el canal, y servirá para, en recepción, poder calcular la nueva señal recibida. Es por tanto, el momento de enviar ambas señales al receptor mediante la función vista en el punto 3.4.

[allVariables,contador]=ReceiverISDBT(allVariables,CH\_Est,RxTimeSignal,n);

Como se puede observar, no sólo mandamos la señal recibida *RxTimeSignal,* sino también la estimación de canal realizada *CH\_Est*. Tanto una señal como la otra deberán pasar por los siguientes bloques/funciones:

- *SYMBOL\_EXTRACTOR: proceso inverso al realizado por la función FRAME\_STRUCTURE. Extrae las portadoras de datos a partir de un determinado frame, descartando todos los pilotos de señalización, que ya no sirven.*

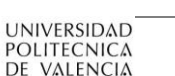

- *INTRA\_SEG\_DERANDOM: proceso inverso a INTRA\_SEG\_RANDOM*
- *INTRA\_SEG\_DEROTATION: proceso inverso a INTRA\_SEG\_ROTATION*
- *INTER\_SEG\_DEINTERLEAVER: proceso inverso a INTER\_SEG\_INTERLEAVER*
- *HIERARCHICAL EXTRACTOR: proceso inverso al COMBINADOR JERARQUICO*
- *LLR\_Demapper:*

Tras pasar por todos estos bloques de recepción, se tendrán varias señales:

- *RxModDataA: portadoras de datos pertenecientes a la capa A*
- *RxModDataB: portadoras de datos pertenecientes a la capa B*
- *RxModDataC: portadoras de datos pertenecientes a la capa C*
- *CH\_DataA: estimación de canal para la capa A, tras haber pasado por los bloques de Rx.*
- *CH\_DataB: estimación de canal para la capa B, tras haber pasado por los bloques de Rx.*
- *CH\_DataC:* estimación de canal para la capa C, tras haber pasado por los bloques de Rx.

Al pasar por el *LLR\_Demapper,* para cada capa se tendrá una nueva señal recibida, para la cual habrá sido compensado el canal, y si la CNR ha sido suficientemente alta, se conseguirá recibir los TS pertenecientes a esa capa de forma correcta.

## **5.2.2 Tasa de Error de Bit (BER)**

Como se comentó en anteriores puntos, tras pasar la señal recibida por toda la función *ReceiverISDBT*, se obtendrán las señales definitivas: *RxDataA, RxDataB y RxDataC.*

Es entonces cuando se puede estimar, para cada *frame*, la tasa de error de bit BER recibida para cada capa. Para ello, se define:

BER: la Tasa de Error de Bit o *Bit Error Rate* (BER) es el número de errores de bit dividido por el número total de bits transferidos durante un determinado periodo de tiempo. El BER viene a menudo expresado en porcentaje.

Según [ITU1368-8], el BER mínimo para una recepción correcta de una señal de televisión digital terrestre ISDB-Tb es  $BER < 2.10^4$ , y se calcula antes de la decodificación de Viterbi. Por tanto, en el simulador, habrá que comparar (para cada capa) dos señales:

- *OuterCodedData:* en transmisión, datos posteriores a la codifiación Reed-Solomon.
- *DeRandomizationData:* en recepción, datos anteriores a la decodificación de Viterbi. Es importante destacar que esta variable debe medirse 2 *frames* después, debido al efecto del retardo.

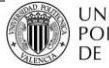

Para cada *frame,* se contabilizará el BER existente, y se acumulará en un sumatorio. Al final de la simulación, dicho sumatorio se dividirá entre el número de *frames* simulados, obteniéndose el BER medio calculado a lo largo de la simulación para cada una de las capas.

#### **5.2.3 Bucle CNR**

El cálculo del BER explicado en el anterior apartado se realiza en el simulador para una única CNR. Con el fin de evaluar el rendimiento de una determinada modulación, junto a un determinado *Code Rate* con diferentes relaciones CNR, se ha implementado la siguiente función:

#### function Simulador ISDB Tb()

Función que realiza un barrido de CNR's, y llama a la función PRINCIPAL\_I para cada una de ellas. El BER calculado para esa determinada CNR y cada capa se guarda en un vector. Al terminar de realizar el bucle, se muestra por pantalla el BER medio calculado para cada CNR, observando así el comportamiento del simulador que se desea. Esto es lo que se llama una Curva BER vs CNR, y es la base de todas las simulaciones que se van a realizar.

Un ejemplo de Curva BER vs CNR se puede ver en la siguiente Ilustración. Para generarla, se han utilizado 5 *frames* de una señal ISDB-Tb en Modo 3, con 13 segmentos en la capa B, con modulación QPSK y *Code Rate =* 7/8, la cual ha pasado por un canal AWGN.

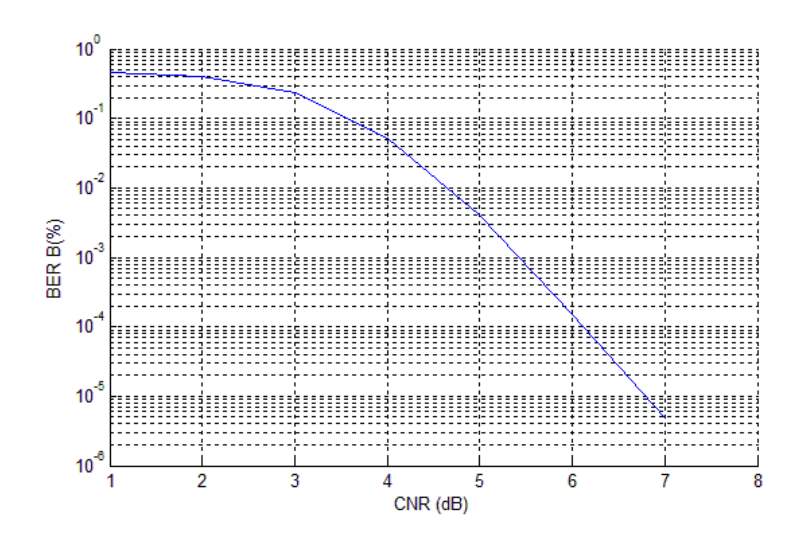

**Ilustración 48: Curva BER vs SIR para una señal ISDB-Tb QPSK CR=7/8 GI=1/4**

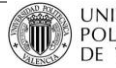

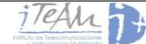

## **5.3 Resultados de simulación**

Cuando se obtiene una curva como la de la Ilustración 42, se puede observar lo siguiente: cuando el nivel de la relación portadora a ruido CNR es muy bajo (parte izquierda de la curva), la tasa de error obtenida (BER) es muy alta. Conforme aumenta la CNR, el nivel de la señal sobre el ruido aumenta, lo cual significa valores de datos más cercanos a los originales en transmisión, y por tanto, una mejor decodificación de los mismos. Esto se traduce en una reducción del BER. Como puede observarse, el error se va reduciendo hasta que a partir de cierta CNR siempre será nulo, luego la señal será recibida sin errores.

El objetivo en cada simulación y por tanto en cada curva, es obtener la CNR exacta a la cual BER =  $2 \cdot 10^{-4}$ . Este valor se corresponde con el que dice la ITU en [ITU1368-8], valor que se corresponde con el valor mínimo de CNR necesario para que una señal ISDB-Tb pueda ser correctamente demodulada y decodificada en recepción. Por ejemplo, en la curva de la Ilustración 42 se tiene un BER= $2 \cdot 10^{-4}$  cuando la CNR es de aproximadamente 6 dB.

La CNR es baja debido a que se está empleando QPSK. El hecho de utilizar un MODCOD de este tipo, junto a un canal AWGN, sin interferencias ni propagación multicamino, se traduce en una CNR mínima necesaria poco exigente.

## **5.3.1 Resultados con canal AWGN**

Si se repite el proceso anteriormente descrito para cada MODCOD, es decir, para cada tipo de constelación y cada *Code Rate,* para canal AWGN, se obtiene la siguiente Tabla:

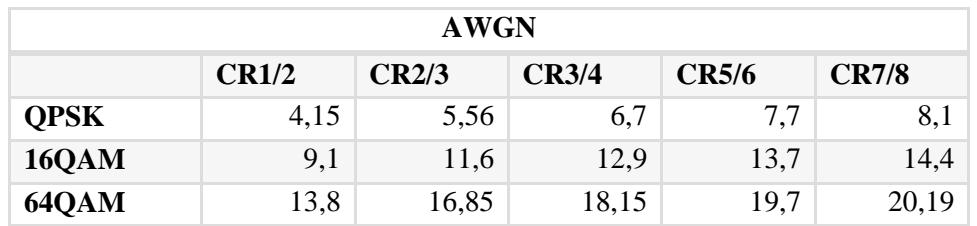

**Tabla 20: Valores de CNR mínima necesaria para cada tipo de modulación y** *Code Rate* **en canal AWGN**

Estos valores han sido obtenidos para el siguiente modo de transmisión:

- 13 segmentos en capa B
- Intervalo de Guarda 1/4
- 5 *frames*
- Modo 3 (FFT 8K)
- Time Interleaving I=0

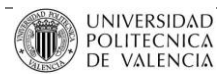

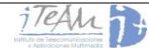

También, extrayendo los valores de *bitrate* ofrecido por cada MODCOD de las especificaciones de ISDB-Tb [ISDB-SCCFSM], podemos generar otra Tabla:

| <b>BitRates</b> (Mbps) |                                                                |      |       |       |       |  |  |  |  |  |
|------------------------|----------------------------------------------------------------|------|-------|-------|-------|--|--|--|--|--|
|                        | <b>CR7/8</b><br><b>CR1/2</b><br><b>CR3/4</b><br>CR2/3<br>CR5/6 |      |       |       |       |  |  |  |  |  |
| <b>QPSK</b>            | 3,65                                                           | 4,86 | 5,47  | 6,08  | 6,38  |  |  |  |  |  |
| <b>16QAM</b>           | 7,3                                                            | 9.73 | 10,95 | 12,17 | 12,77 |  |  |  |  |  |
| 64QAM                  | 10,95                                                          | 14,6 | 16,43 | 18,25 | 19,16 |  |  |  |  |  |

**Tabla 21:** *Bitrate* **ofrecido por cada tipo de constelación y** *Code Rate* **(estándar ISDB-Tb)**

Si con ayuda de Matlab, se muestran los datos anteriores, poniendo en el eje X las diferentes CNR mínimas y en el eje Y los *bitrates* generados por cada modo, se obtiene el siguiente resultado:

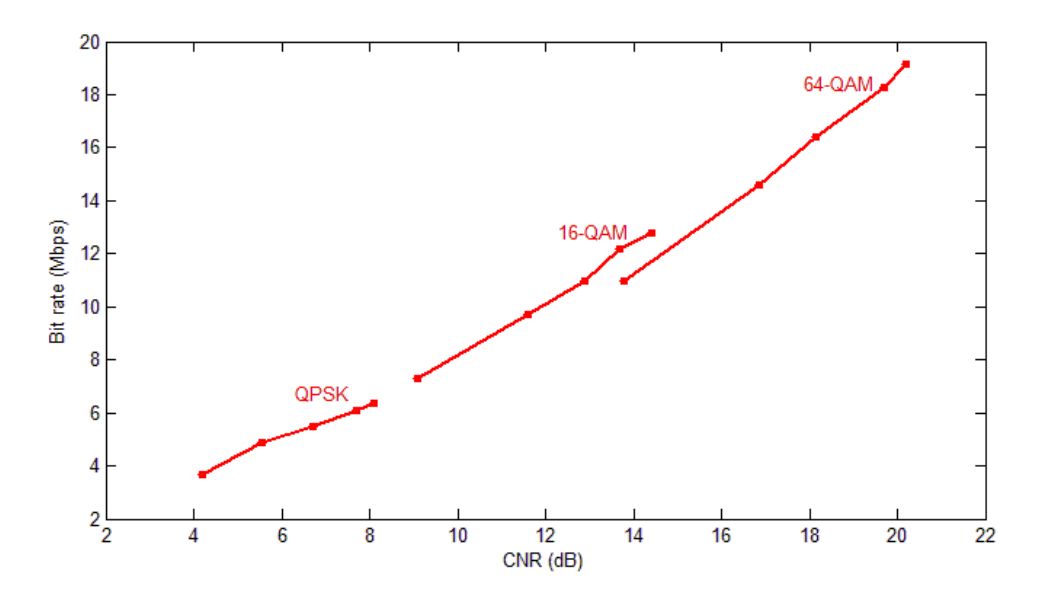

**Ilustración 49: Rendimiento de ISDB-Tb en canal AWGN (Simulación)**

Analizando los resultados obtenidos, se saca en conclusión un principal concepto: cuanto más baja sea la tasa o *bitrate* entregada, menores valores mínimos de CNR se permiten para una decodificación válida en recepción. Esto es clave a la hora de "jugar" con la modulación escogida, escogiendo modulaciones pequeñas (tasas binarias pequeñas) cuando el entorno no nos permita CNR's mayores, y escoger modulaciones altas cuando se esté en situaciones de canal casi ideales, donde se permiten CNR's muy elevadas.

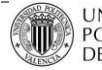

A continuación, se va a analizar el comportamiento del estándar para otros modelos de canal.

### **5.3.2 Resultados con canal Rice**

En este caso, se debe seguir el mismo procedimiento anteriormente descrito, es decir, para cada constelación y cada *Code Rate* se determina la CNR mínima necesaria para que el estándar ofrezca en recepción, en la etapa posterior al decodificador Viterbi, una tasa de error de bit BER  $\leq 2.10^{-4}$ . En esta ocasión, al tener un canal más agresivo en cuanto a interferencia multicamino, reducir esta tasa de error de bit cuesta más

Si se calculan los valores de CNR mínima necesaria para todos los MODCODs, cuando la señal se propaga a través de un canal Rice, se obtendrá lo siguiente:

| <b>RICE</b>  |                                                                |       |       |       |       |  |  |  |  |
|--------------|----------------------------------------------------------------|-------|-------|-------|-------|--|--|--|--|
|              | <b>CR7/8</b><br><b>CR3/4</b><br>CR5/6<br><b>CR1/2</b><br>CR2/3 |       |       |       |       |  |  |  |  |
| <b>QPSK</b>  | 6,23                                                           | 8,1   | 9,15  | 10,44 | 11,1  |  |  |  |  |
| <b>16QAM</b> | 11,61                                                          | 14,12 | 15,62 | 16,78 | 17,72 |  |  |  |  |
| <b>64QAM</b> | 17,34                                                          | 19,33 | 21,06 | 22,6  | 23,35 |  |  |  |  |

**Tabla 22: Valores de CNR mínima necesaria para cada tipo de modulación y** *Code Rate* **en canal Rice**

Teniendo en cuenta estos valores, y los *bitrates* calculados en la Tabla 24 (se mantienen, independientemente del modelo de canal utilizado), se puede presentar el siguiente resultado:

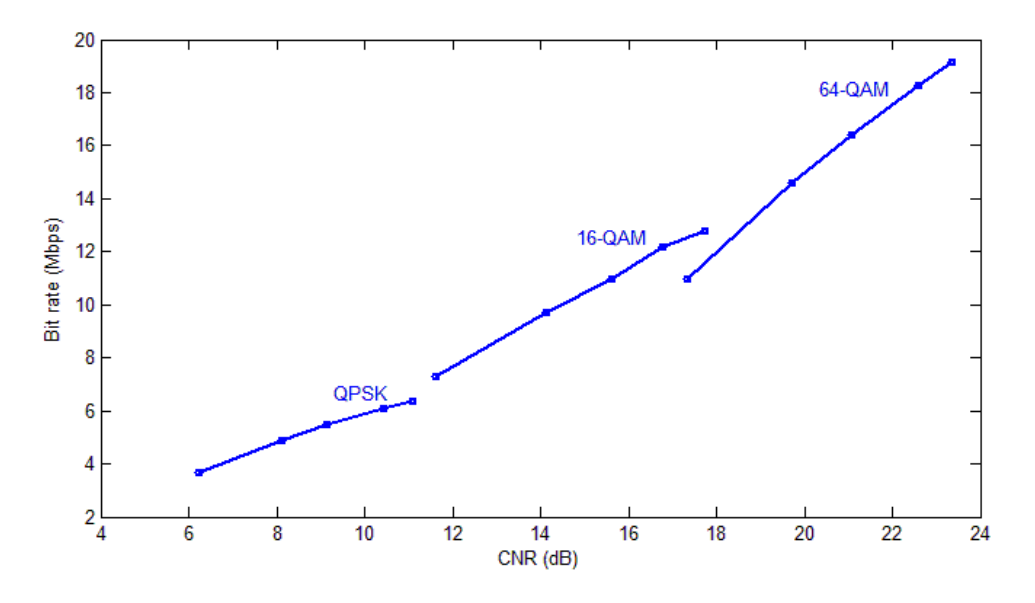

**Ilustración 50: Rendimiento de ISDB-Tb en canal Rice (Simulación)**

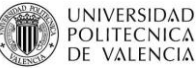

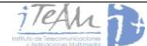

Para analizar esta gráfica hay que saber que, cada una de las tres líneas que se observan modela un tipo de modulación, siendo QPSK, 16-QAM y 64-QAM el orden de visualización de izquierda a derecha. Además, cada una de estas líneas tiene 5 puntos, los cuales representan el *Code Rate* utilizado. Así, por ejemplo, si se busca el MODCOD 16-QAM 2/3, que será el segundo punto de la segunda línea, se puede saber que se necesita una CNR mínima de 14 dB y ofrece un *bitrate* de 9,5 dB (aproximadamente).

Los valores obtenidos para canal Rice son del orden de 1,5 dB superiores con respecto a los obtenidos con canal AWGN. Es un resultado coherente con las especificaciones de la ITU, que determina un nivel de CNR requerida entre 1-2 dB mayor cuando se trata de este tipo de canal.

Además existen canales con los que, al emplear modulaciones muy elevadas, el valor de CNR se dispara debido a la menor robustez de la señal y la mayor dispersión e interferencias en el canal. Este no es el caso del canal Rice, pues se observa que para la modulación 64-QAM se sigue obteniendo valores del orden de 2-3 dB superiores, es decir, un ligero aumento respecto a AWGN, pero son valores muy normales dentro de este tipo de modulaciones.

## **5.3.3 Resultados con canal Rayleigh**

Con este tipo de canal también es interesante observar, como en los casos anteriores, cuan abrupta es la caída de la tasa de error BER conforme aumenta la CNR obtenida en recepción. En este caso la caída es todavía mucho más lenta que con los otros canales simulados. Esto es debido a que al tener múltiples reflexiones y no disponer de visión directa, lógicamente se necesita un nivel de señal mayor en transmisión para recibir correctamente tras el paso por el canal.

Repitiendo de nuevo el proceso para todos los posibles MODCODs ofrecidos por el estándar ISDB-Tb para una determinada capa, se tiene:

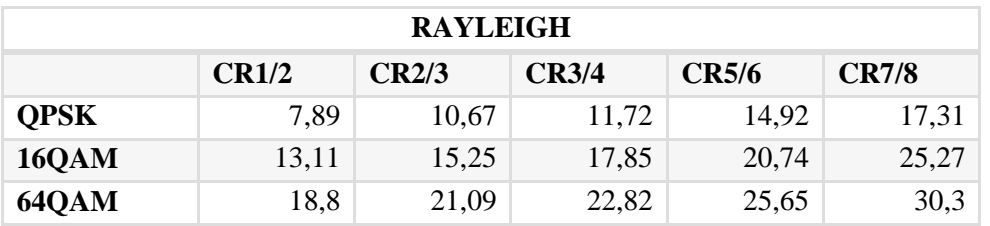

**Tabla 23: Valores de CNR mínima necesaria para cada tipo de modulación y Code Rate en canal Rayleigh**

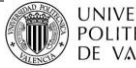

Y de nuevo, teniendo en cuenta estos valores y los *bitrates* calculados en la Tabla 24, se obtiene el siguiente resultado:

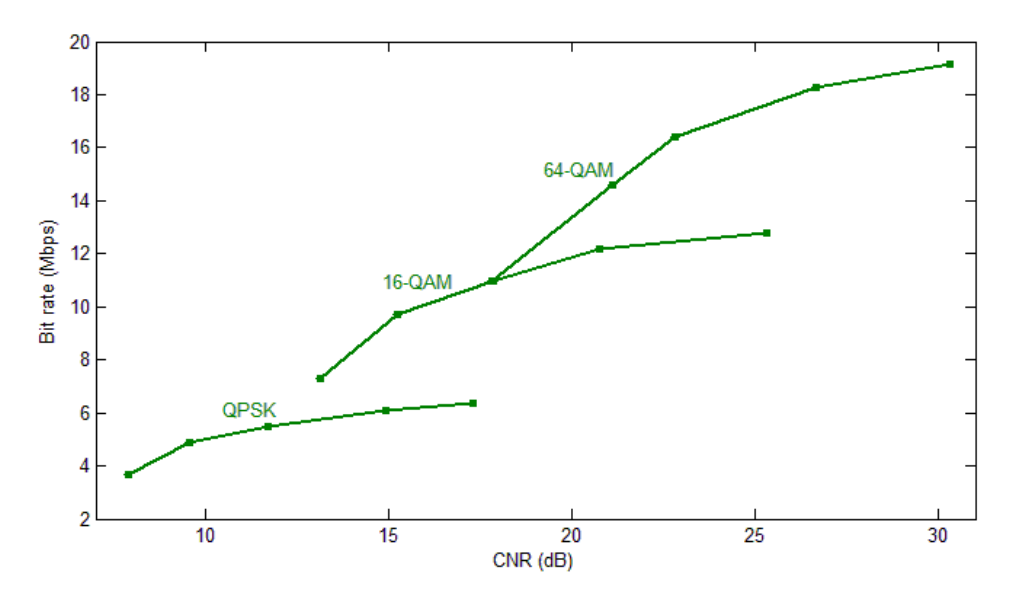

**Ilustración 51: Rendimiento de ISDB-Tb en canal Rayleigh (Simulación)**

En esta situación, se extraen varias conclusiones: cuanto más desvanecimientos provoca el canal y más selectivo es éste en frecuencia, como en este caso Rayleigh, más tarda en converger la curva de BER vs CNR para un determinado MODCOD. Este comportamiento, reflejado en la Ilustración 50, se traduce en una influencia muy alta del *Code Rate*. Cuando se utilizan tasas muy robustas, como la tasa CR=1/2, se necesita una CNR muy baja respecto a la que se necesita para, por ejemplo, CR=7/8. Esta diferencia entre CNRs no era tan elevada con canales como Rice y Rayleigh, donde la CNR mínima necesaria crecía prácticamente de forma lineal con el *bitrate.*

Se puede decir por tanto que con canales con *fading*, hay que aplicar *Code Rates* muy robustos, para así evitar transmitir con potencias demasiado elevadas. No compensa aumentar tanto la potencia para conseguir un aumento del *bitrate* tan bajo.

#### **5.3.4 Comparación entre canales**

Este análisis anteriormente efectuado puede verse de forma más clara si se superponen todas las curvas mostradas en apartados anteriores. El resultado es el siguiente:

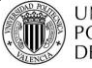

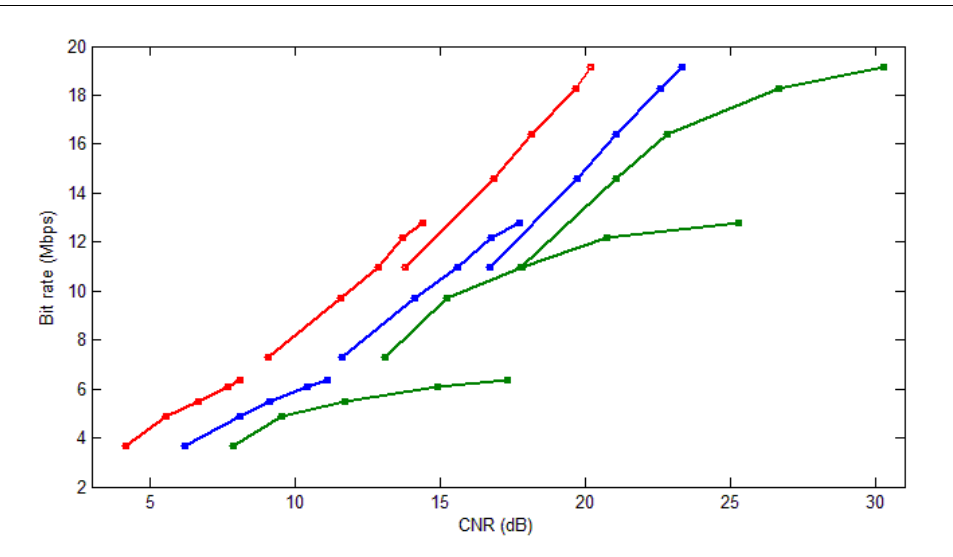

**Ilustración 52: Rendimiento del estándar ISDB-Tb para todos los casos de MODCOD y Canal (Simulación)**

Analizando esta Ilustración, se observan algunos de los aspectos descritos anteriormente. Por ejemplo, los resultados para canal AWGN y canal Rice crecen prácticamente en la misma proporción con la modulación y *Code Rate* medidos. La diferencia existente entre QPSK, 16-QAM y 64-QAM también es notable: para Rice, es necesaria una mayor CNR respecto a AWGN para modulaciones de orden superior (en la gráfica se aprecia como las líneas azul y roja están más cerca entre sí cuando la CNR es menor).

La apreciación más notable es el empeoramiento del sistema al pasar la señal por un canal sin visión directa (NLOS) y múltiples trayectorias, como es el caso Rayleigh. La diferencia entre el canal Rayleigh y los otros dos es mucho mayor que entre estos mismos, obteniendo niveles de CNR muy difíciles de obtener para MODCODS de alto orden, como por ejemplo 64-QAM 7/8.

#### **5.3.5 Simulación vs. Valores teóricos**

Una forma de validar el simulador anteriormente desarrollado es comparando los resultados obtenidos con los valores teóricos que recomienda el DiBEG (*Digital Broadcasting Experts Group)* en el documento [ISDBT SEM09], para canal gaussiano AWGN (sólo aportan estos datos). Para ver esta comparación, se muestra la siguiente Tabla:

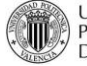

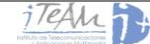

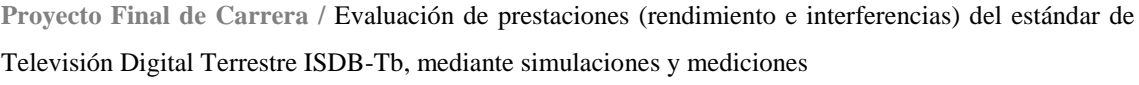

| <b>AWGN:</b> Simulación/Valores teóricos |                                                                |            |            |           |            |  |  |  |  |
|------------------------------------------|----------------------------------------------------------------|------------|------------|-----------|------------|--|--|--|--|
|                                          | <b>CR7/8</b><br>CR2/3<br><b>CR1/2</b><br><b>CR3/4</b><br>CR5/6 |            |            |           |            |  |  |  |  |
| <b>QPSK</b>                              | 4,15/4,9                                                       | 5,56/6,6   | 6,7/7,5    | 7,7/8,5   | 8,1/9,1    |  |  |  |  |
| <b>16QAM</b>                             | 9,1/11,5                                                       | 11,6/13,5  | 12,9/14,6  | 13,7/15,6 | 14,4/16,2  |  |  |  |  |
| <b>640AM</b>                             | 13,8/16,5                                                      | 16,85/18,7 | 18,15/20,1 | 19,7/21,3 | 20,19/22,0 |  |  |  |  |

**Tabla 24: Comparativa entre valores de CNR mínima en simulación y valores teóricos**

En esta tabla se aprecia que para cada MODCOD simulado, la diferencia media entre los resultados obtenidos y los valores teóricos oscila entre 1 y 2 dB. Esto quiere decir que los valores obtenidos por el simulador , aunque son más exigentes, se pueden considerar correctos, pues una diferencia de 1 dB puede deberse a cualquier mínimo cambio en el modelo del canal simulado, o puede tener que ver con el entrelazado que se haya realizado. De todos modos, hablar de diferencias de 1-2 dB no es demasiado, y se puede considerar el simulador como válido para los intereses de nuestros proyectos

La diferencia entre los valores teóricos y los obtenidos puede verse de una manera más simple a partir de la siguiente Ilustración:

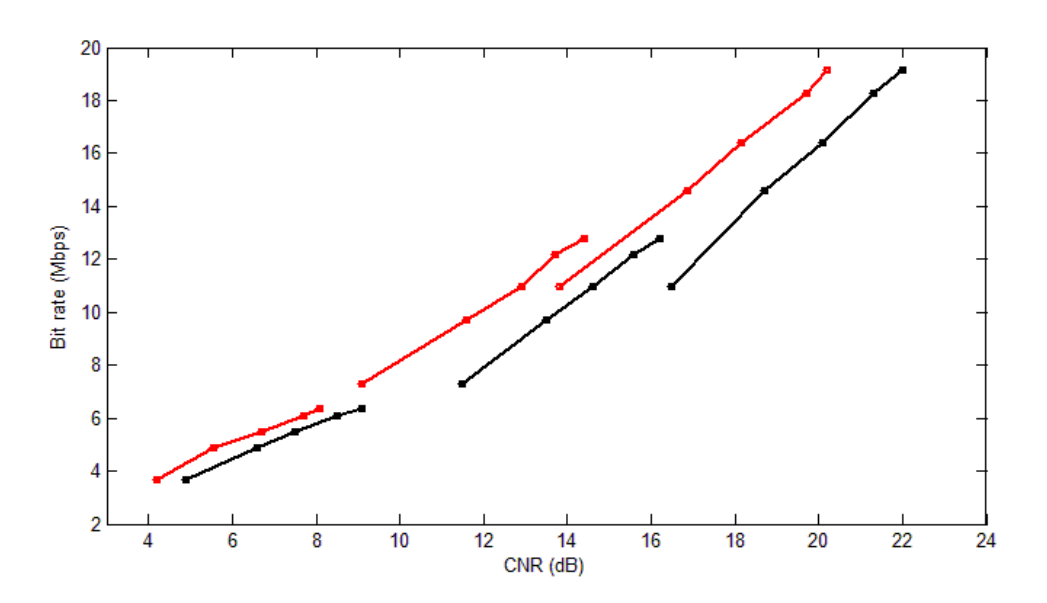

**Ilustración 53: Rendimiento de ISDB-Tb en canal AWGN (Simulación + Teoría)**

## **5.4 Transmisión de tramas a un receptor comercial**

Otra posible forma de validar el simulador es mediante el envío de tramas [I, Q] generadas por el transmisor del simulador a un receptor comercial cualquiera.

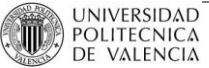

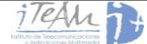

En la explicación del desarrollo del simulador se dijo que, al terminar la función *TransmitterISDBT*, antes del paso de la señal por el canal, éste ofrece la posibilidad de guardar los *frames* generados en formato en Banda Base, en fase y cuadratura [I, Q]. El objetivo final del simulador será generar tramas [I, Q] de larga duración (10-20 segundos está bien) que puedan ser demoduladas y decodificadas en un receptor comercial.

Una vez generadas las tramas, será necesario equipamiento científico que consiga modularlas a un determinado canal de radiofrecuencia, y las envíe mediante cableado al receptor. Para este proceso se emplea el SMU 200A *Vector Signal Generator,* que será descrito más adelante, en el punto 6 de la memoria.

Es importante destacar que este proceso de lectura de las tramas en recepción todavía no se ha logrado finalizar, y continúa en fase de desarrollo. Para esta parte del Proyecto se ha utilizado, en primer lugar, el receptor comercial japonés Hikarisoft LLP ISDBTB1, con el que se han conseguido medir tasas de errores de bit BER para determinadas potencias de señales y diferentes configuraciones entre capas; y Márgenes de Protección a interferencias, importantes de cara al estudio del estándar en este Proyecto.

Además, recientemente en el iTEAM se acaba de recibir el receptor de ISDB-Tb XTQM-RQX0-1510, desarrollado por *TeamCast.* Este receptor permite realizar mediciones muy precisas de la tasa de error de bit, muestra la CNR recibida en cada momento, la potencia recibida, etc., y con ello, analizar el estándar de una forma mucho más empírica y exacta

A continuación se describen los receptores de los que se dispone.

#### **5.4.1 Hikarisoft LLP ISDBTB1**

El primer receptor ISDB-Tb del que se dispuso es un receptor portátil, alimentado por USB, que permite analizar y grabar señales. Además de grabar *Transport Streams*, también permite el grabado de paquetes nulos (esto es muy útil en laboratorio, para los equipos que funcionan en bucle). Permite ver la información de constelación, BER y CNR, aunque esta última no permite capturarla, sólo la muestra [HIKARI LLP].

Con este receptor, al medir BER y otras características, se podrá efectuar el proceso de medida de los Márgenes de Protección para ISDB-Tb, como se indica en el punto 6 de esta memoria.

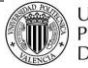

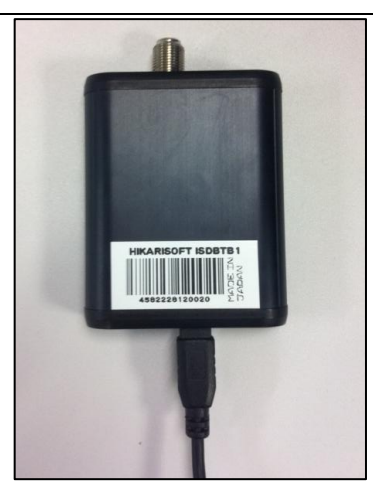

**Ilustración 54: Receptor de ISDB-Tb Hikarisoft LLP ISDBTB1**

## **5.4.2 XTQM-RQX0-1510 de** *TeamCast*

Como se dijo anteriormente, este nuevo receptor desarrollado por el equipo *TeamCast* en los últimos años, permite extraer parámetros muy útiles de cara a estudiar y modelar el estándar de televisión digital ISDB-Tb. Para ello, va a ser necesario desarrollar una aplicación en Windows que controle el instrumento SMU 200A *Vector Signal Generator* de forma remota y que realice, entre otras, las siguientes funciones:

- Variar la potencia de transmisión de la señal ISDB-Tb en RF.
- Variar la frecuencia de modulación RF a la que dicha señal sea transmitida.
- Extraer los bits decodificados por el receptor después de Viterbi.
- Analizar dichos datos y extraer la tasa de error de bit o BER*.*

El desarrollo de esta aplicación es una de las prioridades en el equipo para los próximos meses, y gracias a la existencia de una aplicación para un receptor DVB-T de *TeamCast* del que se dispone también, la tarea será algo más sencilla (este receptor será descrito en el punto 6.1). El receptor ISDB-Tb de *TeamCast* tiene el siguiente aspecto:

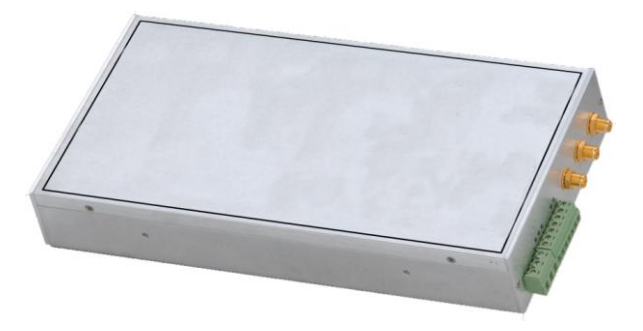

**Ilustración 55: Receptor de ISDB-Tb XTQM-RQX0-1510 de TeamCast**

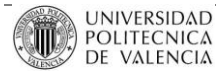

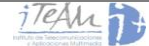

## **5.5** *Steepest Ascent:* **comparación con "***ISDB Toolbox and Blockset"*

Como se ha dicho anteriormente, generar una señal [I, Q] válida a partir del simulador, que funcione con uno de nuestros receptores comerciales de ISDB-Tb, es un proceso largo y complejo. Para poder medir mientras tanto y poder extraer resultados (Márgenes de Protección, potencia mínima para un determinado modo, rendimiento del estándar, etc.) como se está haciendo con otros estándares como DVB-T, DVB-T2 o NTSC se ha hecho uso de la aplicación "*DVB & ISDB Toolbox and Blockset"* de la empresa Steepest Ascent [TOOL STEEP-ASC].

Esta aplicación funciona con *Simulink,* un entorno de [programación visual,](http://es.wikipedia.org/wiki/Programaci%C3%B3n_visual) que funciona sobre el entorno de programación [Matlab.](http://es.wikipedia.org/wiki/Matlab) *Simulink* utiliza bloques que realizan determinadas funciones, y mediante la combinación de los mismos se puede llegar a implementar códigos muy complejos como, sin ir más lejos, un estándar de televisión digital.

En el caso del diagrama de bloques del transmisor ISDB-Tb que implementa, en algunos de ellos la aplicación permite seleccionar parámetros, tales como la constelación empleada en el bloque de *Mapping*, o el *Code Rate* empleado en el *Inner Coder*; y muestra determinadas variables, como la longitud de las tramas por capas para cada *frame,* en cada etapa de transmisión. Por ejemplo, la configuración del bloque de *Mapping*, o el bloque de *Time Interleaving* se harían del siguiente modo:

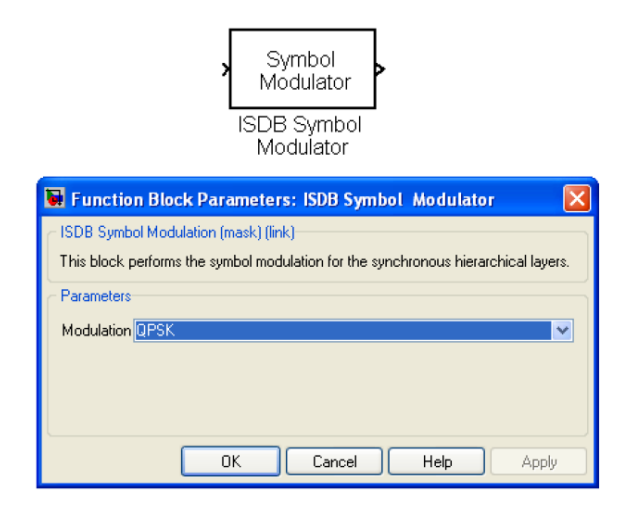

**Ilustración 56: Configuración del bloque de modulación en** *Simulink*

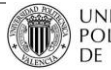

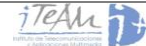

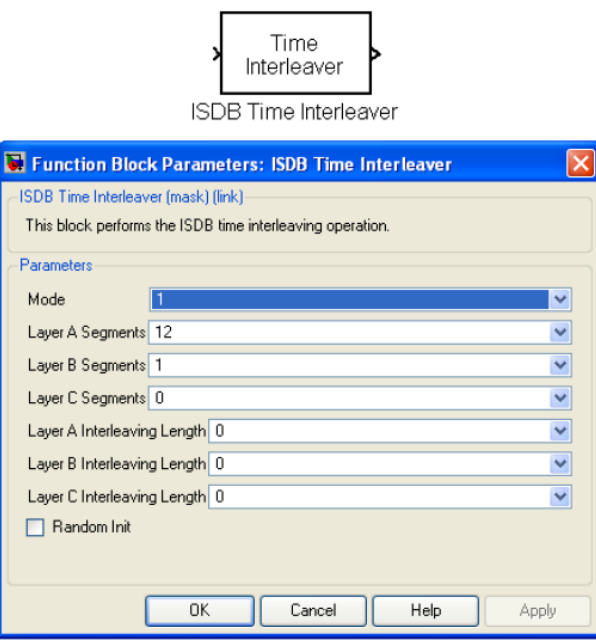

**Ilustración 57: Configuración del bloque de** *Time Interleaving* **en** *Simulink*

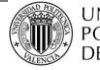

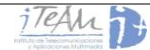

# **6 Estudio de rendimiento del simulador ISDB-Tb**

## **6.1 Introducción al Estudio**

En el anterior apartado se ha estudiado en profundidad el comportamiento del simulador del estándar de televisión digital terrestre ISDB-Tb. Para ello, se han empleado diferentes canales y se han comparado los resultados obtenidos con los valores teóricos que recomienda el DiBEG, pero no se han comparado con los valores que pueden ofrecer para un mismo MODCOD otros estándares de televisión, como DVB-T y DVB-T2.

Es interesante estudiar de qué manera afectan los canales más agresivos a estos estándares, y observar qué estándar se comporta mejor para determinadas condiciones, qué estándar necesita menos relación CNR para una misma modulación, etc.

Para poder sacar las mismas curvas de rendimiento que se obtuvieron con ISDB-Tb, en función del estándar, se ha hecho lo siguiente:

- DVB-T:
	- o Se ha utilizado un simulador desarrollado también en Matlab por el Grupo de Comunicaciones Móviles (MCG) del iTEAM. Este simulador es el que se ha utilizado como base para el desarrollo del simulador ISDB-Tb, ya que implementa muchos bloques que realizan la misma función.
	- o Se han obtenido también los valores teóricos a partir de [TCAST T2 CE].
- DVB-T2: valores teóricos obtenidos a partir de [TCAST T2 CE].

## **6.2 Comparación con otros estándares**

## **6.2.1 Resultados con DVB-T**

Para continuar con el estudio del rendimiento del estándar ISDB-Tb se comenzará analizando primeramente y de forma independiente el estándar DVB-T, estándar que mayor semejanza mantiene con éste en cuanto a bloques implementados, tipos de modulación ofrecidos, tasas de codificación binaria o *Code Rates*, etc.

En primer lugar, se analizarán los resultados obtenidos con el simulador del que se dispone. Para cada MODCOD, se realizará exactamente el mismo procedimiento que se seguía en ISDB-Tb, es decir, se medirá la CNR mínima necesaria para, en recepción, obtener una tasa de error de bit BER  $\leq 2.10^{-4}$ . Este proceso se repetirá para todas las modulaciones posibles y

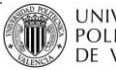

todos los *Code Rates* que ofrece el estándar. Los parámetros de las transmisiones en este caso serán lo más parecido posible a los que se utilizaron con ISDB-Tb:

- Intervalo de Guarda 1/4
- 5 *frames*
- Modo FFT 8K

## **6.2.1.1 Resultados de simulación**

Como todo este procedimiento fue descrito de manera detallada en la parte del simulador de ISDB-Tb, en este apartado nos limitaremos a mostrar resultados, principal objetivo de este Proyecto. Los valores de rendimiento obtenidos mediante simulación para el estándar de televisión digital terrestre DVB-T, en forma de tablas, son los siguientes:

| AWGN         |                                                                       |       |       |       |       |  |  |  |  |
|--------------|-----------------------------------------------------------------------|-------|-------|-------|-------|--|--|--|--|
|              | <b>CR7/8</b><br><b>CR2/3</b><br><b>CR3/4</b><br><b>CR5/6</b><br>CR1/2 |       |       |       |       |  |  |  |  |
| <b>QPSK</b>  | 2,4                                                                   | 4,2   | 5,17  | 6,07  | 6,7   |  |  |  |  |
| <b>16QAM</b> | 8,1                                                                   | 10,31 | 11,56 | 12,72 | 13,36 |  |  |  |  |
| 64QAM        | 12,9                                                                  | 15,62 | 17,05 | 18,25 | 19,15 |  |  |  |  |

**Tabla 25: Valores de CNR mínima necesaria para cada tipo de modulación y Code Rate en canal AWGN (DVB-T)**

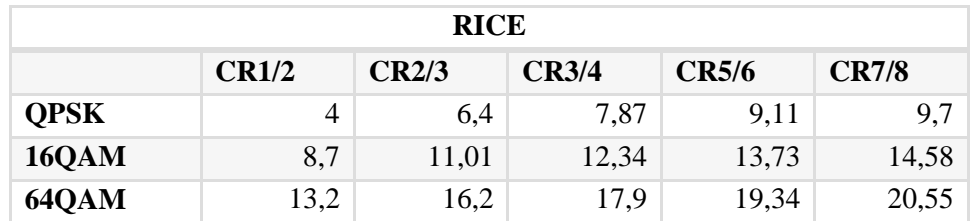

**Tabla 26: Valores de CNR mínima necesaria para cada tipo de modulación y Code Rate en canal Rice (DVB-T)**

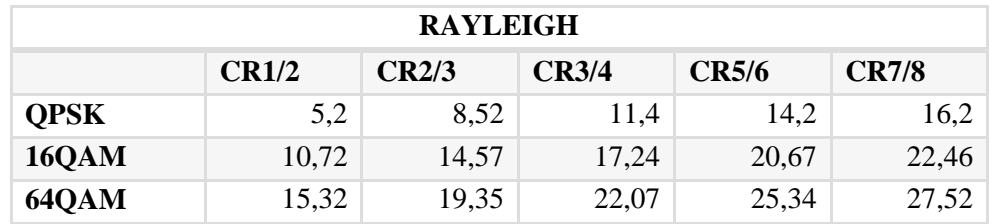

**Tabla 27: Valores de CNR mínima necesaria para cada tipo de modulación y Code Rate en canal Rayleigh (DVB-T)**

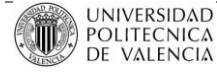

Además, los *bitrates* ofrecidos para cada MODCOD transmitido, según las especificaciones técnicas del estándar [ETSIEN300744], son los siguientes:

| <b>BitRates (Mbps)</b> |                                                                |       |      |       |       |  |  |  |  |  |
|------------------------|----------------------------------------------------------------|-------|------|-------|-------|--|--|--|--|--|
|                        | <b>CR7/8</b><br><b>CR3/4</b><br>CR5/6<br><b>CR1/2</b><br>CR2/3 |       |      |       |       |  |  |  |  |  |
| <b>QPSK</b>            | 3,73                                                           | 4,98  | 5,6  | 6,22  | 6,53  |  |  |  |  |  |
| <b>16QAM</b>           | 7,46                                                           | 9.95  | 11,2 | 12.44 | 13,06 |  |  |  |  |  |
| 64QAM                  | 11,2                                                           | 14,93 | 16,8 | 18,66 | 19,59 |  |  |  |  |  |

**Tabla 28:** *Bitrate* **ofrecido por cada tipo de constelación y** *Code Rate* **(estándar DVB-T)**

Una vez se han simulado y obtenido los valores para cada modelo de canal y, dentro de cada uno de ellos, para cada tipo de modulación y *Code Rate*, se pueden disponer de la misma forma que se hizo con ISDB-Tb, mostrando en el eje X la CNR mínima necesaria para cada MODCOD, y en el el eje Y el *bitrate* ofrecido.

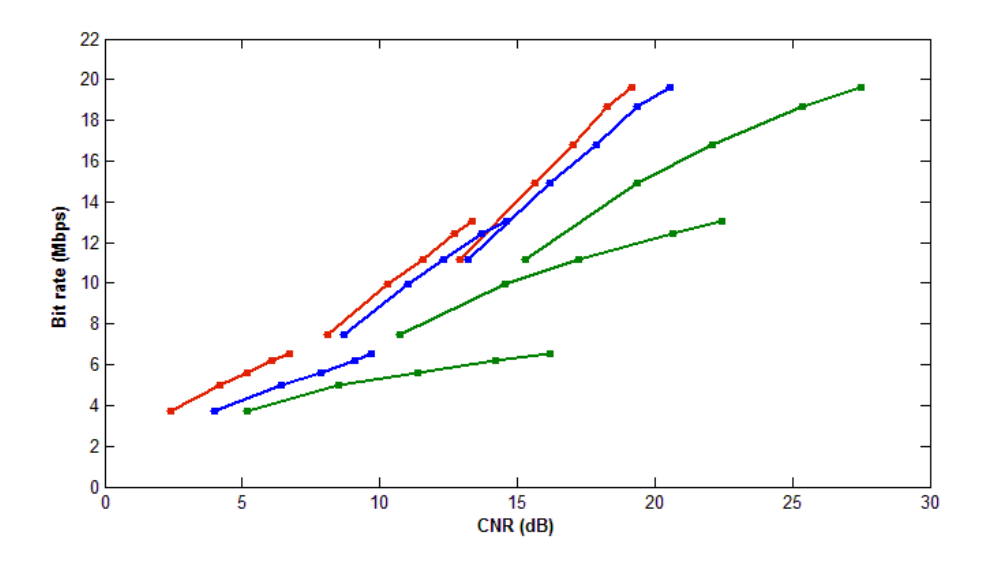

**Ilustración 58: Rendimiento del estándar DVB-T para todos los casos de MODCOD y Canal (Simulación)**

Analizando esta Ilustración, y extrayendo conclusiones de este estándar de televisión de forma independiente, se puede ver que en este caso también la diferencia de CNR mínima necesaria entre simulaciones con canal AWGN y simulaciones con canal Rice es de aproximadamente 1,5 – 2 dB. Por ello, se puede afirmar que el estándar soporta bien canales con interferencias y trayecto multicamino, siempre y cuando existe visión directa (LOS).

En el caso de multicamino sin visión directa (NLOS), como es el caso del canal Rayleigh, se necesitan CNR mínimas más altas, y cuanto mayor sea la modulación, y sobre todo

cuanto menos robusto sea el *Code Rate,* todavía aun mayores. Sin embargo, su comportamiento ante este modelo de canal es mejor que el comportamiento que presentaba ISDB. En el punto 5.2.1.3 se analiza esta diferencia entre ambos estándares.

## **6.2.1.2 Simulación vs. Valores teóricos**

De igual forma que se hizo con ISDB-Tb, para validar el simulador anteriormente desarrollado se puede comparar los resultados obtenidos con los valores teóricos que recomienda, en este caso, TeamCast mediante el documento Excel [TCAST T2 CE], para canal gaussiano AWGN, Rice y Rayleigh (con éste estándar si podemos comparar utilizando todos los canales). Para ver estas comparaciones, se muestran las siguientes tablas:

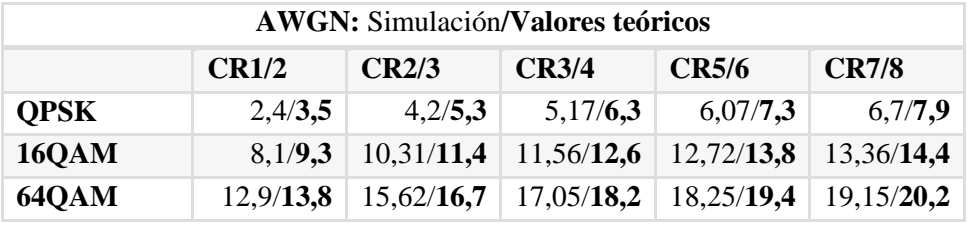

**Tabla 29: Comparativa entre valores de CNR mínima en simulación y valores teóricos con AWGN (DVB-T)**

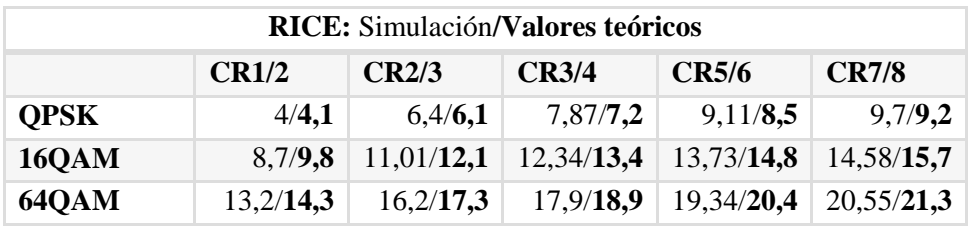

**Tabla 30: Comparativa entre valores de CNR mínima en simulación y valores teóricos con Rice (DVB-T)**

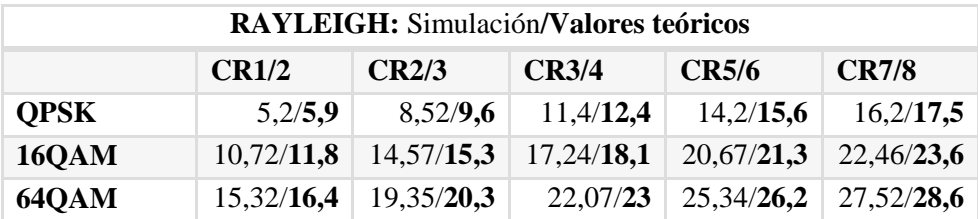

**Tabla 31: Comparativa entre valores de CNR mínima en simulación y valores teóricos con Rayleigh (DVB-T)**

La diferencia entre los valores obtenidos en simulaciones y los valores teóricos recomendados por DVB son del orden de 1 dB. Esto es todavía menos de lo que se obtuvo con el simulador ISDB-Tb, donde la diferencia era de  $2 - 3$  dB. Por tanto, y como ya era de conocer

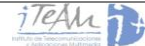

(este simulador fue validado en su día en el iTEAM), se trata de un simulador de DVB-T totalmente válido. En la siguiente Ilustración se puede apreciar mejor la pequeña diferencia existente entre simulación y teoría.

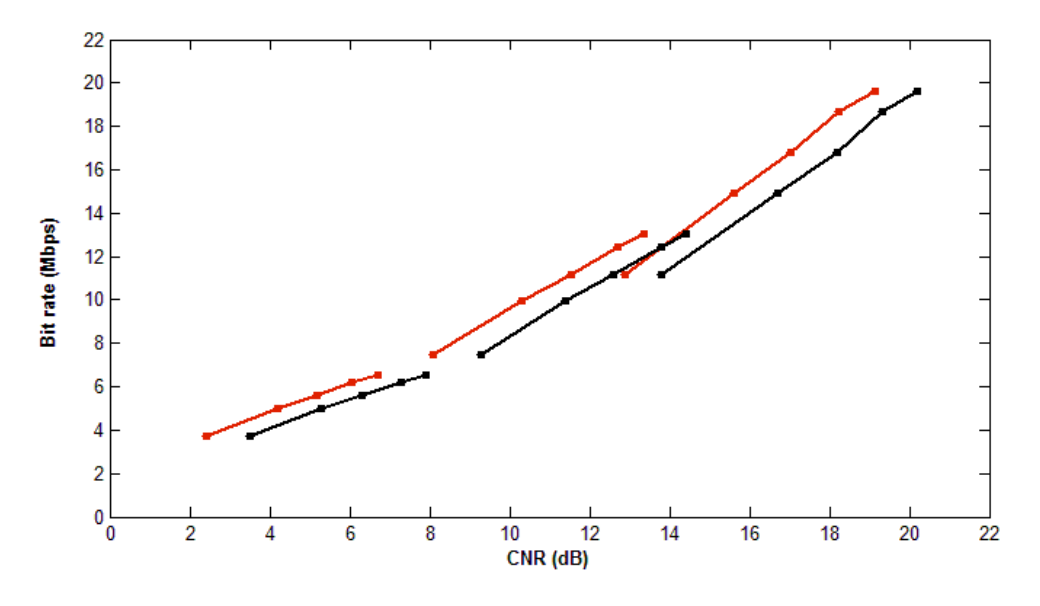

**Ilustración 59: Rendimiento de DVB-T en canal AWGN (Simulación + Teoría)**

#### **6.2.1.3 Comparativa DVB-T vs. ISDB-Tb**

Una vez analizados los dos estándares, lo más interesante es realizar una comparación de los resultados de simulaciones obtenidos en ambos. En este apartado se analizará su comportamiento cuando no existe ningún tipo de interferencia y cuando el canal es muy agresivo, se verá qué estándar se comporta mejor, etc.

En primer lugar se analizará el comportamiento de ambos estándares cuando el canal utilizado es un canal AWGN. En este caso la CNR mínima necesaria para cada MODCOD, con cada uno de los dos estándares, es la siguiente:

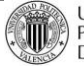

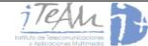

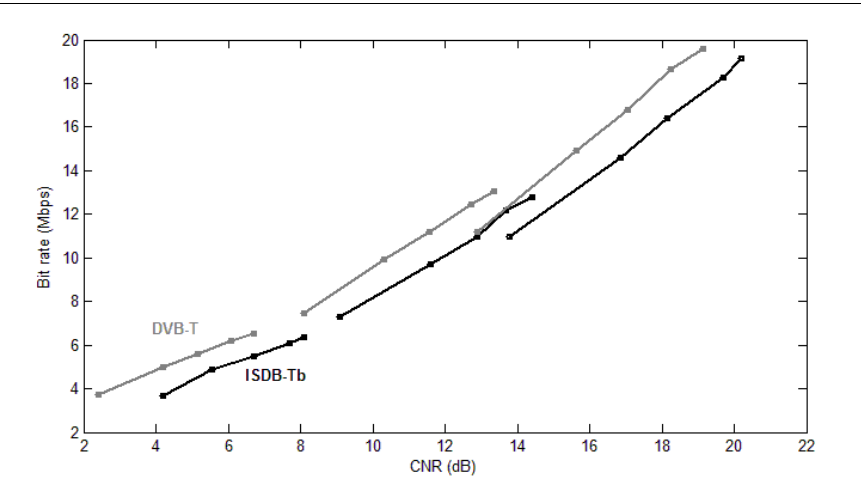

**Ilustración 60: Comparativa entre DVB-T e ISDB-Tb con canal AWGN**

El comportamiento de ambos simuladores es muy similar ya que, para el mismo tipo de modulación y mismo *Code Rate* utilizado, la CNR exigida es casi la misma (los resultados difieren en 1 ó 2 dB). Se podría decir también que DVB-T ofrece un *bitrate* ligeramente mayor a ISDB-Tb, de aproximadamente 500 kbps. Esto puede ser una ventaja de cara a transmisiones de tiempo real, teniendo la misma modulación y *Code Rate*.

Con canal Rice, se mantiene esta relación entre CNR y *bitrate* entre estándares. Sin embargo, con el canal Rayleigh, la diferencia entre los estándares es la siguiente:

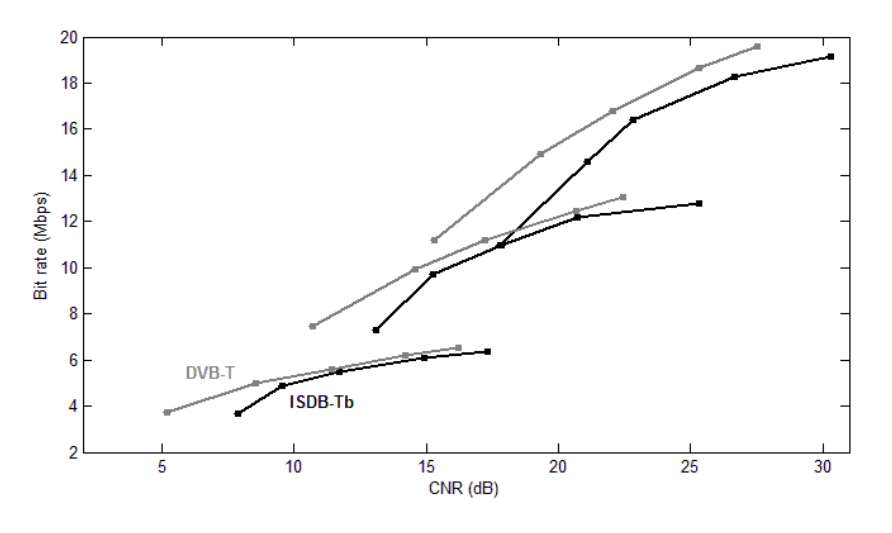

**Ilustración 61: Comparativa entre DVB-T e ISDB-Tb con canal Rayleigh**

En este tipo de canal también se observa un comportamiento similar entre ambos estándares. El comportamiento es, por tanto, igual para ambos estándares, siendo el rendimiento de ISDB-Tb ligeramente inferior (del orden de 1 ó 2 dB). Además, DVB-T mantiene la CNR

mínima dentro de valores por debajo de los 30 dB a modulaciones altas, pero ISDB-Tb llega a exigir una CNR mínima de 30,3 dB.

Es precisamente cuando la modulación es alta y, sobre todo, cuando la tasa de codifiación es poco robusta, cuando el estándar ISDB-Tb presenta resultados peores. Esto se puede deber al esquema de modulación OFDM segmentada, o a que en esta simulación los bloques de *Time Interleaving* no han sido implementados.

#### **6.2.2 Resultados con DVB-T2: valores teóricos**

A continuación se van a presentar los valores teóricos necesarios de CNR mínima necesaria para una transmisión de televisión digital terrestre con el estándar de nueva generación DVB-T2, comparados con los de DVB-T. Estos valores están sacados del documento Excel sobre el estudio de DVB de la compañía *TeamCast* [TCAST T2 CE].

| 2 <sub>MD</sub><br><b>GENERATION TERRESTRIAL</b> |                |                    | <b>Bitrate</b> | 151<br><b>GENERATION TERRESTRIAL</b> |                |                    |  |
|--------------------------------------------------|----------------|--------------------|----------------|--------------------------------------|----------------|--------------------|--|
| Modulation                                       | <b>Bitrate</b> | C/N                | Gain           | <b>Modulation</b>                    | <b>Bitrate</b> | C/N                |  |
| $QPSK - 1/2$                                     | 3,63 Mbps      | 1.0 <sub>dB</sub>  |                |                                      |                |                    |  |
| $QPSK - 3/5$                                     | 4,36 Mbps      | $2,3$ dB           |                |                                      |                |                    |  |
| QPSK - 2/3                                       | 4.87 Mbps      | 3.1 <sub>dB</sub>  | $+30\%$        | $QPSK - 1/2$                         | 3,73 Mbps      | 3.5 <sub>dB</sub>  |  |
| $QPSK - 3/4$                                     | 5,46 Mbps      | 4.1 dB             |                |                                      |                |                    |  |
| <b>QPSK - 4/5</b>                                | 5.82 Mbps      | 4.7 dB             |                |                                      |                |                    |  |
| $QPSK - 5/6$                                     | 6,08 Mbps      | 5.2 <sub>dB</sub>  | $+22%$         | $QPSK - 2/3$                         | 4,98 Mbps      | $5,3$ dB           |  |
| 16QAM - 1/2                                      | 7,29 Mbps      | 6.0 <sub>dB</sub>  | $+30\%$        | $QPSK - 3/4$                         | 5,60 Mbps      | 6.3 dB             |  |
| 16QAM - 3/5                                      | 8.75 Mbps      | 7,6 dB             | $+41%$         | $QPSK - 5/6$                         | 6.22 Mbps      | 7.3 <sub>dB</sub>  |  |
| 16QAM - 2/3                                      | 9,74 Mbps      | 8.9 dB             | $+49%$         | QPSK - 7/8                           | 6,53 Mbps      | 7.9 <sub>dB</sub>  |  |
| 64QAM - 1/2                                      | 10,91 Mbps     | 9,9 dB             | $+46%$         | 16QAM - 1/2                          | 7,47 Mbps      | 9,3 dB             |  |
| 16QAM - 3/4                                      | 10,95 Mbps     | $10,0$ dB          |                |                                      |                |                    |  |
| 16QAM - 4/5                                      | 11,68 Mbps     | 10,8 dB            |                |                                      |                |                    |  |
| 16QAM - 5/6                                      | 12,16 Mbps     | 11,4 dB            | $+22\%$        | 16QAM - 2/3                          | 9,96 Mbps      | 11,4 dB            |  |
| 64QAM - 3/5                                      | 13,11 Mbps     | 12.0 <sub>dB</sub> | $+17%$         | $16QAM - 3/4$                        | 11,20 Mbps     | 12,6 dB            |  |
| 256QAM - 1/2                                     | 14,57 Mbps     | 13,2 dB            | $+17%$         | 16QAM - 5/6                          | 12,45 Mbps     | 13,8 dB            |  |
| 64QAM - 2/3                                      | 14.61 Mbps     | $13,5$ dB          | $+30\%$        | 64QAM - 1/2                          | 11.20 Mbps     | 13.8 <sub>dB</sub> |  |
| 64QAM - 3/4                                      | 16,41 Mbps     | $15,1$ dB          | $+26%$         | 16QAM - 7/8                          | 13,07 Mbps     | $14.4$ dB          |  |
| 64QAM - 4/5                                      | 17.50 Mbps     | 16.1 dB            |                |                                      |                |                    |  |
| 256QAM - 3/5                                     | 17,50 Mbps     | $16,1$ dB          |                |                                      |                |                    |  |
| 64QAM - 5/6                                      | 18,27 Mbps     | $16.8$ dB          | $+22%$         | 64QAM - 2/3                          | 14,94 Mbps     | 16.7 dB            |  |
| 256QAM - 2/3                                     | 19,45 Mbps     | 17,8 dB            | $+16%$         | 64QAM - 3/4                          | 16,80 Mbps     | 18.2 <sub>dB</sub> |  |
| 256QAM - 3/4                                     | 21,90 Mbps     | 20,0 dB            | $+17%$         | 64QAM - 5/6                          | 18,67 Mbps     | 19,4 dB            |  |
| 256QAM - 4/5                                     | 23,36 Mbps     | 21.3 dB            | $+19%$         | 64QAM - 7/8                          | 19,60 Mbps     | 20,2 dB            |  |
| 256QAM - 5/6                                     | 24,35 Mbps     | $22.0$ dB          |                |                                      |                |                    |  |

**Tabla 32:** *Bitrate* **ofrecido y CNR necesaria para cada MODCOD (DVB-T y DVB-T2). Ganancia de** *Bitrate*  **entre estándares**

Evidentemente, al tratarse de un estándar de nueva generación, no sólo para un mismo MODCOD se tiene una CNR mínima de unos 2,5 dB de media, sino que además la principal

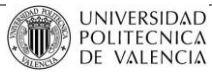

ventaja de este estándar es la gran ganancia de *bitrate* respecto a DVB-T, llegando a alcanzar *bitrates* un 49% superiores a DVB-T (y por consiguiente también a ISDB-Tb).

DVB-T2, como ya se ha estudiado, ofrece la posibilidad de utilizar otras tasas de codificación o *Code Rates*. En este aspecto, se habla de:

- Modos con misma capacidad: se habla entonces del modo de DVB-T2 que ofrece el mismo *bitrate* que uno concreto de DVB-T. Por ejemplo:
	- o DVB-T: 16-QAM 7/8 (*bitrate* = 17,43 Mbps)
	- o DVB-T2: 64-QAM 3/5 (*bitrate =* 17,46 Mbps)
- Modos con misma cobertura: cuando un modo de DVB-T2 necesita la misma CNR que uno concreto de DVB-T. Por ejemplo:
	- o DVB-T:  $16-OAM 2/3$   $(CNR_{min} = 11.4 dB)$
	- o DVB-T2:  $16-QAM 5/6$   $(CNR_{min} = 11,4 dB)$

#### **6.2.3 Comparativa DVB-T2 vs. DVB-T/ISDB-Tb**

Para cerrar el análisis de los distintos simuladores, y observar la superioridad de DVB-T2 (sobre todo en *bitrate*) frente a DVB-T e ISDB-Tb, se han representado las curvas características de cada estándar cuando se ha empleado un canal AWGN.

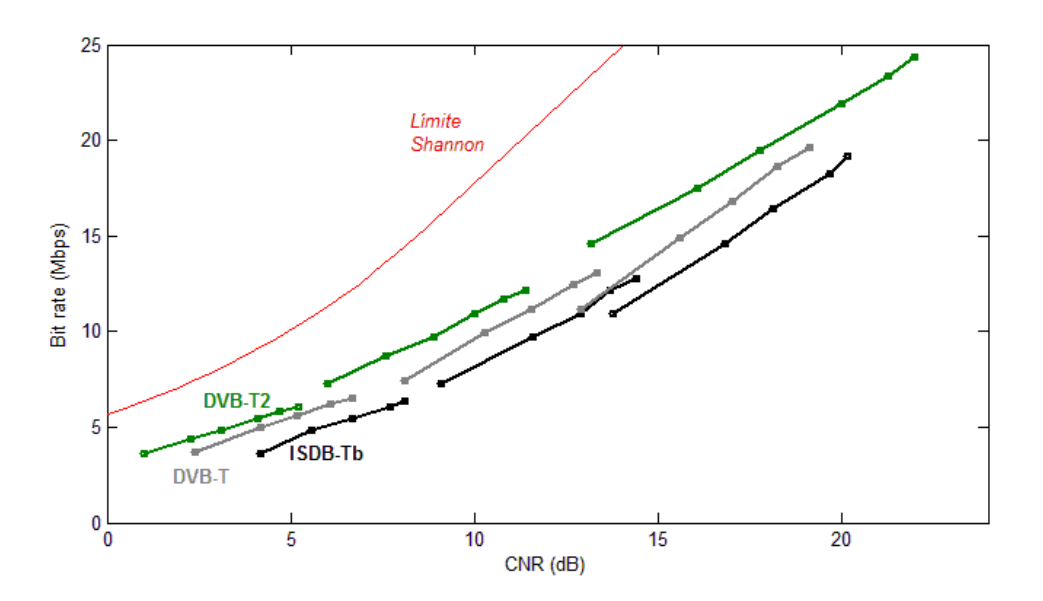

**Ilustración 62: Comparativa de rendimiento de todos los estándares analizados, con canal AWGN**

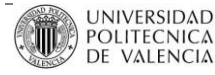

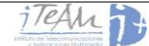

Como se puede ver DVB-T2, de media, necesita una CNR necesaria para funcionar del orden de 2 – 3 dB menos que los otros estándares, pero donde más destaca es en el hecho de, para esa determinada CNR, ofrecer entre 3 y 5 Mbps más de *bitrate*. De hecho, cuando emplea tasas de codificación y modulaciones bajas (sobre todo con QPSK) se acerca a los valores determinados por el límite de Shannon. Estos valores máximos de capacidad, para una determinada CNR, vienen dados por la ecuación:

$$
C = B \cdot \log_2(CNR + 1)
$$

Resumiendo, se puede concluir que ISDB-Tb es un estándar que tiene un rendimiento ligeramente inferior respecto a DVB-T, el cual funciona mejor aún cuando el canal es estable y no tiene desvanecimientos. De todas formas, ambos estándares tienen valores cercanos y su rendimiento se puede considerar aproximado. Sin embargo, DVB-T2 es mucho mejor, ofreciendo tasas binarias mucho mayores utilizando los mismos valores de CNR, y mejorando la recepción mediante técnicas novedosas como la rotación de constelaciones o las técnicas de control PAPR. La gran ventaja de DVB-T2 es la nueva constelación 256-QAM, la cual, cuando el canal lo permita, puede llegar a alcanzar *bitrates* de 24Mbps.

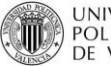

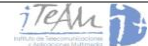

# **7 Estudios de interferencia**

# **7.1 Objetivo**

En esta última parte del Proyecto se pretende evaluar el comportamiento de los anteriores estándares, en especial el de ISDB-Tb, en la realidad, mediante medidas con equipos de laboratorio y señales reales de rendimiento e interferencias de tipo co-canal y de canal adyacente. El objetivo principal es obtener, para determinados MODCODs de cada estándar, cuales son los Márgenes de Protección necesarios frente a interferencias (pueden ser del mismo estándar y MODCOD, o interferencias de otros estándares).

Se define Margen de Protección como la diferencia mínima de potencias que debe haber entre la señal útil de interés y la señal interferente, para que ésta primera funcione. Para la medición de estos márgenes, se mantendrá fijo el nivel de señal útil, y se irá variando el de la interferente de forma que para valores bajos de la misma, la señal útil será recibida sin problema, pero conforme estos valores aumenten, la señal útil comenzará a dar errores. Existe un punto exacto donde se considera que la señal útil se encuentra al límite de no poder verse, es entonces cuando se toma el valor del Margen de Protección, y el procedimiento de medida del mismo es diferente para cada estándar.

En primer lugar, se van a detallar los diferentes instrumentos y equipos empleados en las mediciones del laboratorio.

# **7.2 Descripción de los equipos**

*7.2.1* **R&S SMU 200A** *Vector Signal Generator*

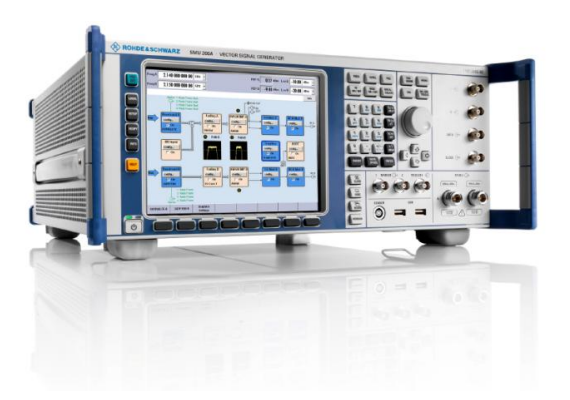

**Ilustración 63: Rhode & Schwarz SMU 200A** *Vector Signal Generator*

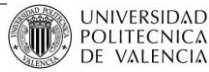

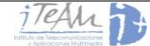

El *R&S SMU200A Vector Signal Generator* no sólo combina hasta dos generadores de señales independientes en un único dispositivo, sino que también ofrece unas características en RF y banda base de gran calidad. El generador ha sido diseñado para satisfacer todas las necesidades en la investigación y el desarrollo de sistemas de comunicación modernos, así como en su producción.

En los montajes, es el instrumento encargado de la transmisión de señales digitales mediante la carga de archivos IQ/RF generados para los diferentes estándares (DVB-T, DVB-T2, ISDB-Tb). Adicionalmente posee una etapa de canal en la cual se configuran las diferentes características de los escenarios de propagación requeridos (Rice, Rayleigh, canales móviles urbanos TU6, LMS, etc). También permite cambiar la potencia de pico y frecuencia central de los canales de transmisión, entre otras.

Características [R&S SMU200A]:

- Primer camino de RF desde 100 kHz hasta 2.2/3/4/6 GHz.
- Segundo camino opcional de RF hasta 2.2/3 GHz.
- Dos caminos completos en banda base.
- Soporta 3GPP, LTE, FDD y TDD, 3GPP FDD/HSPA/HSPA+, GSM/EDGE/EDGE Evolution, TD-SCDMA, WiMAX™ y otros importantes estándares digitales.
- 2x2 MIMO con *fading* en tiempo real.
- Modulador [I, Q] con 200 MHz de ancho de banda en RF.
- Simulador de fading con hasta 40 diferentes caminos configurables.
- Excepcional desempeño en radiofrecuencia.
- Alto rango de potencia a la salida, desde -145 dBm hasta +19 dBm.

## **7.2.2 Receptores de ISDB-Tb**

Explicados detalladamente en los puntos 5.4.1 y 5.4.2.

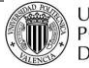

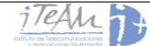

*7.2.3* **Receptor de DVB-T de** *TeamCast*

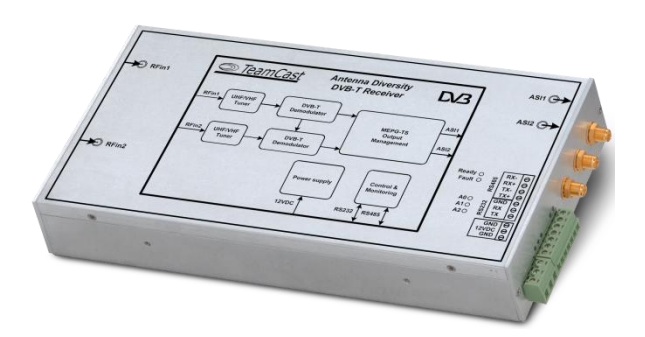

**Ilustración 64: RXT0-1020** *2-Way* **DVB-T** *Diversity Demodulator*

Este tipo de receptor es el utilizado en mediciones donde la señal útil es una señal DVB-T. El RXH0-xx20 es un demodulador de DVB-T profesional que ha sido diseñado especialmente para operar en entornos con múltiples ecos, canales con miltitrayecto y ruido, y efecto Doppler. Éste lleva además integradas dos antenas receptoras que asegurar la recepción de tipo móvil (incluso a grandes velocidades) [RXT01020].

Incorpora además una salida de datos ASI que permite, mediante un adaptador de datos por USB, capturar las tramas en un PC. Esto servirá para poder contabilizar los errores recibidos y así contabilizar el BER (*bit error rate)* y PER (*packet error rate)* de la señal recibida, entre otros parámetros.

Características:

- Demodulador DVB-T con diversidad en antenas
- Soporte de todos los modos DVB-T
- Canales de 5,6, 7 y 8 MHz sobre banda de RF
- Monitorización de diferentes parámetros (MER, BER, nivel RF, SIR, etc.)
- Algoritmo MRC (*Maximum Ratio Combining)*
- Alimentación de potencia simple de 12 V

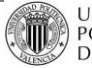

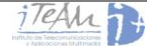
### *7.2.4* **Receptor de DVB-T2 de** *TeamCast*

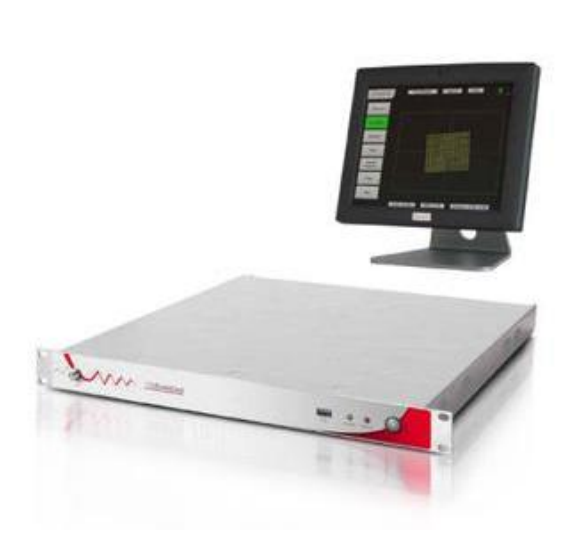

**Ilustración 65: Receptor TeamCast D-Mod T2 DVB-T-T2**

Herramienta de medida y monitorización de la calidad de la señal RF de DVB-T2, proporciona medidas en tiempo real de la calidad de la señal de DVB-T2, trazas de medida, espectro de la señal y constelación, también permite control y configuración remota y local vía Ethernet. Es posible además usar control SNMP.

Entre las medidas que se pueden obtener destacan: MER, BER, nivel de hombreras y nivel de potencia de entrada.

Características:

- Demodulación completa y en tiempo real
- Medidas de gran calidad del nivel de MER, nivel de potencia de entrada, hombreras, etc.
- Visualización local y remota del espectro de la señal
- Acceso local y remoto a través de Ethernet

Este receptor se ha utilizado para comprobar y comparar medidas realizadas mediante el método que finalmente se ha seguido, con el televisor receptor de DVB-T2 SONY BRAVIA.

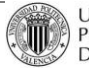

### **7.2.5 Televisión DVB-T2: SONY BRAVIA KDL32BX320BAEP**

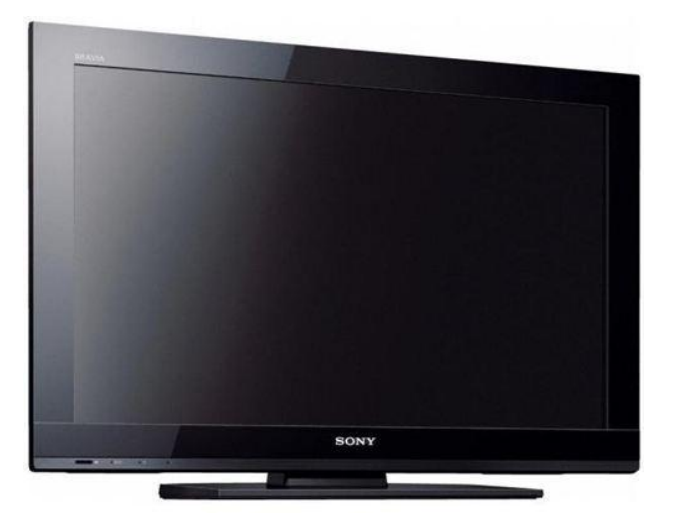

**Ilustración 66: Televisor Sony Bravia KDL32BX320BAEP**

Esta televisión, que demodula señales de televisión digital DVB-T2 y señales analógicas NTSC (se compró en Colombia para poder realizar medidas sobre los estándares de ese país), es un receptor que aporta la tasa de error recibida BER y la relación CNR en el mismo instante y en la propia pantalla, a través de un menú.

Este receptor será el empleado para medir los Márgenes de Protección de una señal DVB-T2, interferida por cualquier otro tipo de señal, analógica o digital.

# ==  $\bullet$  $\bullet$  $\epsilon$  $\circ$  $\circ$ ۵  $\circ$ D :

# **7.2.6 Analizador Vectorial R&S ZVRE**

**Ilustración 67: Analizador de señales vectorial de Rhode & Schwarz ZVRE**

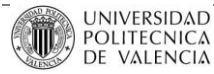

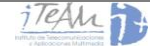

El analizador vectorial de señales es muy útil de cara a visualizar la respuesta en frecuencia de los diferentes estándares, su potencia de pico, el nivel de ruido, etc. En estas medidas se va a utilizar para la caracterización de hombreras y para ver si se cumple el criterio de máscara crítica para los distintos estándares. Esto va a ser muy útil para saber si las medidas de interferencia en canal adyacente se ajustan a la realidad o no.

Características:

- Excelente margen dinámico >130 dB (IF bandwidth 10 Hz)
- $\bullet$  Bajo Ruido Inherente <-130 dBm
- $\bullet$  Frecuencia de operación 10 Hz 4 GHz
- Velocidad de medida 125 us/punto (normalizada)
- Velocidad de barrido 25 barridos/s (200 puntos)
- Técnicas de calibración manual (TOM, TRM, TRL, TNA, TOM-X, TOSM)
- Calibración automática (AutoKal)
- Compatibilidad con PC y CAE (PC interno con sistema operativo Windows NT)

#### *7.2.7* **Adaptador FantASI DTU-225** *USB-2 ASI/SDI*

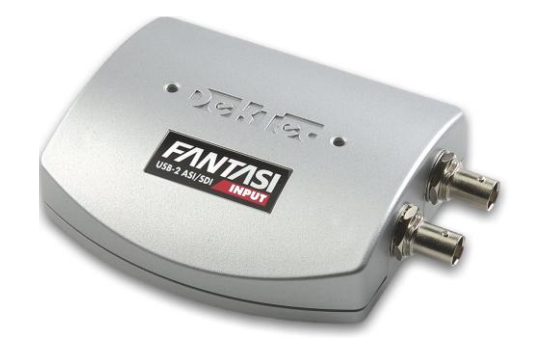

**Ilustración 68: Adaptador FantASI DTU-225 USB-2 ASI/SDI**

Este dispositivo se empleará para convertir los datos de salida ASI de los receptores de DVB-T, ISDB-T y DVB-T2 en un flujo de bits que entrará al PC vía USB. Las especificaciones de este producto vienen detalladas en [DTU-225].

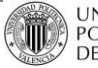

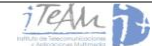

# **7.3 Atenuación de hombreras**

La medida de atenuación de hombreras es una herramienta útil para la caracterización de la linealidad del la etapa de amplificación del transmisor y la distorsión que es introducida por el efecto de las no linealidades y productos intermodulación de dicha etapa. En este caso, servirá para determinar si la medición de interferencias en canal adyacente se está realizando de forma correcta.

El procedimiento de medida que se muestra corresponde a una señal DVB-T2, y es análogo al que se puede realizar para señales de otros estándares. Éste se especifica en [ETSI TR101290], siendo el siguiente:

- 1. Se determina el nivel máximo del espectro OFDM.
- 2. Se toma como referencia la ultima/primera potadora OFDM  $f_{ref}$  y se desplaza 300 kHz y 700 kHz hacia fuera del espectro OFDM, determinando el nivel en estos puntos y trazando una línea entre ellos.
- 3. Se determina el valor máximo en el rango de los dos puntos  $[f_{ref} \pm 300 \text{ kHz}, f_{ref} \pm 1]$  ] dependiendo si es la parte superior o inferior del espectro OFDM, y se traza en este valor máximo una línea paralela a la anterior.
- 4. Hay que identificar en esta segunda línea el valor correspondiente en  $f_{ref} \pm 500 \, KHz$ . La diferencia entre este valor y el valor máximo encontrado en el punto 1, será el valor de atenuación de hombreras buscado. Como valor definitivo se toma el menor valor encontrado entre el espectro superior e inferior.

Se recomienda para realizar las medidas usar un filtro de resolución (IF Bandwidth del analizador Vectorial) de un orden al menos 10 veces mayor que la separación de frecuencias, para el caso de un modo DVB-T2 8K un filtro de resolución de 10 KHz es adecuado.

Para la caracterización del equipo transmisor (SMU 200A) se han tomado los siguientes valores:

- $\bullet$   $f_{ref} = fc \pm 2.855 MHz$ , pues se sabe que la primera y última portadora OFDM para DVB-T2 en modo normal y con un ancho de banda de 6 MHz están en torno a estas frecuencias.
- $fc = 494 MHz$ , frecuencia central del canal.

Una desviación en la frecuencia central no afectará los resultados por lo que son validos para los canales adyacentes, y desviaciones menores que el ancho de banda del canal 6 MHz. A continuación se muestran los resultados correspondientes.

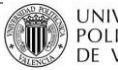

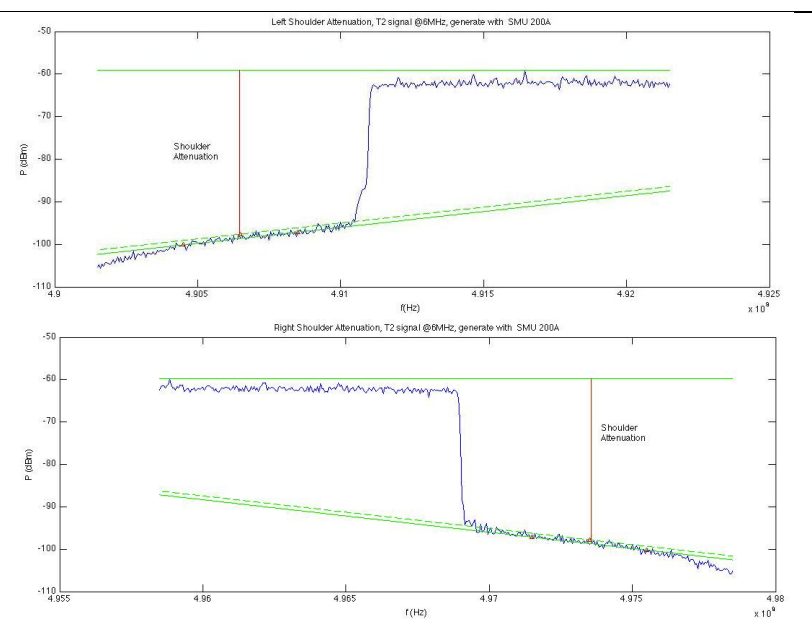

**Ilustración 69: Atenuación de hombreras señal T2 de 6MHz con una potencia de -20 dBm**

Se puede notar que a mayores potencias, el equipo presenta una menor atenuación de hombreras, lo que significa que el equipo está experimentando efectos de no linealidad y productos intermodulación, al disminuir la potencia el valor de atenuación de hombreras es mayor. Es de vital interés trabajar en la zona de potencias en que el equipo presenta las mejores prestaciones de linealidad (mayor atenuación de hombreras).

#### **7.4 Cumplimiento de máscara crítica**

Otro punto de vital importancia para la medida de interferencias es el cumplimiento de la máscara espectral (crítica y no crítica por parte del trasmisor), puesto que se puede deducir de manera intuitiva que el no cumplimiento de la máscara espectral varía la manera en que las señales, especialmente de canales adyacentes, interfieren entre sí.

Las máscaras espectrales deben cumplir las características de las mascaras para DVB-T que se han definido en [ETSIEN300744]. El procedimiento de medida con el uso del analizador de espectro se define teniendo en cuenta un valor de filtro de resolución (IF *Bandwidth* del analizador vectorial) que no exceda los 30 kHz, prefiriéndose un valor cercano a los 4 kHz. Como en los analizadores modernos generalmente no se puede contar con un filtro de resolución de 4 kHz, se tomará uno cercano y al final los valores deberán normalizarse a 4 kHz de acuerdo con:

$$
\Delta P(dB) = 10.\log_{10}\left(\frac{4 \, kHz}{filter\, resolution\, usado(kHz)}\right).
$$

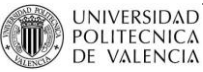

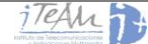

Para la medida del cumplimiento de las máscaras espectrales se sigue el siguiente procedimiento:

- 1. Se normaliza la señal OFDM recibida con respecto al uso de un filtro de resolución de 4 kHz.
- 2. Se establece la potencia del canal, que es referenciada como la potencia de la señal integrada dentro del ancho de banda efectivo.
- 3. El nivel 0 dB de la máscara espectral se normaliza a la potencia del canal.
- 4. Se sobrepone la máscara normalizada a la señal OFDM recibida, y se verifica el cumplimiento de la máscara espectral.

Para la caracterización del SMU 200A se utilizó una señal DVB-T2 con  $fc = 494 \text{ MHz}$ con un ancho de banda de 6 MHz. Una desviación en la frecuencia central no afectará los resultados por lo que son válidos para los canales adyacentes, y desviaciones menores que el ancho de banda del canal 6 MHz.

Los resultados de cumplimiento de la máscara Crítica se muestran a continuación:

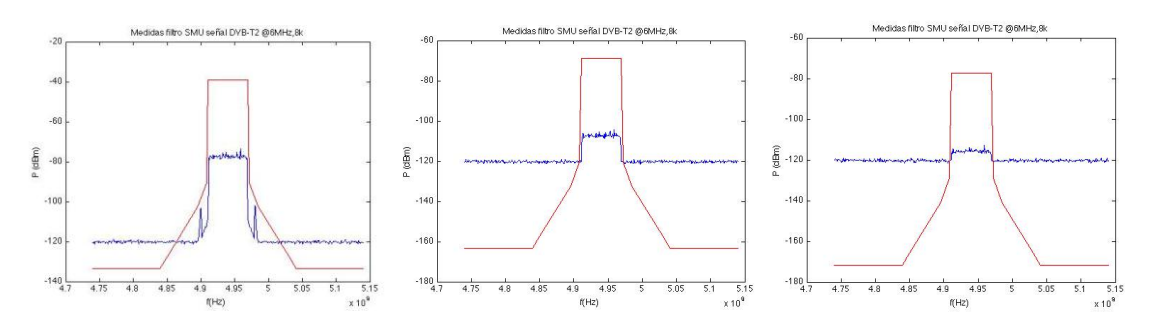

**Ilustración 70: Espectro de la señal junto a la Máscara Crítica para 30, 60 y 70 dBm, de izquierda a derecha**

Se puede verificar el cumplimiento de la máscara crítica a partir de una potencia de transmisión aproximada de -10 dBm. Al verificar los valores inferiores -60 dBm, -70 dBm se puede acotar que el nivel inferior se debe al fondo de ruido del mismo analizador, la máscara crítica se cumple pues a menores potencias. El transmisor conserva sus características de linealidad, pero el margen dinámico del analizador vectorial no permite una mayor resolución.

# **7.5 Señales empleadas**

Durante la medida de interferencias, se van a utilizar siempre determinados MODCODs de cada uno de los tipos de estándar estudiados en este documento. Se medirá los márgenes de protección para señales características de cada estándar (la que está actualemente en uso en determinados países), y también se medirá para ciertos MODCODs, de forma que se pueda

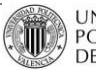

comparar entre estándares .A continuación se detallan las diferentes señales que se van a utilizar.

- ISDB-Tb: se van a medir tres modos distintos. Primeramente el modo empleado actualmente en Brasil, primer país en desarrollar este estándar de televisión internacional a partir del estándar japonés ISDB-T. Dicho modo, según [IEEEBMSB-2010], tiene las siguientes características:

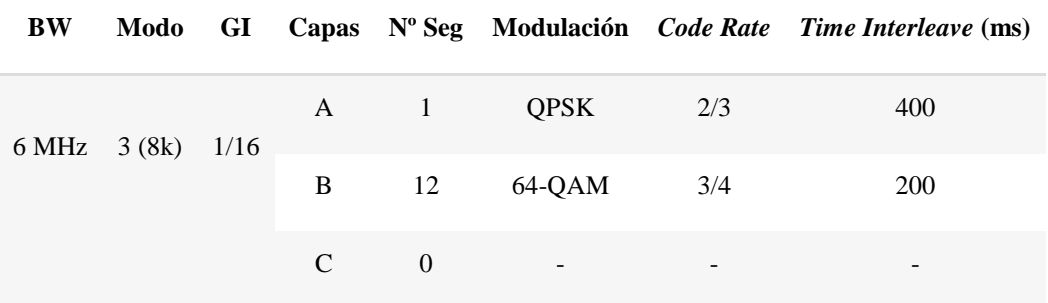

**Tabla 33: Primer modo de transmisión ISDB-Tb empleado en las medidas**

También se medirá, para poder comparar el estándar con DVB-T, los márgenes de protección para dos MODCOD concretos:

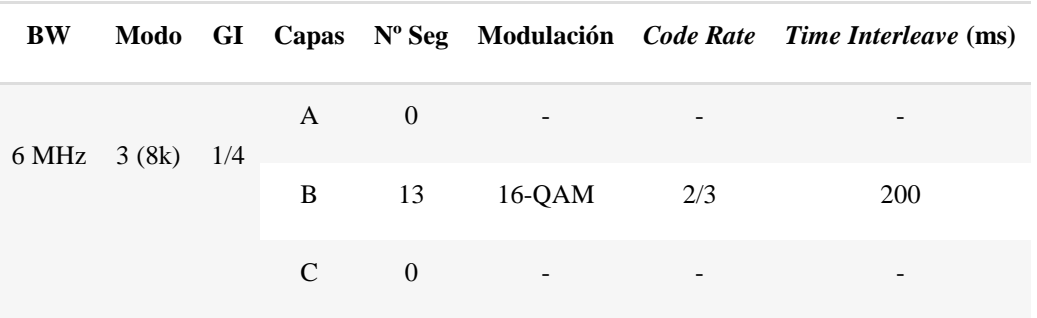

**Tabla 34: Segundo modo de transmisión ISDB-Tb empleado en las medidas**

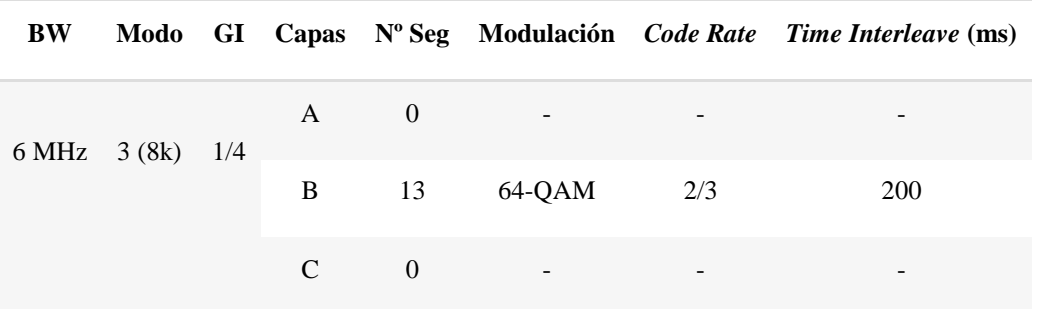

**Tabla 35: Tercer modo de transmisión ISDB-Tb empleado en las medidas**

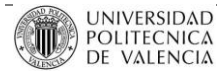

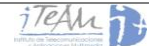

DVB-T: para el proceso de medida de interferencias del estándar DVB-T, se han empleado dos de los modos más utilizados, con modulaciones poco robustas, pero con mayor *bitrate*. Estos dos modos, análogos a los de ISDB-Tb, son:

| BW. |  | Modo GI Modulación Code Rate |     |
|-----|--|------------------------------|-----|
|     |  | 6 MHz FFT 8k 1/4 16-OAM      | 2/3 |

**Tabla 36: Primer modo de transmisión DVB-T empleado en las medidas**

| BW |  | Modo GI Modulación Code Rate |     |
|----|--|------------------------------|-----|
|    |  | 6 MHz FFT 8k $1/4$ 64-OAM    | 2/3 |

**Tabla 37: Primer modo de transmisión DVB-T empleado en las medidas**

DVB-T2: en el caso de este estándar, se utilizará el modo de referencia que se ha utilizado en las medidas para el Proyecto en colaboración con la Agencia Nacional de Espectros de Colombia. Este modo tienes las siguientes características:

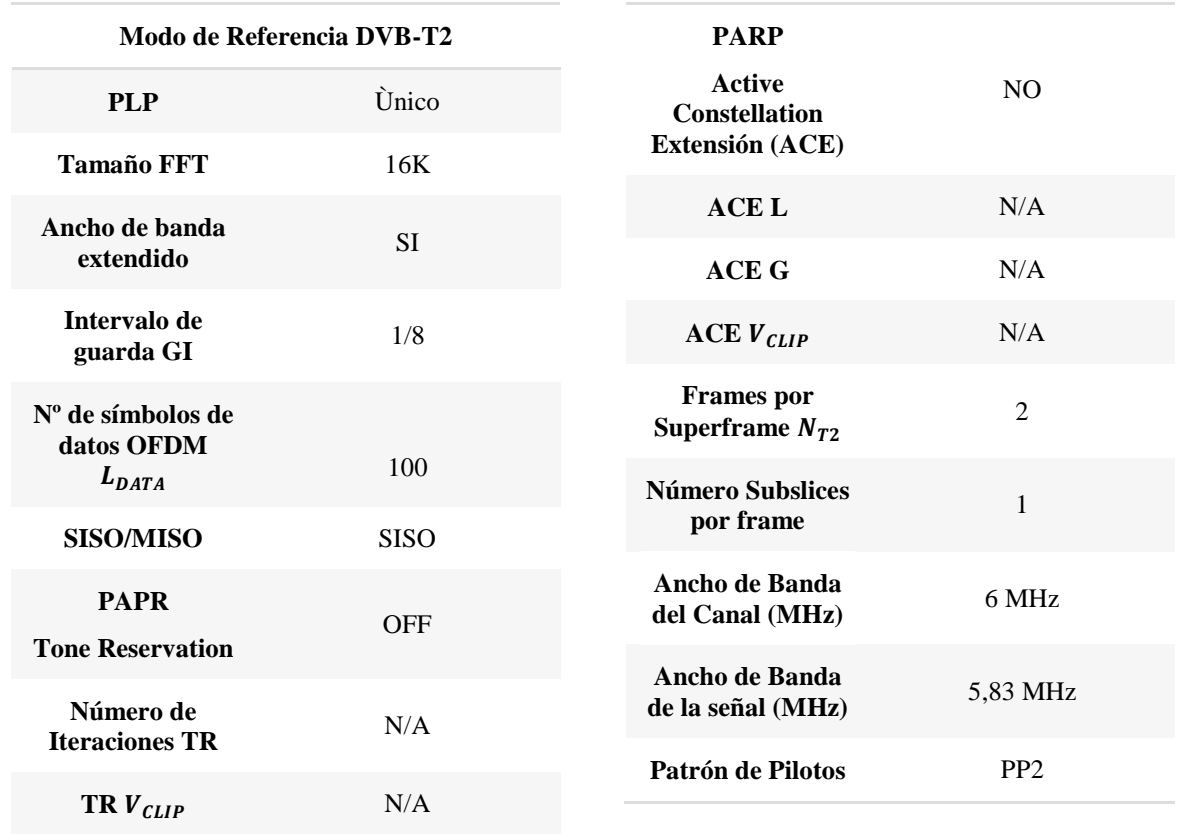

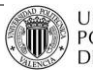

| <b>Modulación L1</b>                                          | 16QAM  | <b>Bloques TI por</b><br>frame $(N_TI)$                      | 1                    |
|---------------------------------------------------------------|--------|--------------------------------------------------------------|----------------------|
| <b>PLP#0</b>                                                  |        |                                                              |                      |
| <b>Tipo</b>                                                   | 1      | <b>Frames T2 por</b><br><b>Interleaving frame</b><br>$(P_I)$ | 1                    |
| <b>Modulación</b>                                             | 64QAM  |                                                              |                      |
| Tasa de<br>Codificación                                       | 3/4    | <b>Frame</b> interval<br>$(I_JUMP)$                          |                      |
|                                                               |        | <b>Tipo de Time</b>                                          |                      |
| Tipo de FEC<br>(Tamaño LDPC)                                  | 64 800 | <b>Interleaving</b><br>(TIME_IL_TYPE)                        | $\theta$             |
| Constelación<br>Rotada                                        | NO.    | <b>Tasa de Datos</b>                                         | $\approx$ 20,36 Mbps |
|                                                               |        |                                                              |                      |
| <b>Bloques FEC por</b><br><b>Interleaving</b><br><b>Frame</b> | 17     |                                                              |                      |

**Tabla 38: Modo de transmisión DVB-T2 empleado en las medidas**

# **7.6 ISDB-Tb vs. ISDB-Tb**

Una vez conocidos los modos de referencia que se van a utilizar en las medidas, que estos cumplen con el criterio de máscara crítica, y definidos los equipos que existen en el laboratorio, se va a proceder a hallar los Márgenes de Protección necesarios para cada uno de los modos. Si se deseara hallar los márgenes para otro modo diferente, simplemente habría que seguir el mismo procedimiento para la nueva señal de interés.

En este cálculo de los Márgenes de Protección, se ha comenzado midiendo los del estándar objeto de este Proyecto: ISDB-Tb, para el modo anteriormente definido. Es importante destacar que la frecuencia central f<sub>c</sub> de la señal de interés va a ser siempre de 497 MHz, para todos los procedimientos y medidas.

# **7.6.1 Proceso de Medida**

Para medir los Márgenes de Protección que necesita este estándar para seguir funcionando ante posibles interferencias se ha empleado el receptor de ISDB-Tb Hikarisoft LLP ISDBTB1. Para ello, se ha empleado una señal útil ISDB-Tb cuya potencia es de -60 dBm. Fijando tal potencia, se realiza un barrido de potencias para la señal interferente, y se calcula el *Bit Error Rate* (BER) obtenido después de la decodificación de Viterbi en el receptor. Esta potencia, dado que el receptor no muestra la potencia recibida, hay que medirla previamente en el analizador de espectros. La potencia que aparece en éste hay que ponderarla en función del ancho de banda y de la potencia de muestreo. Así, cuando el SMU genera una señal de -15

dBm, el analizador muestra una potencia recibida de -92,5 dBm, y se tendrá en el receptor realmente:

$$
P_R = -92.5 + 10 \cdot \log_{10} \left( \frac{5.71e6}{3K} \right) = -60 \text{ dBm}
$$

Para obtener los resultados, se ha realizado el siguiente montaje:

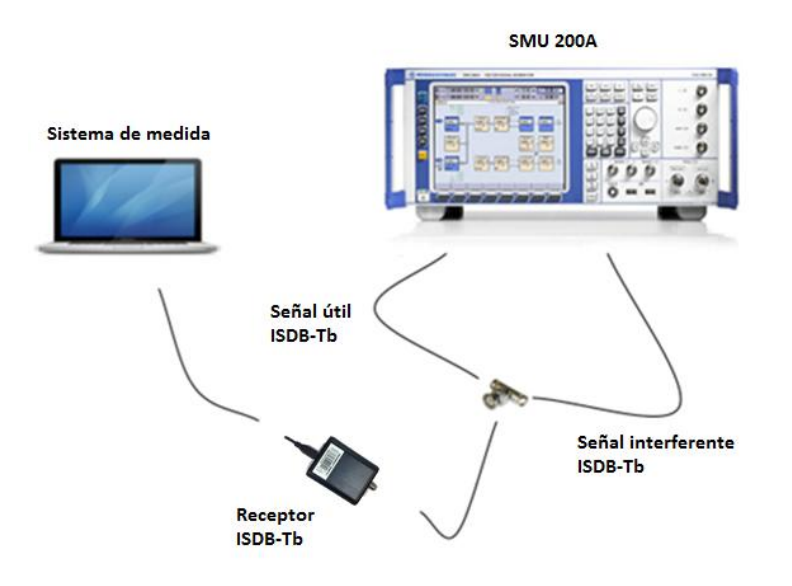

**Ilustración 71: Montaje experimental utilizado para el proceso de validación de ISDB-Tb**

La forma de medir la tasa de error de bit, para este caso, será a partir de los .TS recibidos y guardados por el receptor. Cuando se abre el menú del receptor, y se sincroniza la señal recibida, se tiene lo siguiente:

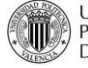

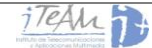

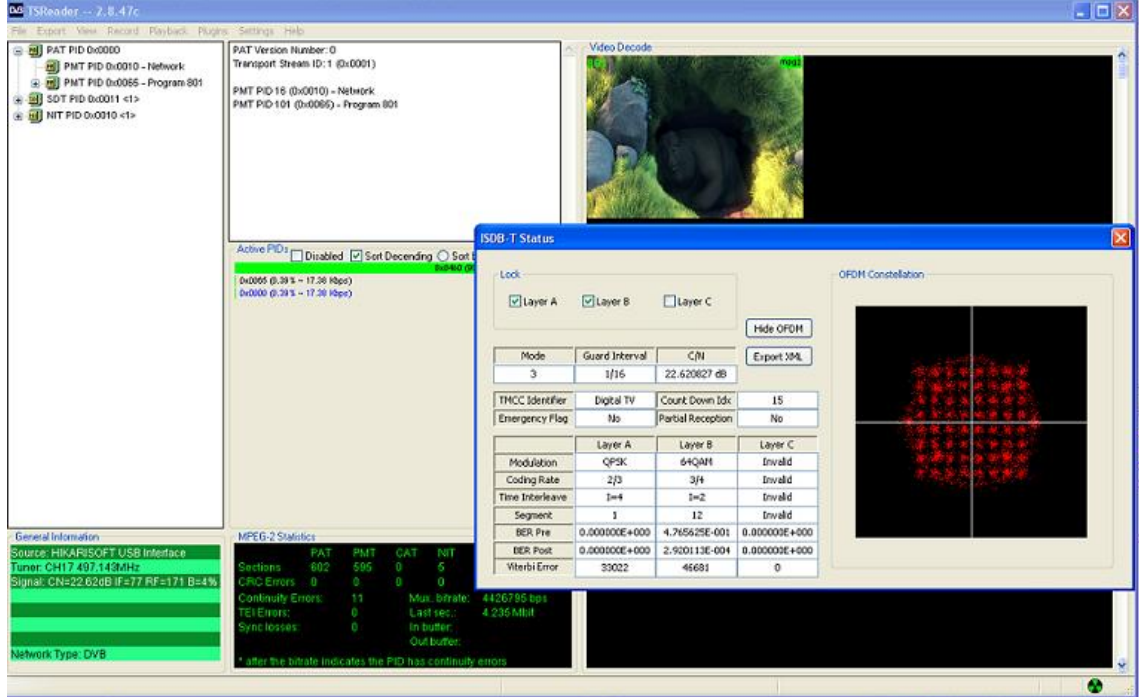

**Ilustración 72: Menú del receptor ISDB-Tb, con la señal recibida correctamente**

El receptor muestra las características de la señal recibida, la constelación, el vídeo que está recibiendo (deja reproducirlo en tiempo real con VLC), etc. A partir de los .TS guardados, se ha desarrollado una aplicación en Matlab que contabiliza los bits recibidos correctos y determina la tasa de error recibida. Se representa el BER obtenido frente al *Signal Interference Ratio* (SIR), es decir, la diferencia entre la señal útil y la señal interferente, y se calcula el SIR necesario para garantizar un BER  $< 2 \cdot 10^{-4}$ .

#### **7.6.2 Interferencia co-canal**

Se ha medido realizando un barrido de potencias cada 1 dB, con medidas de un minuto de vídeo para cada potencia interferente. Después de obtener el error para cada una de ellas, se ha generado la curva BER vs SIR a partir de los puntos obtenidos. Este proceso se ha realizado sin canal, para poder comparar los márgenes obtenidos con los teóricos que proporciona la ITU. Los resultados, para los tres modos propuestos, son los siguientes:

Modo de referencia de Brasil:

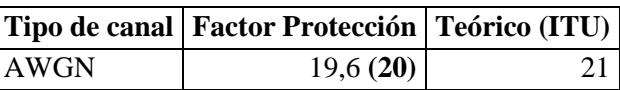

**Tabla 39: Margen de Protección para el primer modo, comparado con el teórico de la ITU**

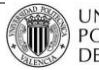

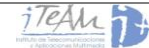

#### Modo 16-QAM 2/3:

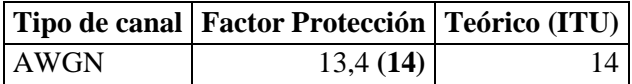

**Tabla 40: Margen de Protección para el modo 16-QAM 2/3, comparado con el teórico de la ITU**

#### Modo 64-QAM 2/3:

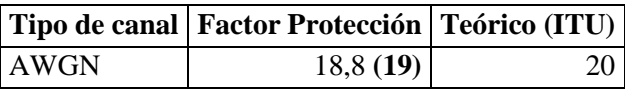

**Tabla 41: Margen de Protección para el modo 64-QAM 2/3, comparado con el teórico de la ITU**

Como se puede observar, los valores obtenidos con las medidas son muy similares a los valores obtenidos por la ITU, por lo que se pueden considerar válidos. Este proceso de medida se puede aplicar, por tanto, a cualquier MODCOD que se desee evaluar. En los siguientes puntos se medirán los márgenes de protección utilizando estos modos con una señal DVB-T, con el objeto de poder evaluar cual de los dos funciona mejor ante interferencias.

#### **7.6.3 Interferencia de canal adyacente**

Las medidas para canal adyacente se han realizado para los canales  $N-1$  y  $N+1$ , con canal gaussiano. Con evaluar estos dos canales es suficiente para hacerse una idea del comportamiento del estándar en cuanto a caída del espectro fuera de canal se refiere. Para los modos anteriormente definidos, se tienen los siguientes factores:

Modo de referencia de Brasil:

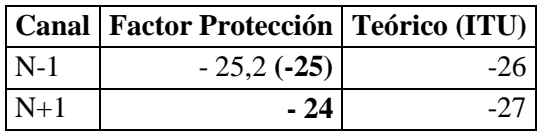

**Tabla 42: Márgenes de Protección para el primer modo, comparados con los teóricos de la ITU**

Modo 16-OAM 2/3:

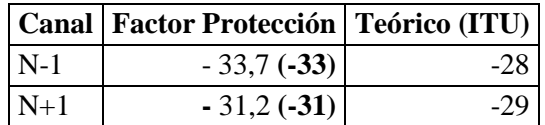

**Tabla 43: Márgenes de Protección para el modo 16-QAM 2/3 de ISDB-Tb, comparados con los teóricos de la ITU**

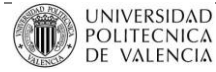

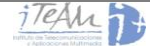

# Modo 64-QAM 2/3:

|       | Canal   Factor Protección   Teórico (ITU) |  |
|-------|-------------------------------------------|--|
| $N-1$ | $-27,4(-27)$                              |  |
| $N+1$ | $-27,1(-27)$                              |  |

**Tabla 44: Márgenes de Protección para el modo 64-QAM 2/3 de ISDB-Tb, comparados con los teóricos de la ITU**

Para ISDB-Tb, y a través de los resultados, se puede afirmar que los valores determinados para los márgenes de protección son bastante altos. Como se verá más adelante, con DVB-T, estándar con el que se quiere comparar ISDB-Tb, estos márgenes son algo menores. Más adelante se sacarán conclusiones.

# **7.7 DVB-T vs. DVB-T**

De igual forma que se han obtenido los márgenes de protección para una señal ISDB-Tb, puede resultar interesante hallar los márgenes para otros estándares, y evaluar el comportamiento ante interferencias de unos y otros, comprobando así qué estándar es más robusto. En primer lugar se hallarán los márgenes de protección de una señal DVB-T, para los dos modos descritos anteriormente, y después se medirán los mismos para una señal DVB-T2.

# **7.7.1 Proceso de Medida**

Para el cálculo de los factores de protección, se ha empleado una señal útil DVB-T cuya potencia es de -60 dBm. Fijando tal potencia, se realiza un barrido de potencias para la señal interferente, y se calcula el *Bit Error Rate* (BER) obtenido después de la decodificación de Viterbi en el receptor. Dicho barrido se ha realizado desde potencias interferentes altas con las cuales el BER es máximo hasta potencias interferentes más bajas, para las cuales el BER es mínimo.

Se representa el BER obtenido frente al *Signal Interference Ratio* (SIR), es decir, la diferencia entre la señal útil y la señal interferente, y se calcula el SIR necesario para garantizar un BER  $< 2 \cdot 10^{-4}$ .

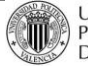

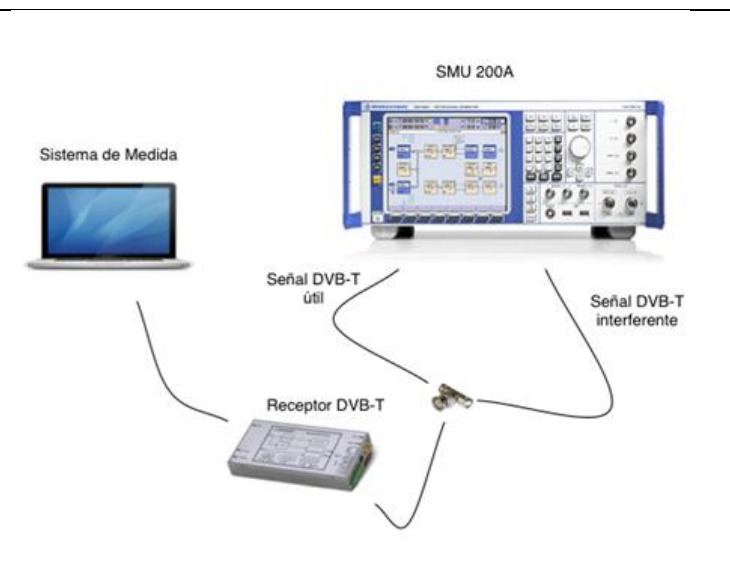

**Ilustración 73: Montaje experimental utilizado para el proceso de validación de DVB-T**

Para el cálculo de la tasa de error de bit BER, se ha utilizado la siguiente aplicación, desarrollada en el iTEAM:

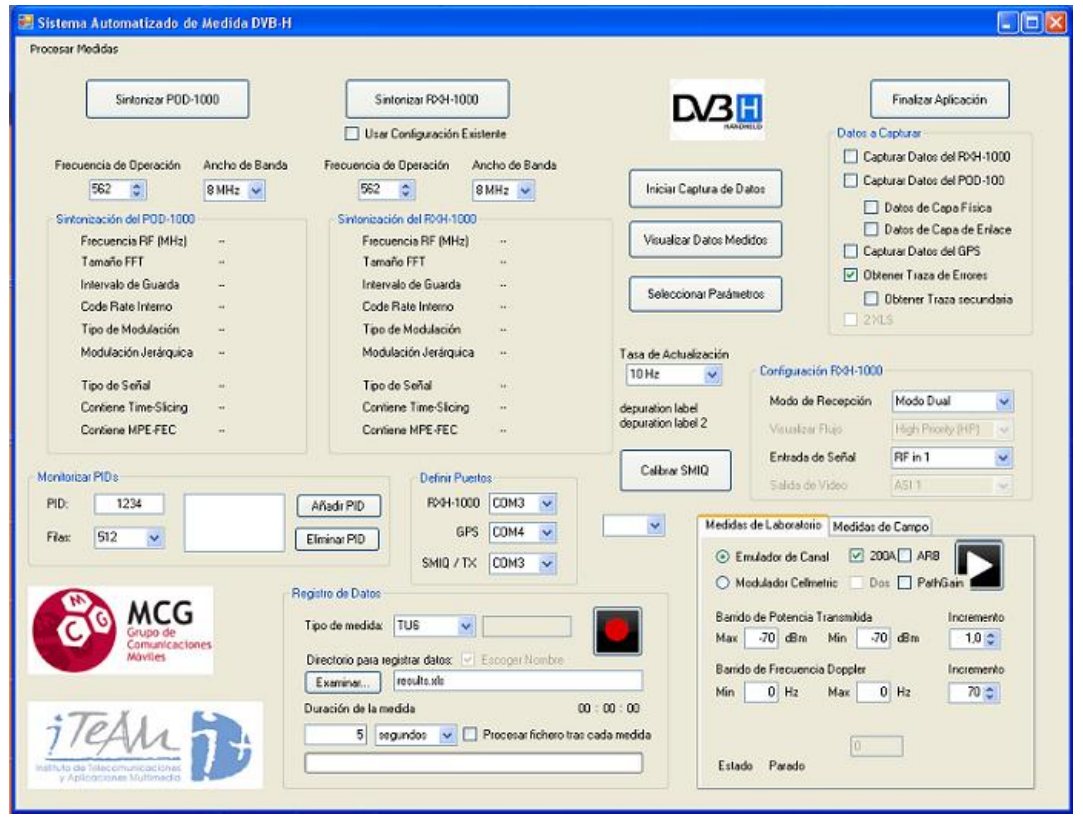

**Ilustración 74: Sistema automatizado de medida para señales DVB-T**

En esta aplicación, en primer lugar se sincroniza el receptor con la señal que está llegando. Una vez se ha realizado esto, se comienza a capturar los datos. Posteriormente hay que

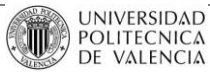

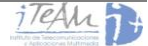

configurar la medida, indicando al SMU 200A qué barrido de potencias se desea realizar, qué canal se quiere modelar, y en qué carpeta se quieren guardar los resultados. Al terminar la campaña de simulación, se cargan las tramas y se mide la tasa de error de cada medida a partir de una aplicación de Matlab que lee las tramas y contabiliza los bits erróneos.

#### **7.7.2 Co-canal**

Se ha medido realizando un barrido de potencias cada 0.5dB, con medidas de dos minutos para cada potencia interferente. Después de obtener el error para cada una de ellas, se ha generado la curva BER vs SIR mediante una línea de tendencia, a partir de los puntos obtenidos. Este proceso se ha realizado sin canal, con canal Rice y canal Rayleigh, por este orden.

#### Modo 16-QAM 2/3:

Los resultados pueden verse en la siguiente Ilustración:

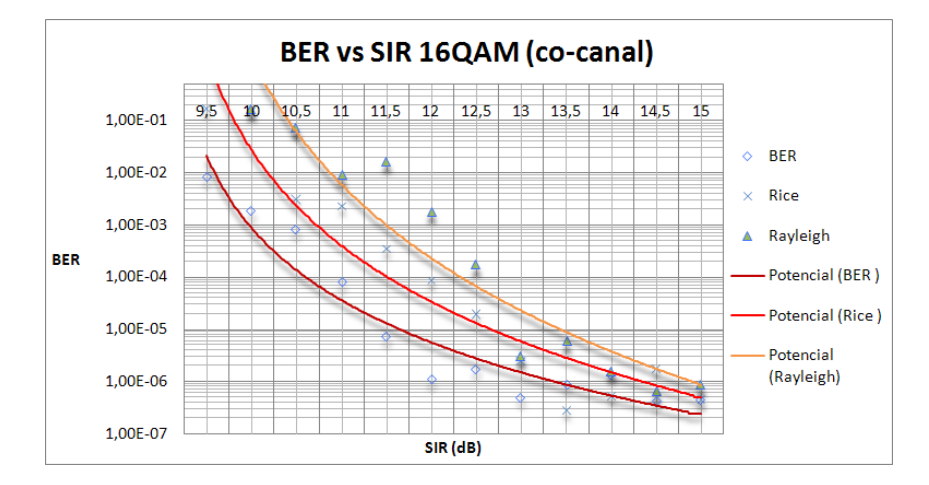

**Ilustración 75: Curva BER vs SIR para el modo de transmisión 16-QAM (co-canal)**

A partir de las curvas BER vs SIR obtenidas en el anterior apartado se puede obtener el factor de protección para cada una de ellas. Además, se debe considerar lo siguiente: cuando una de las señales está cerca del valor de sensibilidad del receptor, se debe añadir 3 dB de protección contra ruido al factor de protección hallado. Por tanto, para las medidas co-canal, las cuales emplean señales interferentes de potencias muy bajas, se ha añadido dicho valor.

Los resultados obtenidos se han comparado con los hallados por la ITU [ITU1368-8], para así demostrar la validez del método de medida empleado.

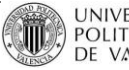

|             |       | Tipo de canal   Sin ruido   Factor Protección   Teórico (ITU) |    |
|-------------|-------|---------------------------------------------------------------|----|
| <b>AWGN</b> | 10.3  | 12.9(13)                                                      |    |
| Rice        | 11,25 | 14,25(15)                                                     | 14 |
| Rayleigh    |       | 15                                                            | 6  |

**Tabla 45: Márgenes de Protección para el modo 16-QAM 2/3 de DVB-T, comparados con los teóricos de la ITU** 

#### Modo 64-QAM 2/3:

De forma análoga, para este otro modo, se hallan los siguientes factores de protección:

|          |       | Tipo de canal   Sin ruido   Factor Protección   Teórico (ITU) |    |
|----------|-------|---------------------------------------------------------------|----|
| AWGN     | 16    | 19                                                            | 19 |
| Rice     | 16,75 | 19,75(20)                                                     |    |
| Rayleigh | 17,8  | 20,8(21)                                                      |    |

**Tabla 46: Márgenes de Protección para el modo 64-QAM 2/3 de DVB-T, comparados con los teóricos de la ITU**

Estos factores de protección son, para cada modo concreto, menores que los que se hallaron para ISDB-Tb. Se puede afirmar por tanto que el estándar DVB-T es más robusto frente a interferencias. Por ejemplo, el margen de protección co-canal para la señal 16-QAM 2/3, con ISDB-Tb es de 14 dB para canal adyacente. Con DVB-T este margen es de 13 dB. No es un cambio demasiado alto, pero la diferencia de 1 dB puede ser muy importante cuando el punto de recepción de señal es crítico.

# **7.7.3 Canal adyacente**

Las medidas para canal adyacente se han realizado para los canales N-1 y N+1, con canal gaussiano (para poder comparar con los valores de la ITU). Con evaluar estos dos canales es suficiente para hacerse una idea del comportamiento del estándar en cuanto a caída del espectro fuera de canal se refiere. Si los factores de protección medidos son muy bajos, es que la respuesta en frecuencia de la señal de interés tiene unas caídas muy suavizadas en los laterales del espectro.

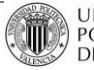

Modo 16-QAM 2/3:

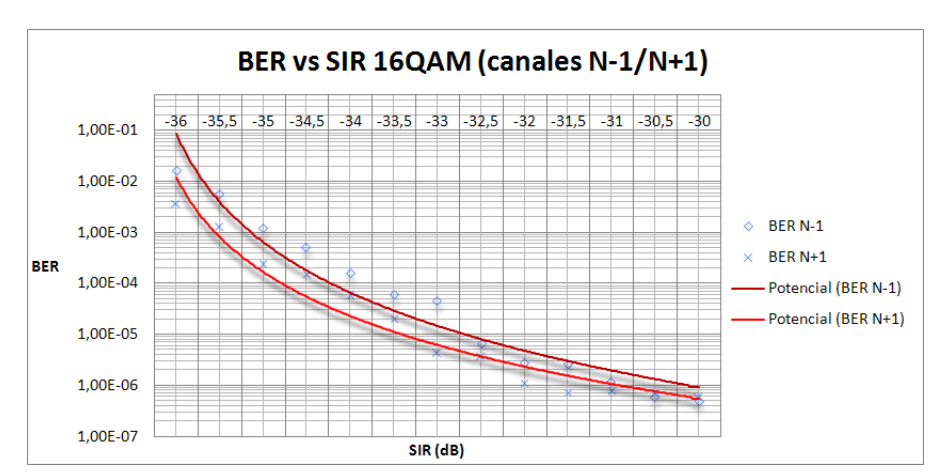

**Ilustración 76: Curva BER vs SIR para una señal 16-QAM (interferencia de canal adyacente)**

De igual forma que se hizo para interferencia co-canal, ahora los márgenes de protección serán:

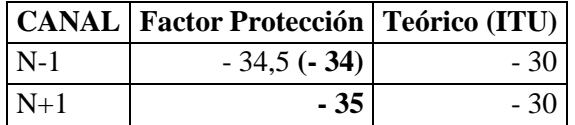

**Tabla 47: Márgenes de Protección para el modo 16-QAM 2/3 de DVB-T con interferencia de canal adyacente**

#### Modo 64-QAM 2/3:

En este caso, se tiene:

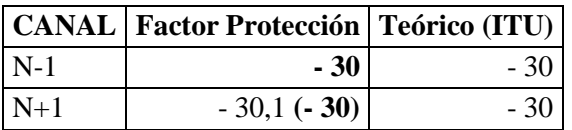

**Tabla 48: Márgenes de Protección para el modo 64-QAM 2/3 de DVB-T con interferencia de canal adyacente**

En el caso de canal adyacente, se produce el mismo resultado que el que se tuvo para medidas co-canal. Ahora también el estándar DVB-T es más robusto frente a interferencias, en un orden de 2 – 3 dB para cada modo.

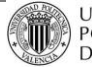

# **7.8 DVB-T2 vs. DVB-T2**

# **7.8.1 Proceso de Medida**

En el caso de medida de factores de protección para señales de DVB-T2, el DVB, en su documento [DVB A14-2], propone dos métodos diferentes:

- Método mediante cálculo del *Bit Error Rate* (BER):
	- La señal de entrada se ajusta 10 dB por encima del valor de Sensibilidad del receptor.
	- Se mide un BER después de LDPC =  $10^{-4}$  y el valor asociado de CNR se incrementa en 0.2dB.
	- Este valor corresponde a un BER después de BCH =  $10^{-11}$ .
- Método a partir de una televisión DVB-T2:
	- La señal, tras pasar por el transmisor y el canal, llega al receptor con una determinada potencia y CNR.
	- Para la potencia mínima, se mide el ESR (*Errored Second Ratio*): cuando hay un error durante un intervalo de 20 segundos en la pantalla.

De estos dos métodos, se ha escogido llevar a cabo el segundo, utilizando para ello el receptor de televisión DVB-T2 SONY BRAVIA.

Lo que se ha hecho es emplear una señal útil DVB-T2 cuya potencia es de -60 dBm. Fijando tal potencia, se realiza un barrido de potencias para la señal interferente, y se observa en el receptor (televisión) el resultado en un video real de 20 segundos. Si durante los 20 segundos no se observa ningún error, se aumenta la potencia interferente en 0.1dB, y se vuelve a observar. Cuando se observe un error, la potencia interferente anterior a esa medida será la máxima, y el margen de protección resultante se redondea al primer número entero superior.

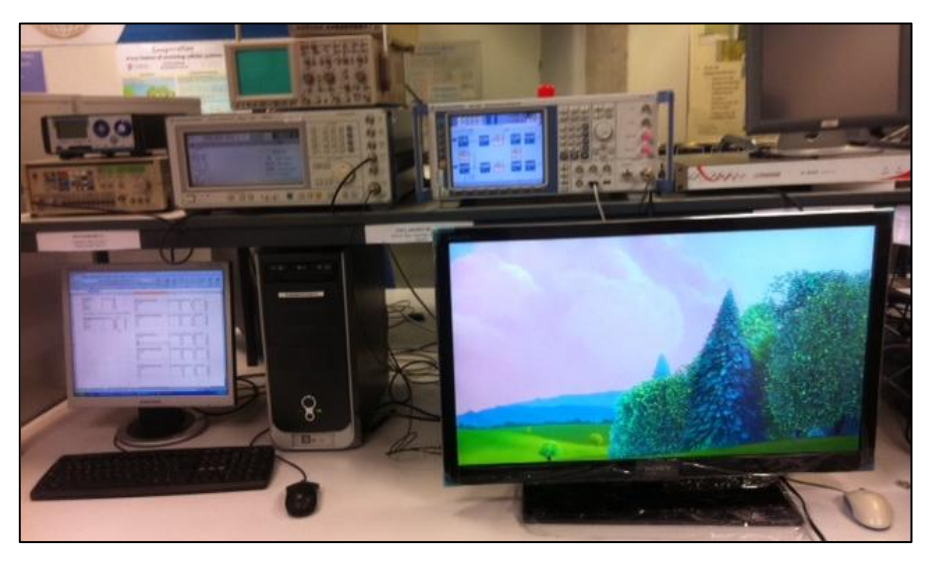

**Ilustración 77: Montaje experimental utilizado para el proceso de medida con DVB-T2**

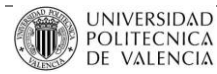

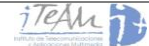

#### **7.8.2 Co-canal**

Siguiendo el procedimiento anteriormente descrito, para el MODCOD definido anteiormente, se han obtenido los siguientes márgenes de protección para interferencia co-canal:

|          | Tipo de canal Factor Protección |
|----------|---------------------------------|
| AWGN     | 12.9(13)                        |
| Rice     | 13,6(14)                        |
| Rayleigh | 13,7(14)                        |

**Tabla 49: Márgenes de protección para una señal DVB-T2, con modulación 64-QAM y CR 3/4**

De estos resultados podemos sacar diferentes conclusiones: en primer lugar se puede ver como la interferencia afecta igual tanto con canales con visión directa (LOS) como con canales que no la tienen. Esto quiere decir que el sistema es más robusto frente a interferencias, ya que implementa técnicas novedosas que permiten una mejor recepción de la señal en cualquier caso. También se ha estudiado que para un modo análogo de DVB-T o ISDB-Tb en cuanto a capacidad se refiere, el margen de protección exigido es algo mayor que para DVB-T2.

Estos valores todavía no han sido determinados, ni por DVB ni por la ITU, y resulta muy interesante obtenerlos, para así poder empezar a extraer conclusiones acerca de este estándar todavía muy reciente.

# **7.8.3 Canal adyacente**

En este caso, las medidas para canal adyacente se han realizado para los canales superiores inmediatos al canal de la señal de interés, es decir, canales centrados en las frecuencias 503 MHz, 509 MHz y 515 MHz. Los resultados se han medido para canales de tipo Rice y Rayleigh, y son:

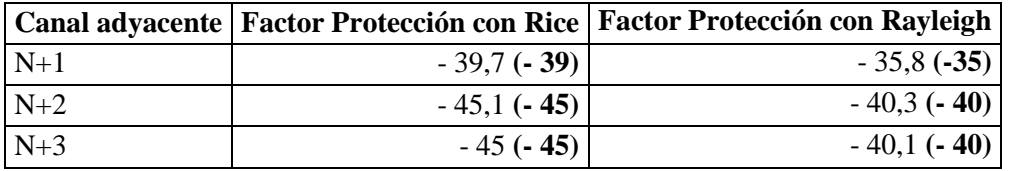

**Tabla 50: Márgenes de protección para una señal DVB-T2, con modulación 64-QAM y CR 3/4**

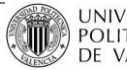

#### **7.9 Resumen de los resultados**

El objetivo de este punto es comparar los resultados que se han obtenido para cada estándar midiendo el mismo MODCOD (o uno de características similares, en el caso de DVB-T2), y así poder definir qué estándar se comporta mejor frente a cada tipo de interferencia. Desde el punto vista de la cobertura, se puede comparar los siguientes márgenes de protección:

| Estándar                | <b>ISDB-Tb</b> | <b>DVB-T</b> | DVB-T2     |
|-------------------------|----------------|--------------|------------|
| Modo empleado           | 64-QAM 2/3     | 64-QAM 2/3   | 64-QAM 3/4 |
| MP co-canal             | 19 dB          | 19 dB        | 13 dB      |
| $MP$ canal ady. $(N-1)$ | $-27$ dB       | $-30$ dB     | $-40$ dB   |

**Tabla 51: Comparación entre estándares que emplean MODCOD equivalentes en cobertura**

De esta comparación se pueden extraer diferentes conclusiones. En primer lugar, el estándar ISDB-Tb y DVB-T mantienen la señal en recepción bajo unos márgenes de protección muy similares, cuando la señal interferente es co-canal. Hay determinados modos para los cuales DVB-T es ligeramente superior (del orden de 1 dB), pero en general su comportamiento es el mismo para interferencia co-canal. No así sucede con DVB-T2, que para un modo análogo en cobertura, permite hasta 6 dB más de interferencia, en las mismas condiciones.

En cuanto a interferencia de canal adyacente, ISDB-Tb es el que peor comportamiento presenta, necesitando hasta 3 dB más de margen. Esto se puede deber a una caída más lenta del espectro fuera de canal (atenuación de hombreras). En cualquier caso, la señal de DVB-T2 es la que mejor comportamiento presenta una vez más, necesitando hasta 13 dB menos que el estándar ISDB-Tb.

Se puede decir por tanto que, frente a interferencias, ISDB-Tb es el que peor se comporta, seguido muy de cerca por DVB-T, cuyo comportamiento es similar.

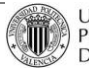

# **8 Conclusiones y Trabajo Futuro**

# **8.1 Conclusiones**

De este Proyecto Final de Carrera son numerosas las conclusiones sobre televisión digital terrestre que se pueden extraer. En cuanto al rendimiento del sistema ISDB-Tb, en comparación con los estándares DVB-T y DVB-T2, se puede decir:

- ISDB-Tb implementa técnicas diferentes a DVB-T para mejorar el rendimiento del sistema u ofrecer mejores servicios:
	- o Transmisión jerárquica en capas, mediante técnicas de segmentación del espectro: HDTV (o multicanal SDTV) y *One-Seg* (servicios de TV portátil) pueden ser transmitidos simultáneamente en un solo canal.
	- o ISDB-Tb tiene la facilidad de utilizar un solo equipo de transmisión para servicios móviles o fijos.
	- o *Time Interleaving*: mejora en hasta 2 dB la CNR mínima exigida para una tasa de error de bit BER  $\leq 2 \cdot 10^{-4}$ .
- ISDB-Tb ofrece un peor rendimiento que DVB-T en las mismas condiciones de transmisión:
	- o DVB-T es un sistema más robusto, pues necesita una CNR mínima 1 dB menor, de media, para cada MODCOD transmitido y evaluado.
	- o DVB-T ofrece *bitrates* superiores a ISDB-Tb. Conforme aumenta la modulación y el *Code Rate* empleado en la transmisión, ofrece desde 80 kbps, (empleando QPSK 1/2) hasta 430 kbps (empleando 64-QAM 7/8) más, utilizando el mismo MODCOD.

Nota: Los *bitrates* que ofrece ISDB-Tb se comparan cuando dicho MODCOD se utiliza en los 13 segmentos.

- o En caso de utilización de *Time Interleaving* con ISDB-Tb, la diferencia se reduce, pero sigue siendo DVB-T el estándar que ofrece mejor rendimiento.
- DVB-T2 es el estándar que mejor rendimiento ofrece:
	- o Emplea técnicas novedosas como las constelaciones rotadas, la utilización de espectro ensanchado, control del PAPR, etc.

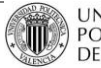

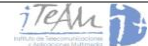

- Esto implica un mejor rendimiento del sistema, necesitando CNR menores para MODCOD equivalentes en cobertura.
- o Utiliza la constelación 256-QAM, que permite la transmisión a elevados *bitrates* cuando el canal utilizado es estable.
- o En general, DVB-T2 ofrece *bitrates* superiores tanto a ISDB-Tb como a DVB-T. Se llegan a alcanzar *bitrates* 2,3 Mbps superiores a DVB-T y 2,8 Mbps superiores a ISDB-Tb.

También es importante comentar la otra línea de investigación que se ha seguido en este Proyecto Final de Carrera. Tras medir los márgenes de protección necesarios para ISDB-Tb, DVB-T y DVB-T2, se puede afirmar:

- En interferencia de tipo co-canal, el estándar ISDB-Tb necesita márgenes de protección mayores a los demás estándares.
	- o Para una señal 16-QAM con *Code Rate* 2/3, ISDB-Tb necesita un factor de protección mínimo de 14 dB, mientras que DVB-T necesita 13 dB.
	- o Para MODCOD altos, ISDB-Tb necesita los mismos márgenes que DVB-T. Para una señal 64-QAM con *Code Rate* 2/3, ISDB-Tb necesita un factor de protección mínimo de 19 dB, mientras que DVB-T también.
	- o Por tanto, ISDB-Tb es un sistema menos robusto frente a interferencias que DVB-T.
	- o DVB-T2, gracias a sus novedosas técnicas, necesita márgenes de protección inferiores a DVB-T e ISDB-Tb. Para el MODCOD equivalente a 64-QAM 2/3, DVB-T2 exige un margen de protección de 13 dB, 6 dB a los demás estándares.
- En interferencia de canal adyacente, ISDB-Tb necesita márgenes de protección aún mayores:
	- o ISDB-Tb exige, para una señal 16-QAM con *Code Rate* 2/3, un margen de -33 dB (N-1) y -31 dB (N+1). En cambio, DVB-T necesita -34 dB (N-1) y -35 dB  $(N+1)$ .
	- o Esto se debe a, según se ha podido comprobar en el analizador de espectros, una atenuación de hombreras menor fuera de banda del canal deseado, lo que se convierte en una mayor interferencia entre canales.
	- o DVB-T2 exige un margen de protección, para el caso análogo, de -40 dB, ofreciendo definitivamente el mejor rendimiento frente a interferencias de los tres casos.

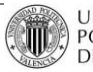

# **8.2 Trabajo Futuro**

El hecho de finalizar este Proyecto Final de Carrera no significa que no se siga trabajando sobre todo lo que se ha estado estudiando a lo largo del mismo. Durante el año próximo, y con el fin de perfeccionar todos los estudios anteriormente relacionados, se van a desarrollar una serie de tareas:

- Se desarrollará una aplicación en PC para poder controlar simultáneamente el nuevo receptor de TeamCast de ISDB-Tb y el generador de señales SMU 200A, como se hizo para los estándares DVB-T y DVB-T2.
- Se trabajará para que el receptor recientemente recibido se sincronice con una señal generada a partir del simulador, pudiendo ver la imagen en pantalla, y medir parámetros muy importantes como son los márgenes de protección.
- Una vez la aplicación haya sido desarrollada y el receptor demodule correctamente todos los modos ISDB-Tb, se hará una campaña de rendimiento para comparar con los resultados obtenidos en simulación para este Proyecto.
- También se medirán los márgenes de protección para una señal ISDB-Tb interferida por sí misma, y también por señales de otros estándares. Esto se ha realizado con el receptor anterior, el cual ofrecía menos datos y el proceso de medida era peor. Ahora, con el nuevo receptor hay que repetir esta campaña de medidas.
- En general, se va a continuar estudiando en detalle todos los estándares de televisión digital terrestre que se están utilizando en Europa y parte de América, y como es su comportamiento ante determinadas adversidades.

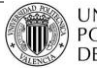

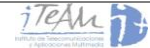

# **REFERENCIAS**

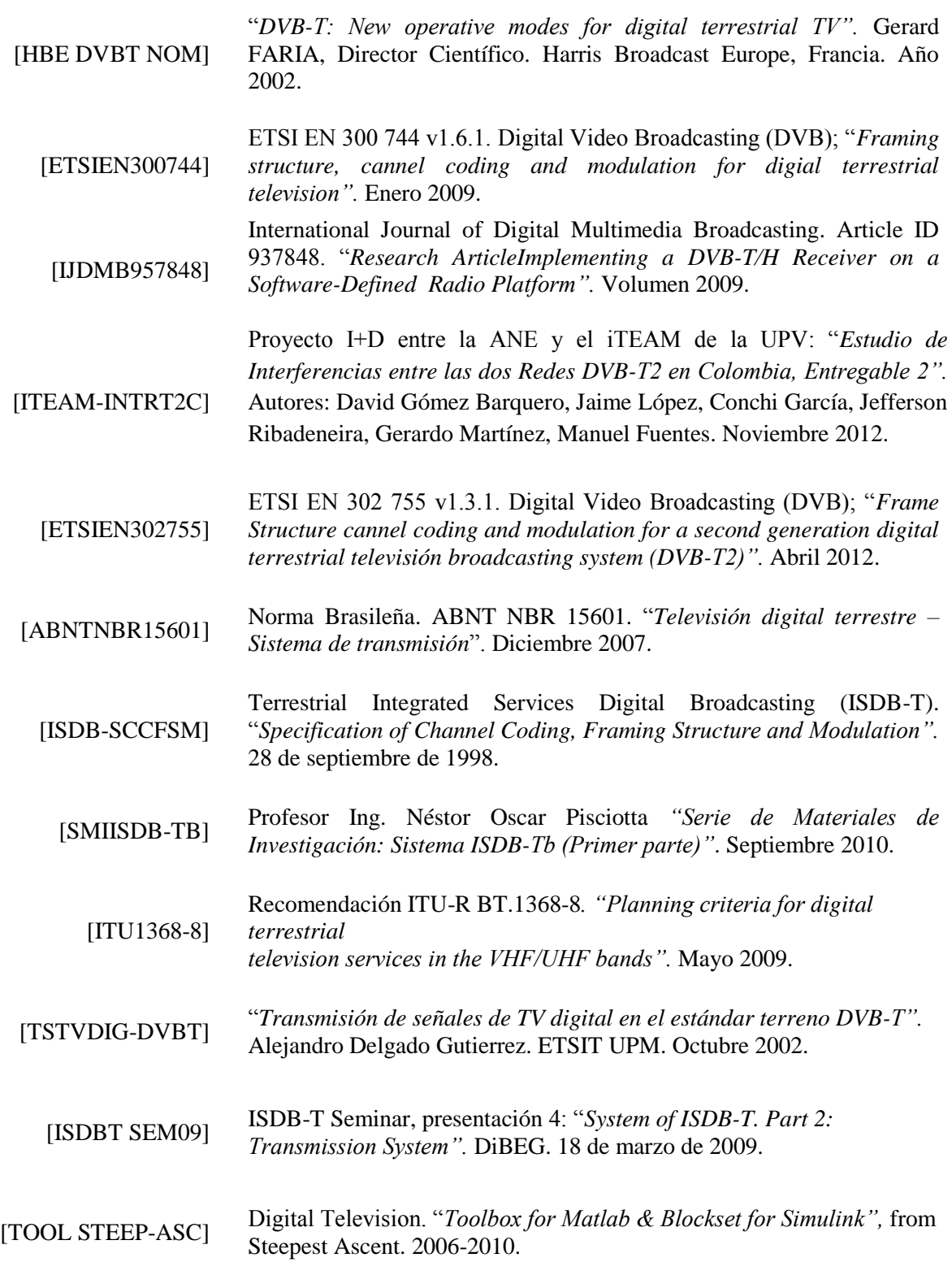

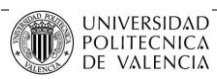

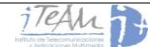

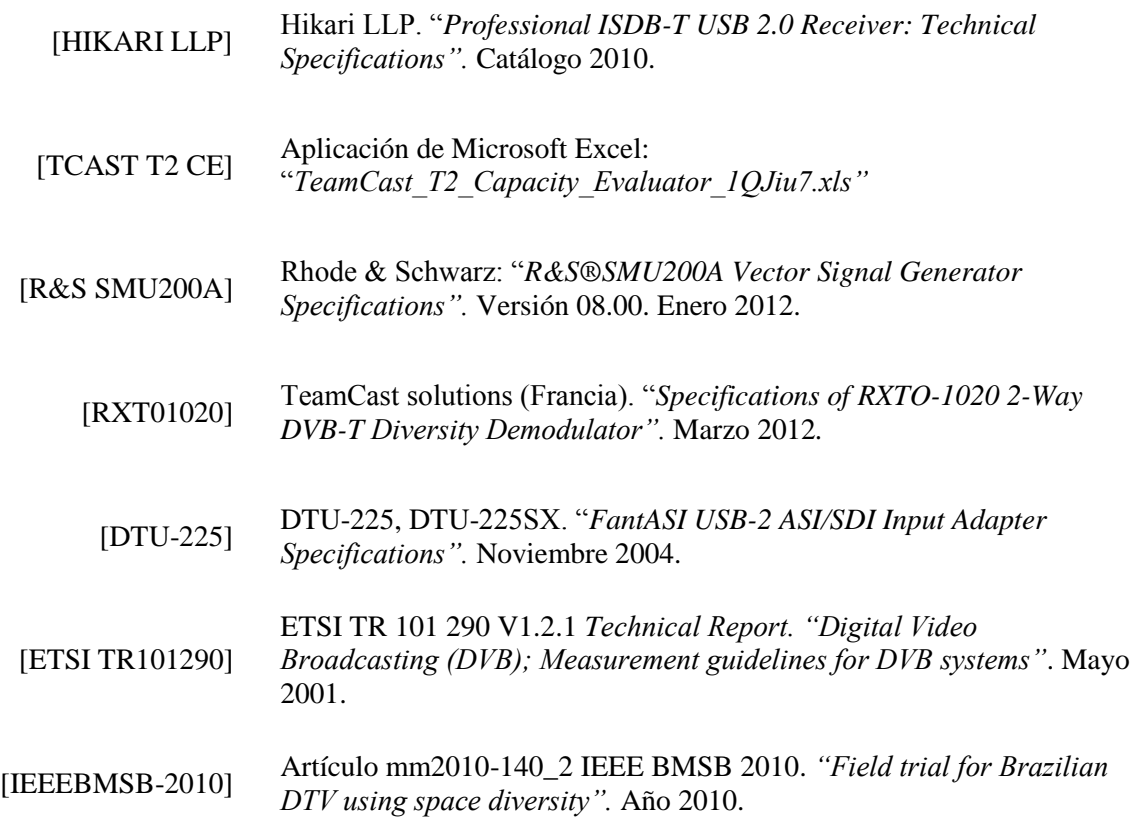

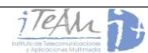